# UNIVERSIDAD NACIONAL DE INGENIERÍA

FACULTAD DE INGENIERÍA GEOLÓGICA, MINERA Y METALÚRGICA

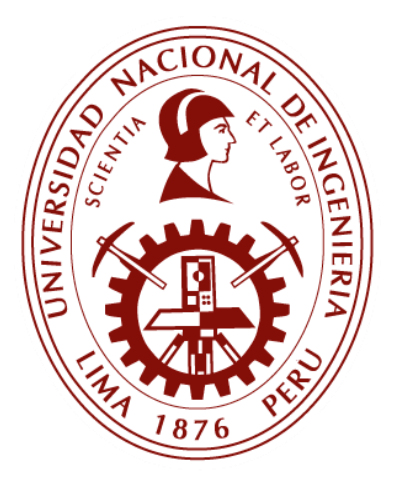

**TESIS** 

# "MODELAMIENTO DEL MATERIAL PARTICULADO PM-10 PARA CONTROL DE LA CALIDAD DEL AIRE EN LA UNIDAD MINERA ISCAYCRUZ"

# PARA OBTENER EL GRADO ACADÉMICO DE MAESTRO EN MINERÍA Y MEDIO AMBIENTE

# ELABORADO POR: JULIO CÉSAR GONZÁLES SANTOS

ASESOR M.Sc. Lic. ATILIO MENDOZA APOLAYA

> LIMA – PERÚ 2017

# **DEDICATORIA**

A Dios que me fortalece, a mi madre Paulina Santos Delgado y a mi hermosa familia que me apoya en todos mis proyectos de vida.

# **AGRADECIMIENTOS**

Agradecimientos especiales a todos mis profesores deesta gran alma mater; y en especial, a mis asesores por la formación de excelencia y el apoyo recibido.

# ÍNDICE DE CONTENIDO

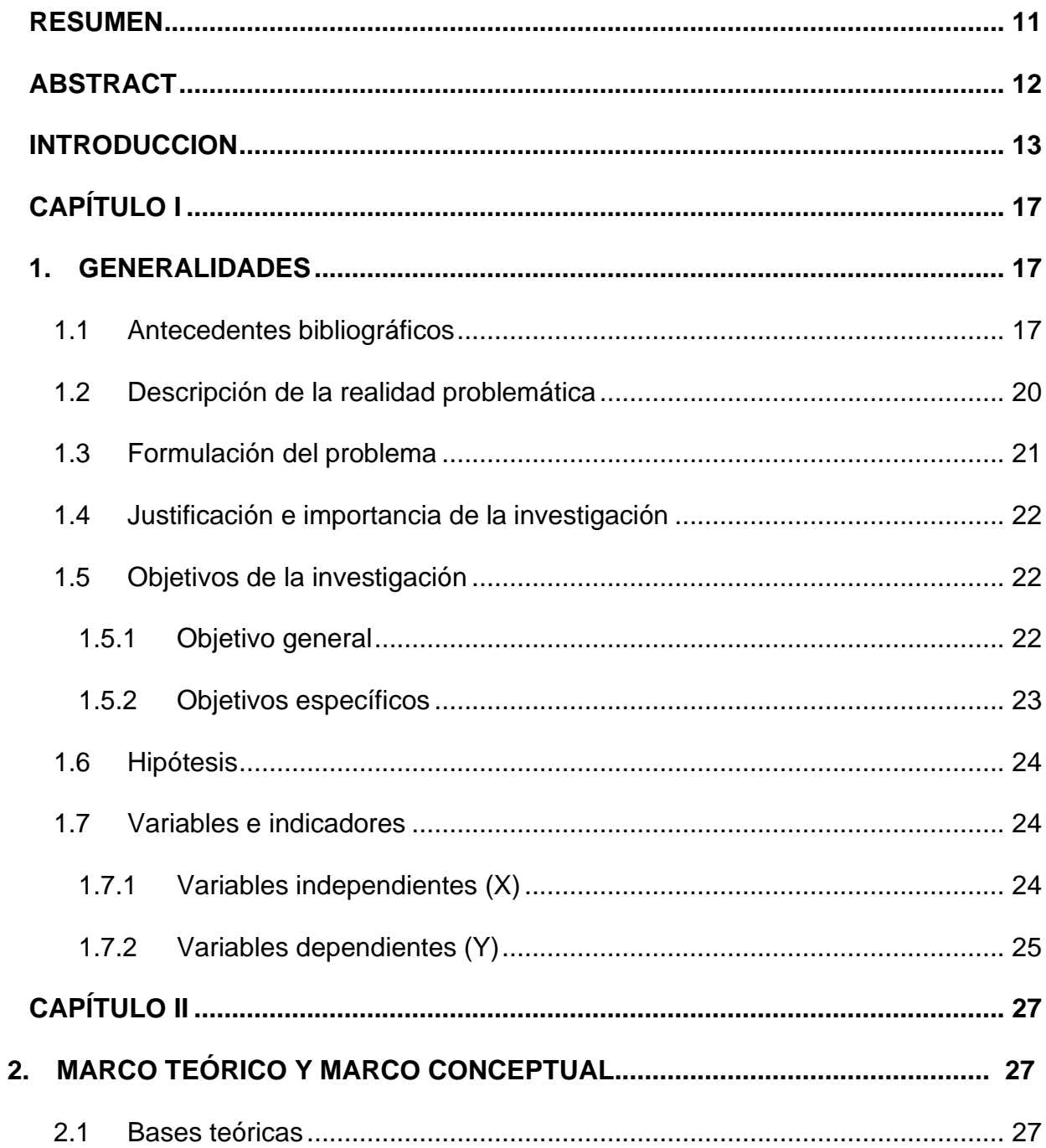

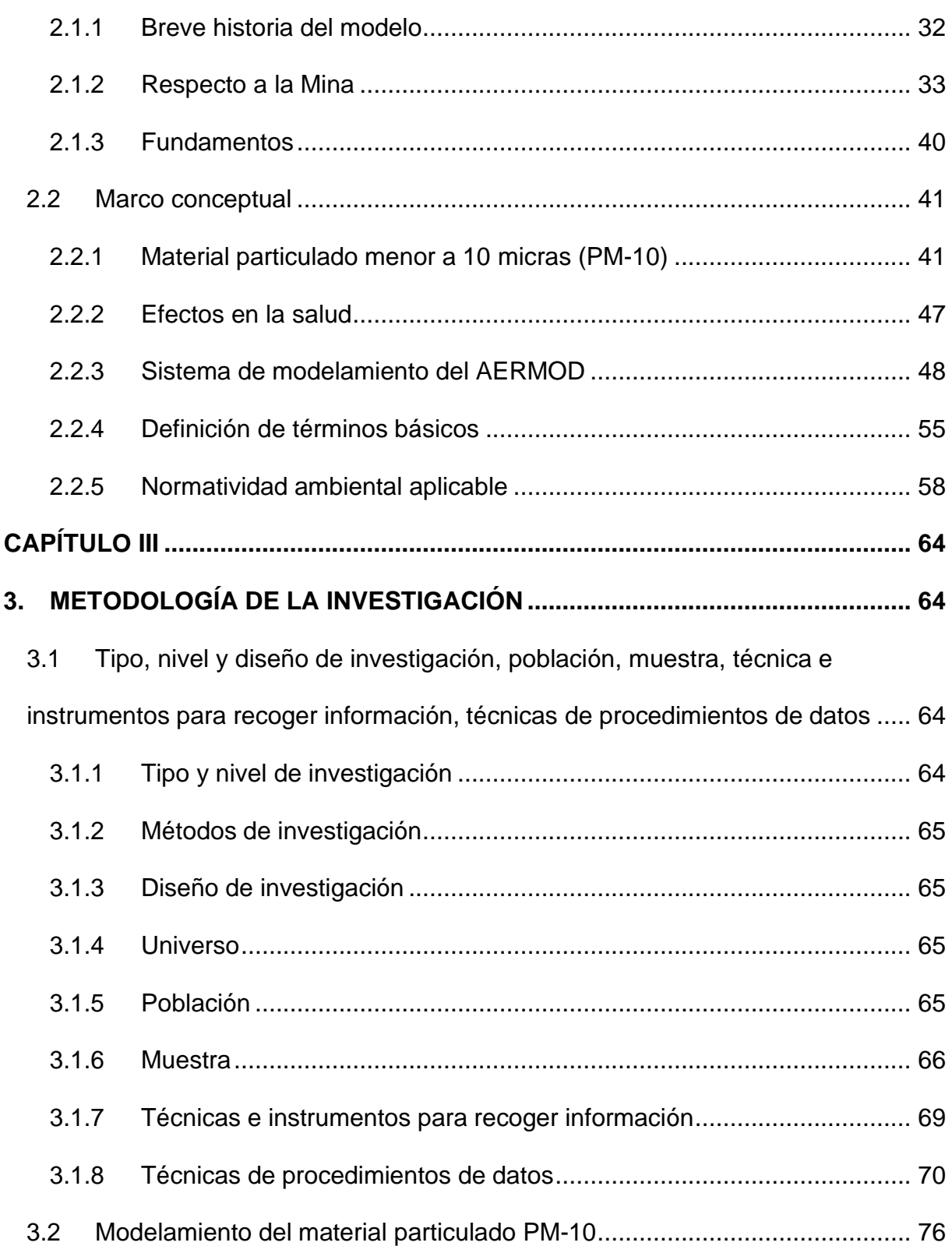

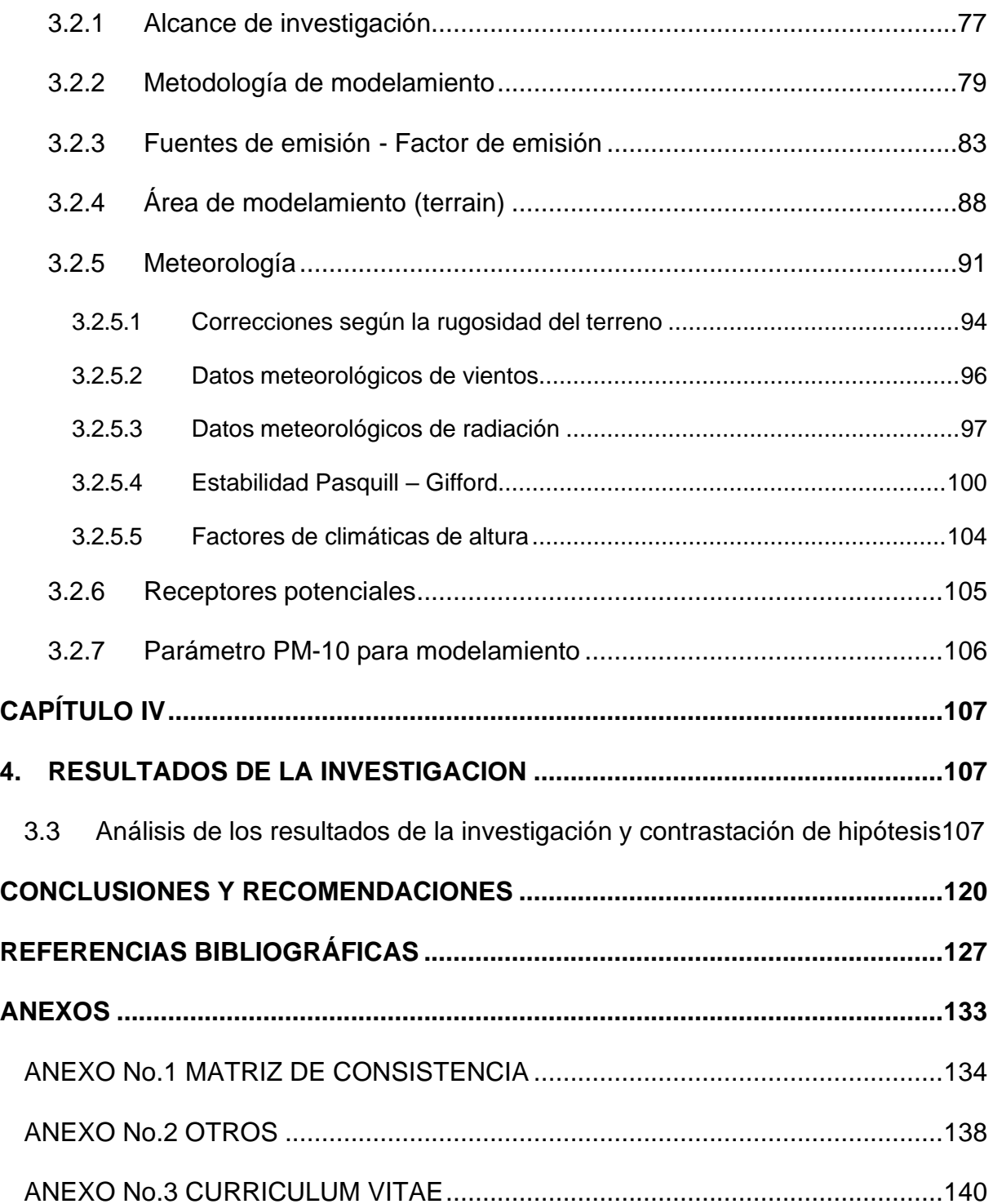

### **INDICE DE TABLAS**

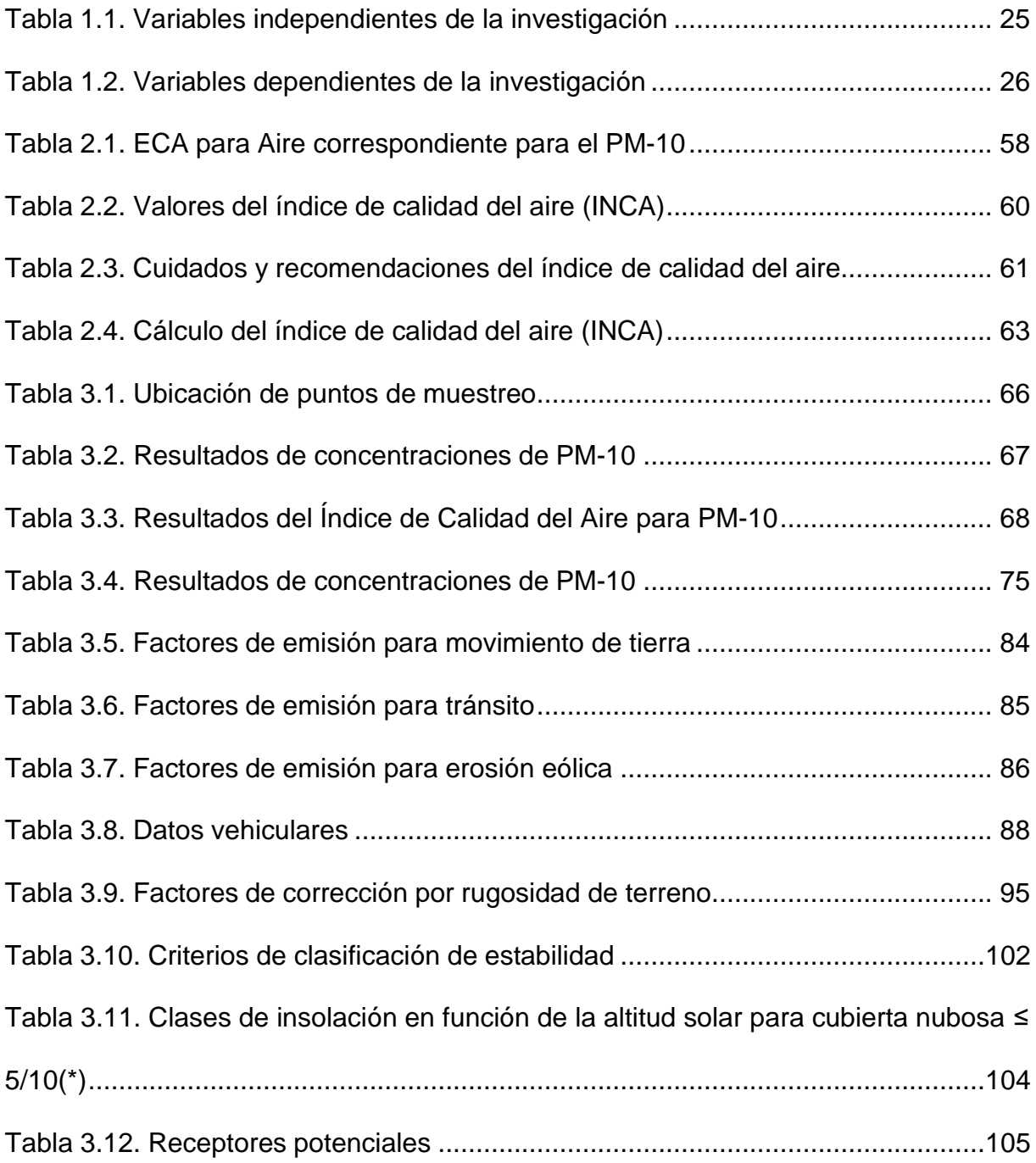

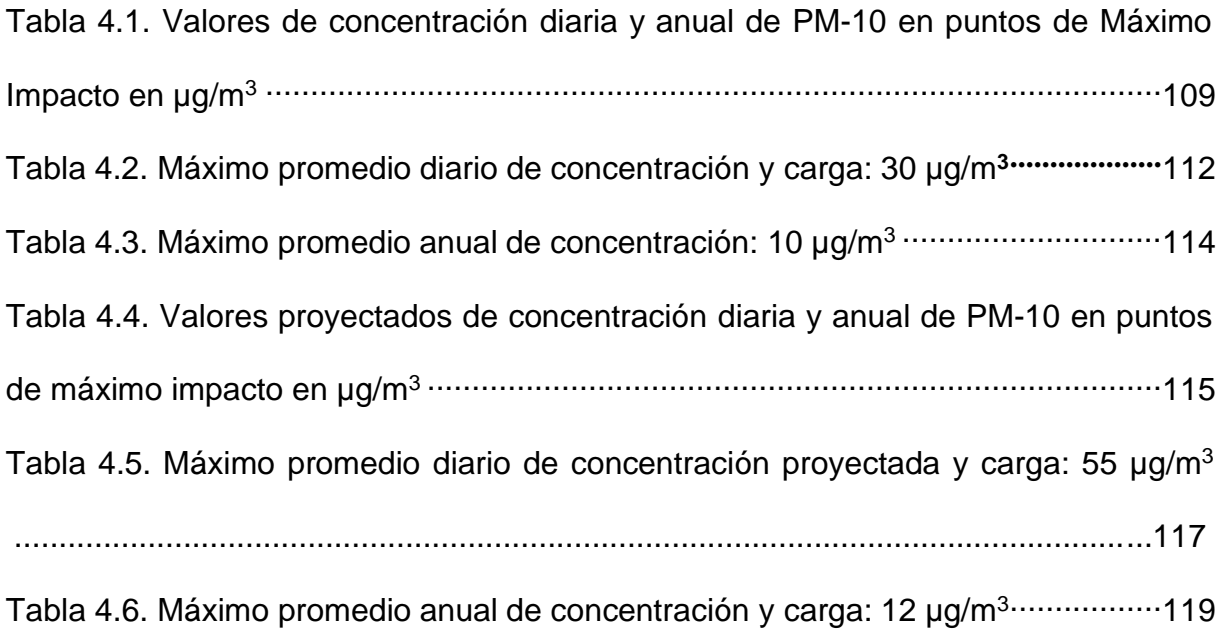

### **INDICE DE FIGURAS**

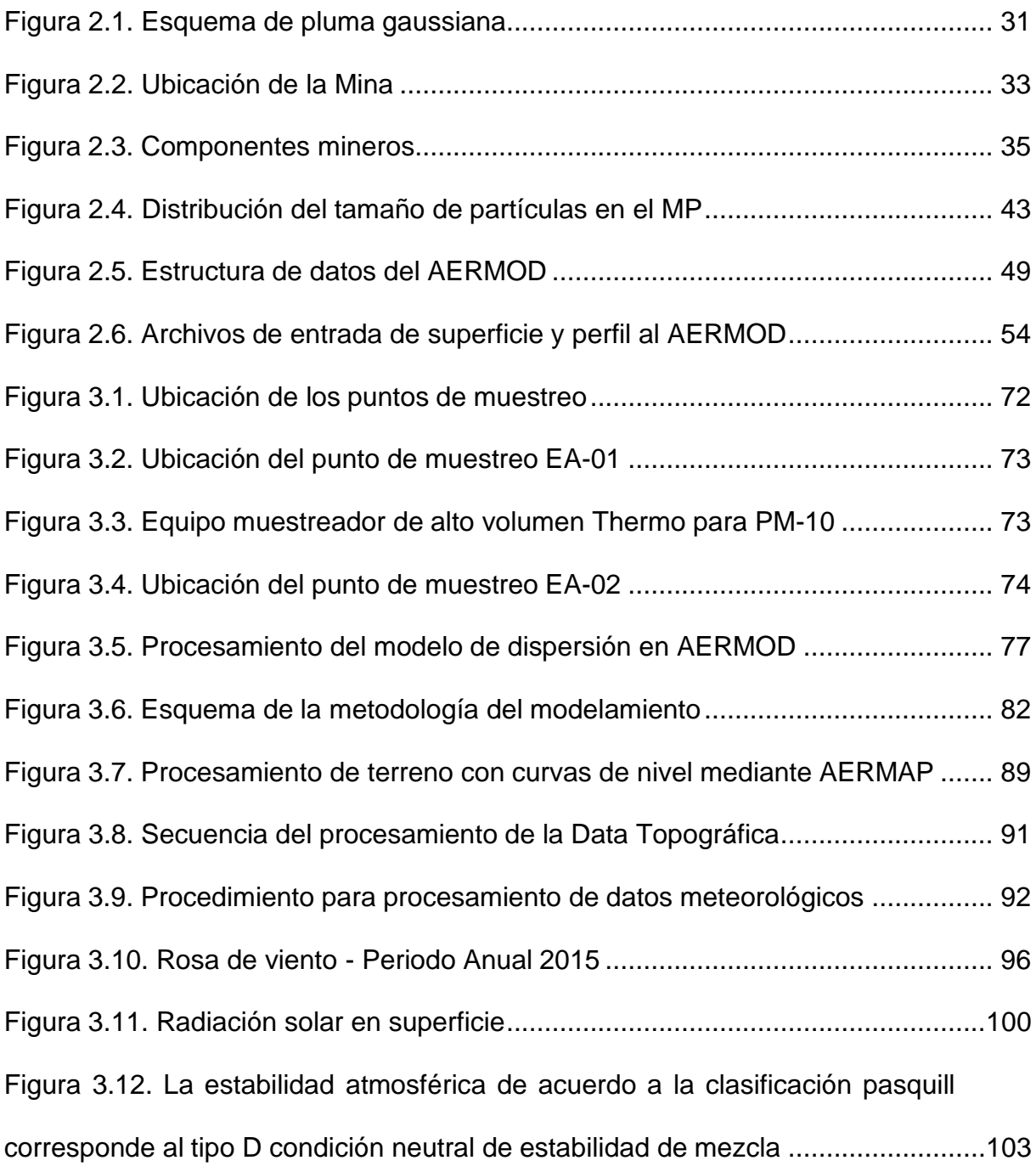

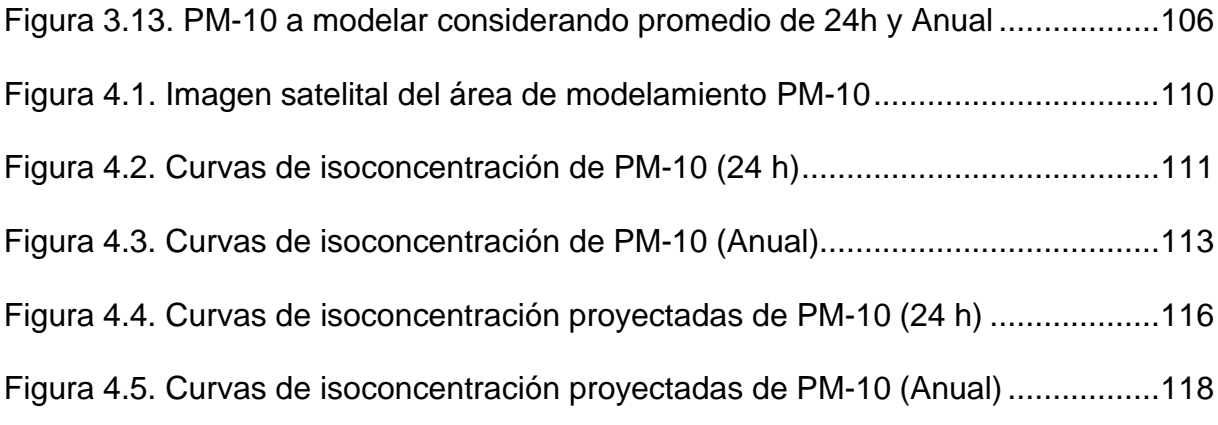

#### **RESUMEN**

<span id="page-10-0"></span>El material particulado (PM) es uno de los contaminantes atmosféricos más investigados en el mundo, este se define como el conjunto de partículas sólidas y/o líquidas (a excepción del agua pura) presentes en suspensión en la atmósfera (Mészáros, 1999), que se originan a partir de una gran variedad de fuentes naturales o antropogénicas y tienen un vasto rango de propiedades físicas, morfológicas, químicas y termodinámicas.

La presencia de este contaminante en la atmósfera ocasiona variedad de impactos a la vegetación, materiales y el hombre, entre ellos, la disminución visual en la atmósfera, causada por la absorción y dispersión de la luz (Chen, Ying &Kleeman, 2009). Además, la presencia del material particulado está asociada con el incremento del riesgo de muerte por causas cardiopulmonares en muestras deadultos (Pope, 2004).

Esta investigación realiza el modelamiento del material particulado PM-10 para control de la calidad del aire en mina superficial, para lo cual se aplica el AERMOD (software de dispersión de los contaminantes de calidad de aire) y también se realizamediciones *in situ* de la concentración de PM-10 en tres (03) puntos de muestreo, los cuales permitan orientar estrategias de control de la calidad de aire.

#### **ABSTRACT**

<span id="page-11-0"></span>Particulate matter is one of the most studied atmospheric pollutants around the world. It is defined as the set of solid or liquid particles (except plain water) which are present in suspension in the atmosphere (Mészáros, 1999), and that originate from a variety of natural or anthropogenic sources and have a wide range of morphological, physical, chemical and thermodynamic properties.

The presence of this pollutant in the atmosphere causes a variety of impacts on vegetation, materials and human beings, including a visual decrease in the atmosphere caused by the absorption and diffusion of light (Chen, Ying & Kleeman, 2009). Furthermore, the presence of particulate matter is associated with increased risk of death from cardiopulmonary causes in samples of adults (Pope, 2004).

This present research work makes simulations with the PM-10 particulate material modeling for air quality control in mine, for which the AERMOD computational model is applied. Also, I have done measurements of the PM-10 concentration in three (03) sampling stations, which allow to guide strategies of air quality control.

#### **INTRODUCCION**

<span id="page-12-0"></span>A medida que los proyectos mineros se desarrollan y crecen sin la implementaciónde una regulación y controles adecuados, generan una serie de problemas ambientales, entre ellos, la contaminación atmosférica por partículas suspendidas. Dentro de las partículas suspendidas en la atmósfera, se denomina "respirables" a las que poseen un diámetro menor o igual a 10 µm (PM-10) por su capacidad de introducirse en las vías respiratorias (Oyarzún, 2010). Los componentes del material particulado son principalmente hollín, plomo, sulfatos e hidrocarburos (Gil et al., 1997), razón por la cual, la contaminación aérea por material particulado afecta negativamente la calidad del aire; y a su vez, la salud de las personas (Sánchez y Morel, 1995).

Estudios realizados en publicaciones internacionales<sup>1</sup> han establecido que por cada 50 µg/m<sup>3</sup> de elevación de los niveles de PM-10 en 24 horas, se produce en promedio, un aumento de alrededor del 3% de la mortalidad general. También estos estudios han detectado que el aumento de PM-10 se asocia a un aumento de la mortalidad por causas respiratoria y cardiovascular (Oyarzún, 2010), y a fenómenos irritativos como tos crónica, ronquera, síntomas respiratorios nocturnos, neumopatías, bronquitis, asma bronquial y cáncer pulmonar (Gil et al., 1997).

<sup>&</sup>lt;sup>1</sup> Impacto de la contaminación del aire por PM10 sobre la mortalidad diaria de Temuco (SANHUEZA P et al., 2006).

En cuanto a la legislación ambiental vigente o normativas aplicables, Perú cuenta con el Decreto Supremo Nº 003-2017-MINAM, que establece que la norma primaria de calidad del aire para el contaminante material particulado respirable PM-10, es 100  $\mu$ g/m<sup>3</sup> para concentración de 24 horas y de 50  $\mu$ g/m<sup>3</sup> para concentración anual.

La presente investigación realiza el análisis y simulación matemática de la calidad de aire en PM-10, mediante el uso de software AERMOD para determinar el aporte del contaminante PM-10 en mina en un escenario de suspensión como de operación. Finalmente, se ha propuesto medidas para mitigar los impactos ambientales potenciales, controlar las fuentes emisoras, establecer monitoreos de la calidad del aire e implementar otras medidas adicionales que contribuyen a la mejora de la calidad ambiental de aire para PM-10.

Cabe indicar que el software AERMOD, desarrollado por la empresa Lakes Environmental Inc. de Canadá, es uno de los modelos recomendados por la Environmental Protection Agency de Estados Unidos (EPA USA) para evaluaciones ambientales de proyectos e instalaciones mineras.

El modelo AERMOD determina la distribución de contaminantes en una pluma de forma horizontal como vertical siguiendo un comportamiento de tipo normal denominado distribución Gaussiana (EPA, 2004). Se incluye algoritmos de dispersión para incluir las diferencias de cotas del terreno en el dominio. Para su

adecuado funcionamiento el modelo AERMOD debe ser constituido por tres fuentes de información: un archivo de entrada de flujos y datos propios de las fuentes, un archivo meteorológico completo, y un archivo de topografía digital del lugar.

Por otro lado, he podido revisar y encontrar que se han realizado varias publicaciones con el objeto de comparar el modelo AERMOD con bases de datos reales y con otros modelos, donde se obtuvo, con pocas excepciones, rendimientos superiores en comparación con otros modelos testeados. Por lo cual, el software AERMOD se utiliza para determinar la dispersión de contaminantes por fuentes emisoras existentes en un escenario en suspensión y escenario de operación mineracon el objetivo de plantear medidas de prevención, control o de mitigación.

Respecto a los antecedentes de la Mina Iscaycruz es importante indicar que en el año 1986 inicia sus operaciones *in situ* bajo administración estatal de Empresa Minera del Perú S.A. (conocido como Minero Perú) y finaliza sus operaciones propias con el proceso de privatización emprendida por el gobierno de turno, como parte de las reformas estructurales y promoción de la inversión privada de aquella época (1991), con ello, los derechos mineros son transferidos a Empresa Minera Iscaycruz S.A. (hoy en día, Empresa Minera Los Quenuales S.A.),

Mediante el "Estudio de Impacto Ambiental de operación de la Mina Iscaycruz" (Lagesa, 1994), aprobado por el Ministerio de Energía y Minas (MINEM) se continua con la explotación de los yacimientos de la mina Iscaycruz hasta el 2015, año en el cual, se suspenden temporalmente las operaciones mineras, según Resolución N.° 540-2015/MEM-DGM/V, debido principalmente a la caída de los precios internacionales de los minerales como el zinc y el plomo. Dicha resolución emitida por la Dirección General de Minería (DGM) del Ministerio de Energía y Minas (MINEM), autoriza la suspensión temporal de las actividades mineras por un plazo máximo de (03) tres años, hasta el 15 de noviembre de 2018, año en el cual se proyecta el reinicio de las operaciones mineras.

### **CAPÍTULO I**

#### **GENERALIDADES**

### <span id="page-16-1"></span><span id="page-16-0"></span>**1.1 Antecedentes bibliográficos**

A medida que los proyectos mineros se desarrollan y crecen sin la implementación consciente de una regulación y controles adecuados, pueden generarse una serie de problemas ambientales en el medio, entre ellos, la contaminación atmosférica por partículas suspendidas, entre otras. Dentro de las partículas suspendidas en la atmósfera, se nombra "respirables" a las que poseen un diámetro menor o igual a 10 µm (PM-10) por su capacidad de introducirse en las vías respiratorias (Oyarzún, 2010). Los componentes del material particulado citado son principalmente plomo, hollín, sulfatos e hidrocarburos (Gil et al., 1997), razón por la cual, la contaminación aérea por material particulado afecta negativamente la calidad del aire; y a su vez, lasalud de las personas quienes la respiran (Sánchez y Morel, 1995).

(Oyarzún, 2010), en su publicación "*Contaminación aérea y sus efectos en la salud*", realiza un análisis crítico de los efectos de la contaminación intra y extradomiciliaria sobre la salud humana, poniendo especial énfasis en la situación de los habitantes de ciudades chilenas con niveles altos de contaminación atmosférica. Los contaminantes atmosféricos con riesgo para la salud humana son el material particulado inhalable (PM-10; PM-2.5 y PM-0.1) y compuestos químicos gaseosos tales como dióxido de nitrógeno, dióxido de azufre, ozono y monóxido de carbono. El aire intradomiciliario engloba una variedad de compuestos dañinos que derivan de múltiples fuentes. La exposición a contaminantes del aire no solo puede aumentar la tasa de morbilidad sino la tasa de mortalidad como también puede aumentar el número de ingresos de pacientes hospitalarios con síntomas respiratorios y cardiovasculares, por ello, la contaminación del aire es importante en la determinación de la calidad de vida de la población con enfermedades respiratoriasy cardiovasculares.

(E. Venegas & A. Mazzeo, 1874) el artículo "*La velocidad del viento y la dispersión de contaminantes en la atmosfera*", indica que la atmósfera es la principal defensa que tienen las diferentes formas de vida de la incidencia de las radiaciones que vienen del espacio exterior, especialmente del sol. La calidad del aire en un lugar y, en consecuencia, los efectos causados por la contaminación atmosférica dependen directamente de la emisión de los contaminantes y de los procesos que participan en el transporte y la dispersión de los mismos en la atmosférica. El resultado podría ser

producto del balance entre la dilución atmosférica de los contaminantes generada por la velocidad del viento y la influencia que tiene el viento sobre la elevación de la pluma de contaminante.

(Uribe Barón & Suárez Araque, 2009), la tesis "*Evaluación de la calidad del aire del valle de Sogamoso, respecto a material particulado menor a 10 micras (PM-10), aplicando el modelo de dispersión AERMOD como herramienta de planificación*", la contaminación atmosférica es uno de los principales problemas que tiene el Valle Sogamoso, esto debido a la gran cantidad de industrial localizadas en el sector y las características topográficas del lugar. Esta situación ha llevado a las autoridades ambientales a tomar medidas e implementar nuevas herramientas para laplanificación y toma de decisiones en cuanto a los aspectos ambientales. En la investigación se realizó el inventario de fuentes móviles y el modelo de dispersión para obtener las concentraciones de PM-10 y determinar las áreas con mayor afectación.

(Moreano Bohorquez & Palmisano Patrón, 2012), la tesis "*Nivel de afectación de la contaminación atmosférica y sus efectos en la infraestructura del campus universitario debido a la emisión de partículas PM-10 y CO*", indica los efectos de la contaminación atmosférica debido a las emisiones de compuestos ocasionados por el parque automotor. Específicamente, mencionada al impacto producido por elmonóxido de carbono (CO) y las partículas en suspensión menores a 10 micras

(PM-10). En ese sentido, se seleccionó un área de muestra en la Pontificia Universidad Católica del Perú. El campus de la universidad cuenta con variada vida silvestre, áreas verdes, tráfico de personas y vehículos, del mismo modo la infraestructura tiene gran contraste entre edificaciones nuevas y algunas que ya tienen muchos años bajo servicio, lo cual resultó oportuno por la forma en que se presenta una sociedad real con actividad constante en el medio.

#### <span id="page-19-0"></span>**1.2 Descripción de la realidad problemática**

Al paralizarse las actividades cotidianas de una mina asociadas al depósito de material minero o de desmonte, disposición de relave, explotación de canteras, circulación de vehículos y camiones pesados; entre otros que generan material particulado en suspensión PM-10 e impactan al medio, el ambiente tiende a recuperarse con el pasar del tiempo. De este modo, el material fino (polvo) presente en el suelo que estaba expuesto y vulnerable a la acción eólica de la zona, y las concentraciones metálicas fácilmente transportadas por el viento, que aumentaban la concentración de partículas en el aire ocasionando un deterioro en la calidad del aire (PM-10) y que podrían acarrear afectaciones en el ser humano y otros seres vivos, desaparecen poco a poco, generando una mejor calidad de aire para los seresvivos y para las personas que laboran dentro de las instalaciones mineras superficiales.

El problema ambiental surge cuando se reinician actividades mineras después de un tiempo de recuperación ambiental, sin considerar, planes de prevención y de mitigación complementaria a los existentes, planteadas como resultado de alguna **evaluación previa que demande un modelamiento del material particulado para control de la calidad del aire**, con el objetivo de conocer el grado de afectación por contaminación de PM-10 a generarse y qué áreas en recuperación son más susceptibles a ser impactadas por la generación de material particulado PM-10 a causa del reinicio de la explotación minera y al recrecimiento del depósito de relaves existente.

### <span id="page-20-0"></span>**1.3 Formulación del problema**

De acuerdo a lo planteado en el ítem anterior, el problema de investigación se resume en la siguiente pregunta:

■ ¿Cuál es el grado estimado de afectación por contaminación de PM-10 y qué área estimada de la mina superficial será impactada por la generación de material particulado PM-10 debido al reinicio de la explotación minera?

### <span id="page-21-0"></span>**1.4 Justificación e importancia de la investigación**

La presente investigación se justifica porque se podrá simular y obtener valores de concentración de material particulado PM-10 que posiblemente se generen debido el reinicio de la explotación minera. Asimismo, al conocer el área y grado de impacto sobre la calidad de aire se propondrá medidas de control de la calidad de aire en PM-10 en beneficio del ambiente y de la salud de las personas asociadas en las actividades operativas de reinicio de la mina.

### <span id="page-21-1"></span>**1.5 Objetivos de la investigación**

#### <span id="page-21-2"></span>**1.5.1 Objetivo general**

▪ Evaluar el área en función del grado de impacto debido al aporte de material particulado PM-10 que generará el reinicio de la explotación minera mediante la aplicación del programa de modelamiento AERMOD para proponer planes de prevención y de mitigación complementaria a los existentes.

### <span id="page-22-0"></span>**1.5.2 Objetivos específicos**

- Estimar el área y la extensión impactada que potencialmente generará el reinicio de la explotación minera que incluye actividades de componentes mineros existentes.
- Determinar el grado estimado de impacto y la carga máxima de concentración de PM-10 en el escenario de suspensión temporal de explotación minera.
- Determinar el grado estimado de impacto y la carga máxima de concentración de PM-10 generado por el reinicio de la explotación minera.
- Analizar las mediciones de aporte de concentración de PM-10 teniendo en cuenta los Estándares Nacionales de Calidad Ambiental del Aire establecidos por el D.S. Nº 003-2017-MINAM.
- Determinar el Índice de Calidad de Aire (INCA) para PM-10 del área de investigación teniendo en cuenta la Resolución Ministerial N° 181-2016-MINAM.
- Proponer medidas de manejo ambiental para la calidad de aire teniendo los resultados de la evaluación de simulación o modelamiento de calidad de aire para PM-10.

#### <span id="page-23-0"></span>**1.6 Hipótesis**

Los resultados de la investigación "Modelamiento del Material Particulado PM-10 para control de la calidad del aire en la unidad minera" basado en el modelo de simulación AERMOD, podrán determinar el área, extensión, grado estimado deimpacto y la carga máxima de concentración de PM-10 que podría generarse por el reinicio de la explotación minera, y con ello, plantear planes de prevención y/o de mitigación complementaria a los existentes que contribuirá al control de la calidad del aire y asegurar concentraciones PM-10 por debajo de los valores establecidos por la norma ambiental vigente y asimismo, evitar afectaciones potenciales a lasalud de las personas que laboran en la mina.

### <span id="page-23-1"></span>**1.7 Variables e indicadores**

#### <span id="page-23-2"></span>**1.7.1 Variables independientes (X)**

En la siguiente tabla se presentan las variables independientes de la presente investigación.

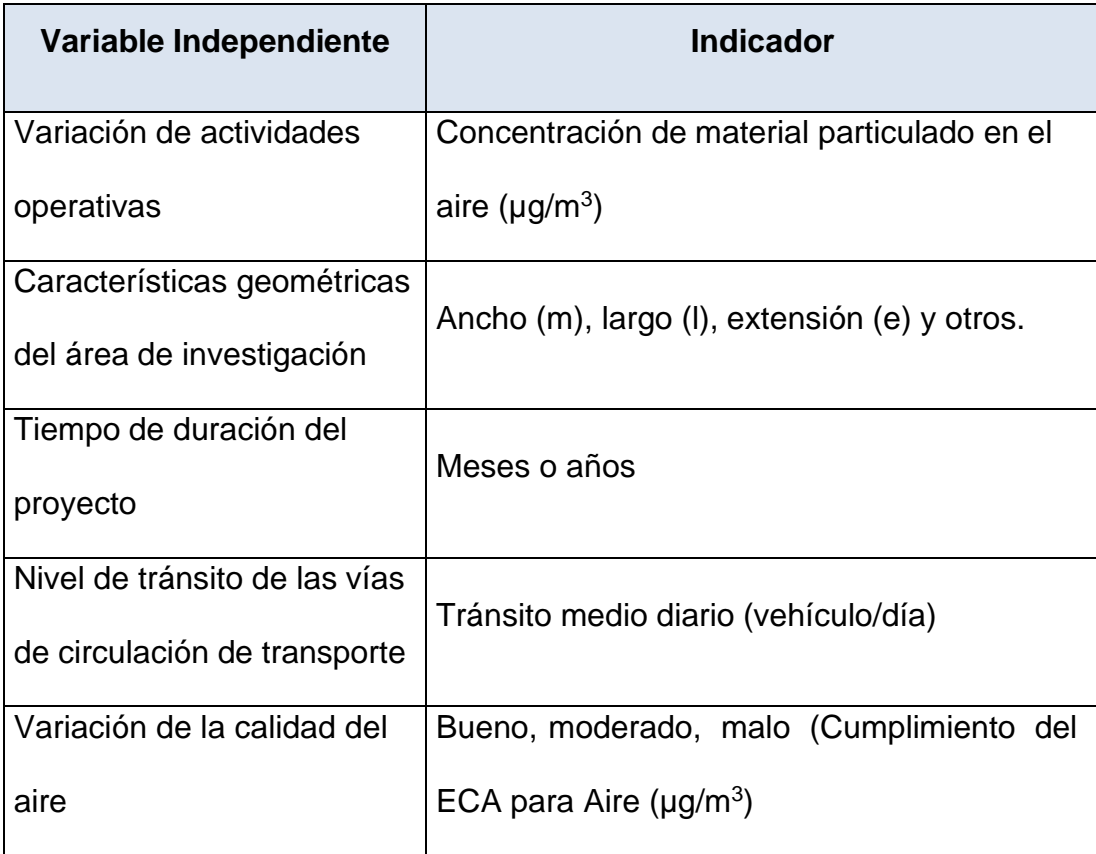

# **Tabla 1.1. Variables independientes de la investigación**

Fuente: Elaboración propia.

# <span id="page-24-0"></span>**1.7.2 Variables dependientes (Y)**

En la siguiente tabla se presentan las variables dependientes de la presente investigación.

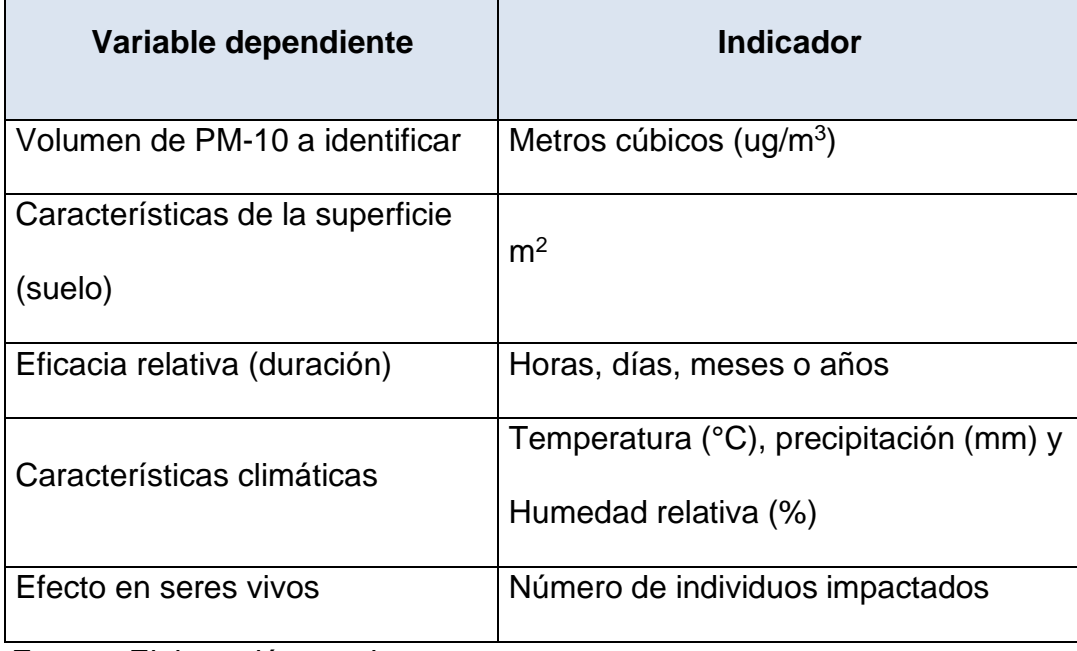

# **Tabla 1.2. Variables dependientes de la investigación**

Fuente: Elaboración propia.

## **CAPÍTULO II**

# **MARCO TEÓRICO Y MARCO CONCEPTUAL**

### <span id="page-26-1"></span><span id="page-26-0"></span>**2.1 Bases teóricas**

En el Perú se han realizado estudios de modelamiento respecto a la calidad del aire, entre ellos está los que se han aplicado para proyectos principalmente privadas y operaciones mineras con el objetivo de poder evaluar los impactos que generan las actividades antrópicas. Cabe indicar que la utilización del modelo AERMOD en el Perú, es reciente; sin embargo, es muy utilizado en países como EEUU, Canadá, Chile, Colombia, entre otros.

La Agencia de Protección Medioambiental de los Estados Unidos de América (USEPA) clasifica los modelos de dispersión de contaminantes en Gaussianos Numéricos, Empírico Estadísticos y Físicos.

Los modelos de tipo Gaussianos son considerados como modelo individual utilizado y recomendado por la EPA y el Ministerio de Energía y Minas (MINEM). Existen varios modelos con base en el modelo Gaussiano, por lo que se les denomina a todos igual, y entre estos modelos Gaussianos, la única diferencia real es el detalle de los datos de entrada o input. Además, son utilizados ampliamente en zonas urbanas y rurales para estimar el efecto de contaminantes no reactivos.

De igual modo, el modelo Empírico Estadístico es utilizado cuando no se tiene información meteorológica o de los procesos químicos que afectan al contaminante. Finalmente, el modelo Físico requiere de gran experiencia y de buenos datos de entrada, asimismo, debe ser utilizado cuando exista condiciones de borde conocidas. El modelo Físico puede a ser muy complejo en su aplicación.

Las emisiones de material particulado PM-10 en la atmósfera ocasionan una alteración en la composición local de la misma, y entonces, de manera similar a lo que le ocurre al azúcar o la sal que se agrega a un vaso de agua, se diluye producto de las interacciones mecánicas de sus moléculas. A este proceso se le denomina como difusión y asume que el medio es inicialmente homogéneo y que sus condiciones termodinámicas se mantienen constantes durante el proceso o varían lentamente y de manera conocida.

Asimismo, las moléculas del medio podrían tener una dirección de movimiento preferencial al interior del mismo, con lo cual, sus choques intermoleculares también obtendrían una orientación preferente, a lo largo de la cual, sería posible cuantificar el desplazamiento neto de las moléculas. A este fenómeno se le denomina como transporte y se encuentra influenciado por los tamaños relativos de las moléculas que chocan y su cantidad total en el medio.

Entonces, cuando en un medio homogéneo, donde las moléculas se desplazan predominantemente hacia una dirección, se introducen una cierta cantidad de moléculas diferentes a las del medio, ocurre el fenómeno denominado dispersión, el cual consiste en la realización simultánea de difusión y transporte.

La Ecuación 1.1 presenta, la forma diferencial del fenómeno de dispersión en un medio tridimensional donde no existen fuentes ni sumideros para el material particulado que inicialmente se emite dentro del medio. La fórmula matemática de la Ecuación 1.1 es la siguiente:

$$
\frac{\partial C}{\partial t} = D_x \frac{\partial^2 C}{\partial x^2} + D_y \frac{\partial^2 C}{\partial y^2} + D_z \frac{\partial^2 C}{\partial z^2} - v_x \frac{\partial C}{\partial x} - v_y \frac{\partial C}{\partial y} - v_z \frac{\partial C}{\partial z}
$$

Las leyes de la termodinámica permiten concluir que la Ecuación 1.1 caracteriza a un proceso irreversible, por lo ello, se necesitan conocer las condiciones iniciales del sistema para encontrar una solución única.

Considerando condicionales específicas como: i) sí la emisión a la atmósfera de material particulado (PM-10) se produce de manera instantánea o equivalente, ii) si se evalúan las condiciones del medio en un tiempo suficientemente posterior, y iii) si ésta emisión se realiza en un solo punto ó equivalentemente, iv) sí se evalúa una región espacial suficientemente grande, se encuentra que, la solución analítica a la Ecuación 1.1 es la Ecuación 1.2, la cual se expresa matemáticamente de la siguiente manera:

Ecuación 1.2:

$$
\langle c(x,y,z,t) \rangle = \frac{S}{8\sqrt{\left(\pi t\right)^3}\sqrt{K_{xx}K_{yy}K_{zz}}} \cdot \exp \left[-\frac{\left(x-\overline{u}t\right)^2}{4K_{xx}t} - \frac{y^2}{4K_{yy}t} - \frac{z^2}{4K_{zz}t}\right]
$$

Si la emisión de material particulado se produce a una altura H del nivel del suelo y la dirección predominante de los vientos se hace coincidir con la dirección positiva del eje X de un sistema de coordenadas fijo a tierra, entonces la solución de la Ecuación 1 toma la forma de la Ecuación 1.3, la misma que se conoce con el nombre de: Ecuación de Dispersión Gaussiana ó Pluma Gaussiana por su similitud con la ecuación de distribución de Gauss. La fórmula matemática de la Ecuación 1.3 es la siguiente:

Ecuación 1.3:

$$
C(x, y, z) = \frac{Q}{2\pi\mu\sigma_y\sigma_z} \exp\left(-\frac{y^2}{2\sigma_y^2} + \frac{(z-H)^2}{2\sigma_z^2}\right)
$$

La simulación de la Ecuación de Dispersión Gaussiana ó Pluma Gaussiana se presenta en la siguiente figura.

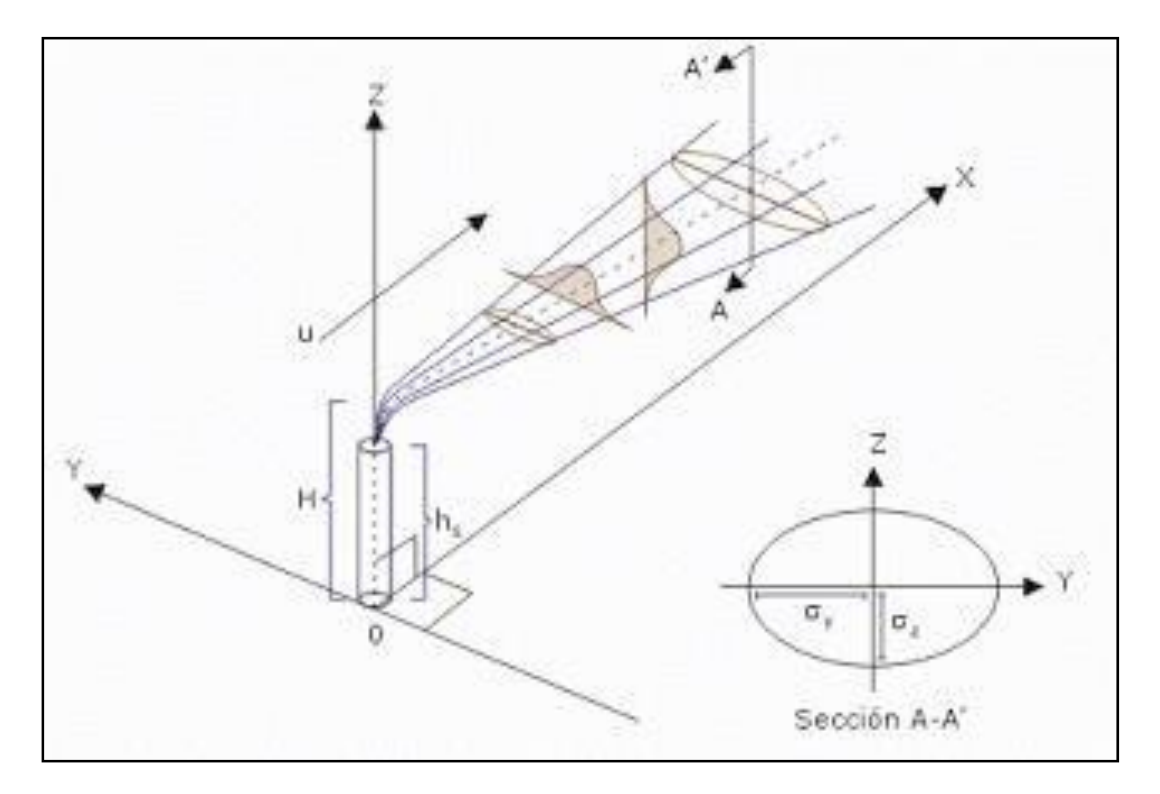

**Figura 2.1. Esquema de pluma gaussiana**

Fuente: ORDOÑEZ, 2017.

De la Ecuación 1.3 se representa las emisiones de material particulado que se producen en diversas situaciones, por ejemplo, las emisiones que se ocasionan por el tránsito de vehículos en una carretera podrían representarse por un conjunto de pequeños emisores puntuales localizados a lo largo de la carretera, la voladura en tajo abierto, entre otros; sin embargo, existen situaciones más complejas que requieren una formulación analítica más detallada, por ejemplo, la apariencia de obstáculos.

#### <span id="page-31-0"></span>**2.1.1 Breve historia del modelo**

A partir de 1991 se forma el Comité AERMIC (AMS/EPA American Meteorological Society / Environmetal Protection Agency Regulatory Model Improvement Committee) para el estudio y parametrización de la capa límite planetaria (Planetary Boundary Layer-PBL) y su introducción a los modelos de calidad de aire regulatorios para escala local. Su objetivo fue desarrollar el reemplazo adecuado para el ISCST3 adoptando la arquitectura INPUT/OUTPUT de este y actualizando los algoritmos. Es así como el AERMOD fue propuesto como reemplazo del ISCST3 en abril de 2000 y fue promulgado modelo regulatorio de la EPA en el 09 de noviembre de 2005, después de 14 años de varios y rigurosos estudios.

Cabe indicar que la aplicación del modelo AERMOD se ha vuelto muy utilizado en países como EEUU, Colombia, Australia, Canadá, Brasil, Chile, entre otros.

### <span id="page-32-0"></span>**2.1.2 Respecto a la Mina**

Mina Iscaycruz se dedicada a la extracción y beneficio de minerales polimetálicos (zinc y plomo, principalmente), y al almacenamiento y despacho de concentrados minerales. El área de la mina se ubica en los distritos de Pachangara y Oyón, provincia de Oyón, departamento de Lima, a una altitud aproximada entre los 4600 a 4900 msnm. Ver la siguiente figura.

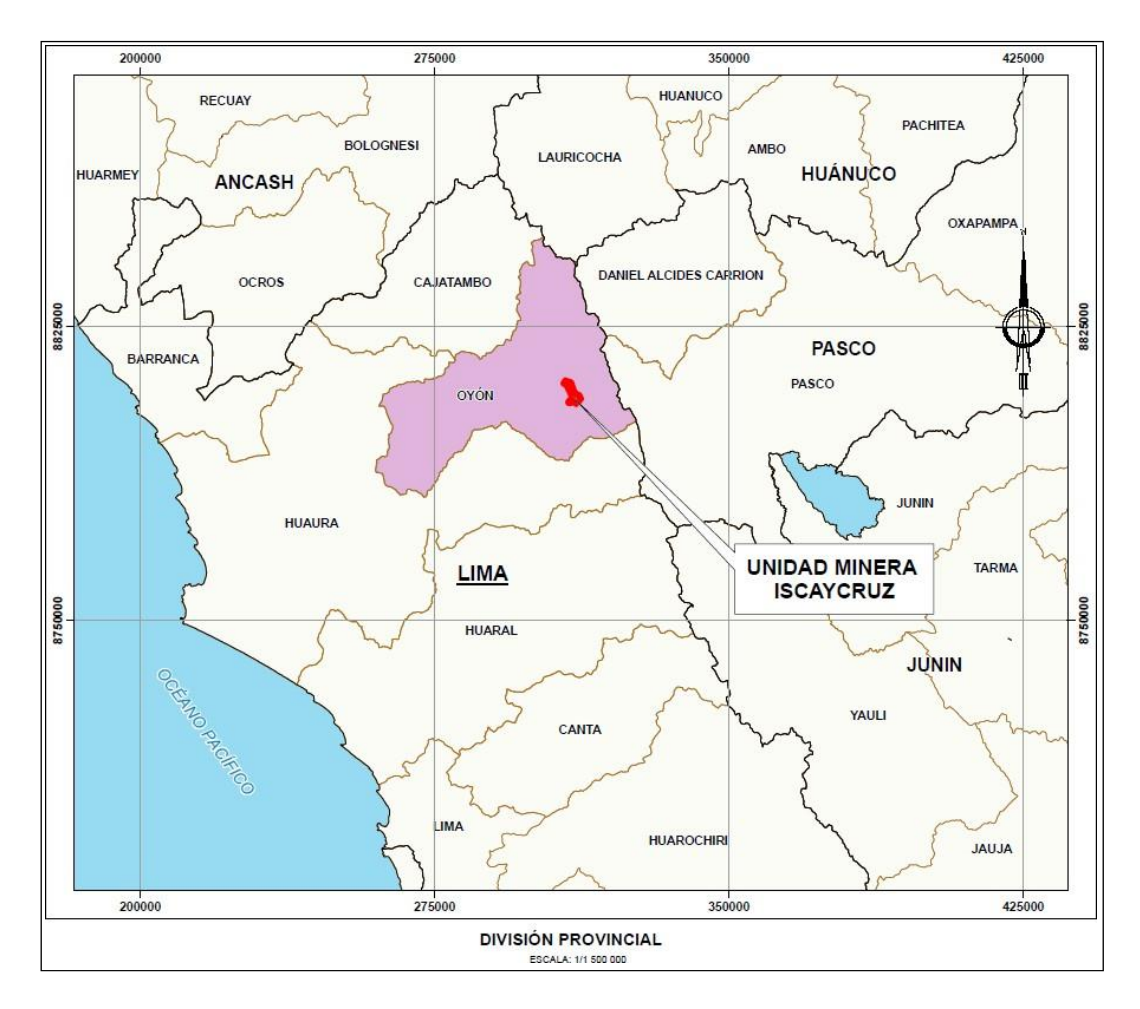

**Figura 2.2. Ubicación de la Mina**

Fuente: Elaboración propia

En 1960, empresa Cerro de Pasco Corp., realizó estudios de prospección en la zona de Chupa y para los años 1979 y 1984, INGEMET y JICA realizaron labores de explotación minera en el área de Oyón. Para 1986, Empresa Minera del Perú S.A. (Minero Perú) inicia sus operaciones de explotación polimetálica en la Mina Iscaycruz por varios años y finaliza con el proceso de privatización emprendida porel gobierno de turno, como parte de las reformas estructurales y promoción de la inversión privada de aquella época (1991), con ello, los derechos mineros sonobtenidos por Empresa Minera Iscaycruz S.A. (hoy en día, Empresa Minera Los Quenuales S.A.).

En 1996, mediante el "Estudio de Impacto Ambiental de operación de la Mina Iscaycruz" (Lagesa, 1994), aprobado por el Ministerio de Energía y Minas se realiza la explotación de los yacimientos de la mina. Posteriormente, las operaciones mineras tuvieron cambios que fueron sustentados técnica y ambientalmente endiferentes certificaciones ambientales, siendo actualmente vigente la "Modificación del Estudio de Impacto Ambiental Detallado de la Unidad Minera Iscaycruz– Proyecto de recrecimiento del depósito de relaves Geniococha-Escondida y obras conexas", aprobado en el 2017 por SENACE mediante la R.D. N° 007-2017- SENACE-JEF/DEAR. Con dicho proyecto se tiene previsto, el recrecimiento deldepósito de relaves "Geniococha-Escondida", de manera progresiva y de acuerdo a la necesidad operativa de la mina a fin de continuar garantizando una adecuada disposición de relaves. En la siguiente figura se muestra el área de la mina Iscaycruz

y del depósito de relaves Geniococha-Escondida, donde se proyectada de recrecimiento antes mencionado.

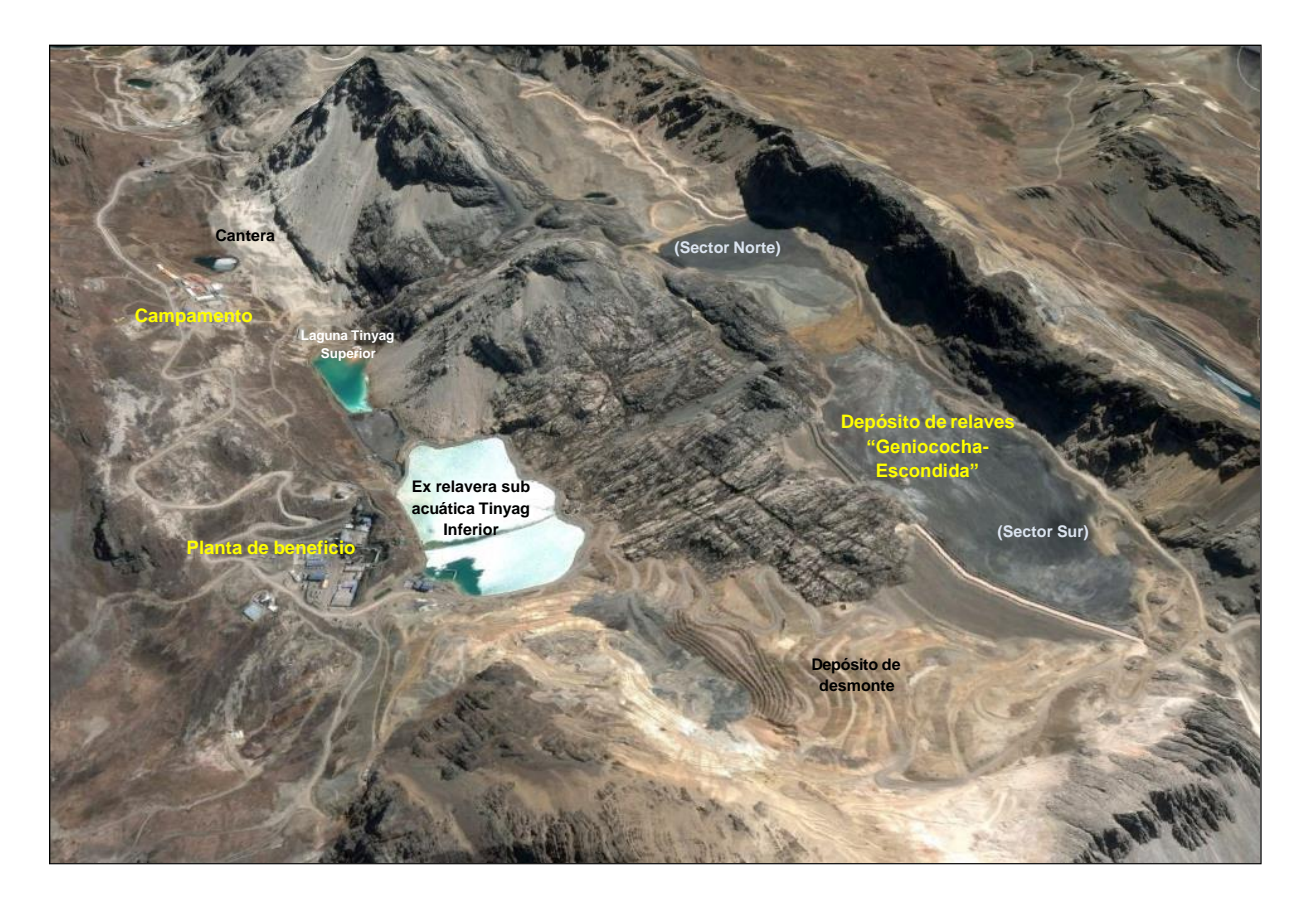

### **Figura 2.3. Componentes mineros**

Fuente: Google Earth 2016.

La mina Iscaycruz en condiciones normales de operación minera, explota mediante el método de minado subterráneo, procesando minerales de cobre, plomo y zinc. El residuo de roca es depositado en depósitos de desmontes cercanos a la operación, mientras que los relaves provenientes del proceso de beneficio se descargan en el depósito de relaves Geniococha-Escondida.

Para el año 2015, se suspenden temporalmente las operaciones en la mina Iscaycruz, al no ser económicamente rentables los precios de los minerales explotados y sumado a las constantes pérdidas operacionales por efecto de la caída de los precios internacionales de los metales, reducción significativa de las leyes de cabeza, así como la disminución de reservas y los incrementos de los costos operativos. La suspensión temporal fue autorizada por la Dirección General deMinería (DGM) del Ministerio de Energía y Minas (MINEM) por Resolución N.° 540- 2015/MEM-DGM/V. Dicha resolución autoriza que la mina Iscaycruz entre en suspensión temporal de las actividades mineras por un plazo máximo de tres (03) años, hasta el 15 de noviembre de 2018, año en el cual se proyecta el reinicio de las operaciones mineras.

#### **Características del ambiente**

La presente información del medio físico se efectuó en base a la información pública del Sistema Integrado de Transparencia y Atención al Ciudadano del SENACE.

**Clima**. - De acuerdo a la clasificación empleada de Werren Thornthwaite, el área de Mina Iscaycruz tiene un clima semifrígido y lluvioso. La temperatura media anual es de 2,7 ° C, con una máxima registrada de 3,4 °C y una mínima de 1,8 °C. Las mayores precipitaciones se dan de diciembre a abril (época de lluvia o avenidas), que representa el 80% de la precipitación anual; mientras que, de mayo a
noviembre, la presencia de lluvias es mínima a seca (época de seca o estiaje) y representa el 20% restante.

La evapotranspiración para la época seca presenta tasas de 75 mm y para la época de lluvia, 90 mm. Asimismo, los mayores valores de evaporación se presentan en los meses de mayo a agosto (primeros meses de la época seca), debido a la alta radiación presente en esta época, mientras que los menores valores se presentanen los meses de diciembre a abril (meses de la época húmeda), debido a la presencia de lluvias lo cual no favorece al proceso de evaporación. La dirección de vientos predominante sigue una dirección del relieve con un recorrido en la dirección Sur Sureste (SSE) y velocidades promedio mensuales que varían entre 2 y 4 m/s.

El área de investigación de la mina tiene una humedad relativa media máxima de 89,8%, y una mínima con 50,6%. La presión atmosférica varía de 555,03 a 569,91 hPa. Por otro lado, los mayores índices de radiación se dan en julio con valores pico que varía de 6,57 a 272,63 W/m<sup>2</sup>/día de radiación y de acuerdo el Mapa Ecológico del Departamento de Lima (INRENA 2005), el área de investigación (Mina Iscaycruz)se ubica la zona de vida: Tundra pluvial – Alpino Tropical (tp-AT).

**Geología**. - Mina Iscaycruz se ubica en la vertiente occidental de la Cordillera de los Andes, conformada por un valle glaciar rodeado de vertientes montañosas. Las rocas están representadas por areniscas, cuarcitas y lutitas que corresponden

estratigráficamente a las formaciones Oyón, Chimú, Carhuaz y Farrat; además de calizas y margas de las formaciones Santa y Pariahuanca con edades comprendidas entre el Cretáceo inferior y superior. Asimismo, Los Cuaternarios presentes en el área de estudio son de origen morrénico, deluvial, coluvial y antropogénico.

**Hidrografía local**. - En el área de investigación donde se emplaza Mina Iscaycruz se ubican la laguna Tinyag Superior, la Depresión Huanda II y Depresión Seca. Todos estos cuerpos a de agua superficial están emplazados en la cabecera de la cuenca del Río Huaura.

**Suelo**. - En el área de Mina Iscaycruz se emplazan 07 (siete) unidades edáficas, a las que se describieron tanto características físicas como químicas. De acuerdo con la clasificación por capacidad de uso mayor, las tierras son aptas para pastos y tierras de protección. En el uso actual de los suelos se ubican cinco (05) clases: a). Terreno urbano y/o instalaciones gubernamentales y privados, b). Praderas naturales, c). Pantanos y ciénagas, d). Matorral y e). Terrenos sin uso y/o improductivos. Por otro lado, alrededores del área del depósito de relaves Geniococha –Escondida y otros componentes mineros no se evidencia suelo orgánico; es decir, el terreno donde se emplaza Mina Iscaycruz no es apto para el desarrollo de la agricultura.

**Sismicidad**.- De acuerdo al decreto supremo que modifica la norma técnica E.030 "Diseño sismorresistente" del Reglamento Nacional de Edificaciones, aprobada por D.S. N° 011-2006-VIVIENDA, modificada con D.S. N° 002-2014-VIVIENDA, el área de la Mina Iscaycruz se encuentra comprendida en la Zona 3, correspondiéndoleuna alta sismicidad, habiendo ocurrido en el área de investigación sismos de intensidades de VII a VIII en la Escala de Mercalli Modificada, según la información de sismicidad histórica recopilada por Silgado (1978).

**Áreas Natural Protegida**. - Las instalaciones mineras de U.M. Iscaycruz, no se superpone o colinda con algún Áreas Natural Protegida (ANP) y Zona de Amortiguamiento (ZA). Asimismo, el área de investigación corresponde a una zona de uso minero donde ambientalmente se encuentra intervenida por las actuales actividades mineras que se desarrollan desde 1996.

#### **2.1.3 Fundamentos**

La concentración de material particulado PM-10 que se generará potencialmente por el reinicio de la explotación minera será a consecuencia de las actividades propias de la actividad minera. Se prevé que las actividades propias del reinicio de laexplotación minera y del recrecimiento del depósito de relaves, generarán impactos potenciales tanto al ambiente como a la salud humana de los trabajadores de la mina.

El impacto ambiental que responde al incremento de concentración de material particulado PM-10, podría generar contaminación atmosférica sobre la calidad del aire y es uno de los principales riesgos a los que estarán expuestos tanto el ambiente como los trabajadores. Para poder cuantificar y determinar si se llegará a generar contaminación ambiental o no, se debe conocer la extensión (área que abarcará), grado de impacto y la carga máxima de concentración de PM-10 que posiblemente generará las actividades antrópicas y en relación a esto, hacer una comparación de las estimaciones del modelo versus a los valores indicados en los Estándares de Calidad Ambiental para Aire considerado en el D.S. N° 003-2017- MINAM. Esta situación me ha llevado a tomar la decisión de aplicar una herramienta computacional eficaz y de reconocido por la Agencia de Protección Medioambiental de los Estados Unidos de América (USEPA), como modelo de dispersión de contaminantes de éxito corroborado en el descubrimiento y entendimiento de los

procesos y causas subyacentes en la naturaleza basada sobre sus partes observables y sus relaciones" (Higashi & Burns, 1991). Por tal motivo, realizo esta investigación, aplicando el modelo de dispersión AERMOD por las razones antes expuestas para finalmente proponer medidas de prevención y/o mitigación que contribuyan al desarrollo sostenible de la actividad minera.

Es importante señalar que el modelo AERMOD permite determinar soluciones viables para la reducción de emisiones de contaminantes que vienen implícitas enlas estrategias para el mejoramiento de la calidad del aire, todo con el fin de mejorar la calidad de vida y conservación del ambiente. Cabe indicar que la implementación del modelo de dispersión como herramienta permite, entre otras cosas, estimar el comportamiento presente y futuro de los contaminantes en un área determinada como es el caso de la Mina y su entorno. La contribución de los resultados proporciona una base técnica para la toma de decisiones de los actores involucrados.

#### **2.2 Marco conceptual**

#### **2.2.1 Material particulado menor a 10 micras (PM-10)**

El material particulado (MP) es un conjunto de partículas sólidas y líquidas emitidas directamente al aire, tales como el hollín de diésel, polvo de vías, el polvo de la

agricultura y las partículas resultantes de procesos productivos (Fang et al., 2003). El material particulado PM-10 es un conjunto de pequeñas partículas sólidas o líquidas de polvo, de cenizas, cemento, partículas metálicas, hollín, polen u otro elemento, dispersas en la atmósfera, y cuyo diámetro es menor que 10 µm (para darnos una idea, 1 micrómetro corresponde la milésima parte de 1 milímetro) y que están conformadas principalmente por compuestos inorgánicos como silicatos yaluminatos, material orgánico asociado a partículas de carbono como el hollín y metales pesados entre otros.

La contaminación atmosférica por material particulado es la alteración de la composición natural de la atmósfera como consecuencia de la entrada en suspensión de partículas, ya sea por causas naturales o por la acción del hombre (causas antropogénicas).

Las partículas se categorizan según su tamaño, pueden tener cualquier forma y pueden ser sólidas o gotas líquidas.

El PM-10 se puede dividir en partículas filtrables y partículas condensables. Las primeras incluyen material de tamaño menor al establecido y que se colecta en el filtro de muestreo de partículas. Los procesos que operan a temperaturas superiores al del ambiente son para partículas filtrables, de acuerdo con la definición del método 5 de la EPA o su equivalente (temperatura de filtro de 121 °C o 250°F).

Las porciones condensables de las partículas consisten de vapores a la temperatura del filtro que se colectan y se analizan en laboratorio. (INE, 2005).

Normalmente, la distribución del tamaño de las partículas en el aire sigue una distribución donde se combinan dos modos distintos (bimodal). Las partículas finas se originan principalmente por la combustión o por condiciones súper-saturadas, mientras que las partículas gruesas provienen principalmente de fuentes naturales como el polvo que se eleva por efectos del viento. (THAI, 2006). En la figurasiguiente se puede apreciar dicha distribución.

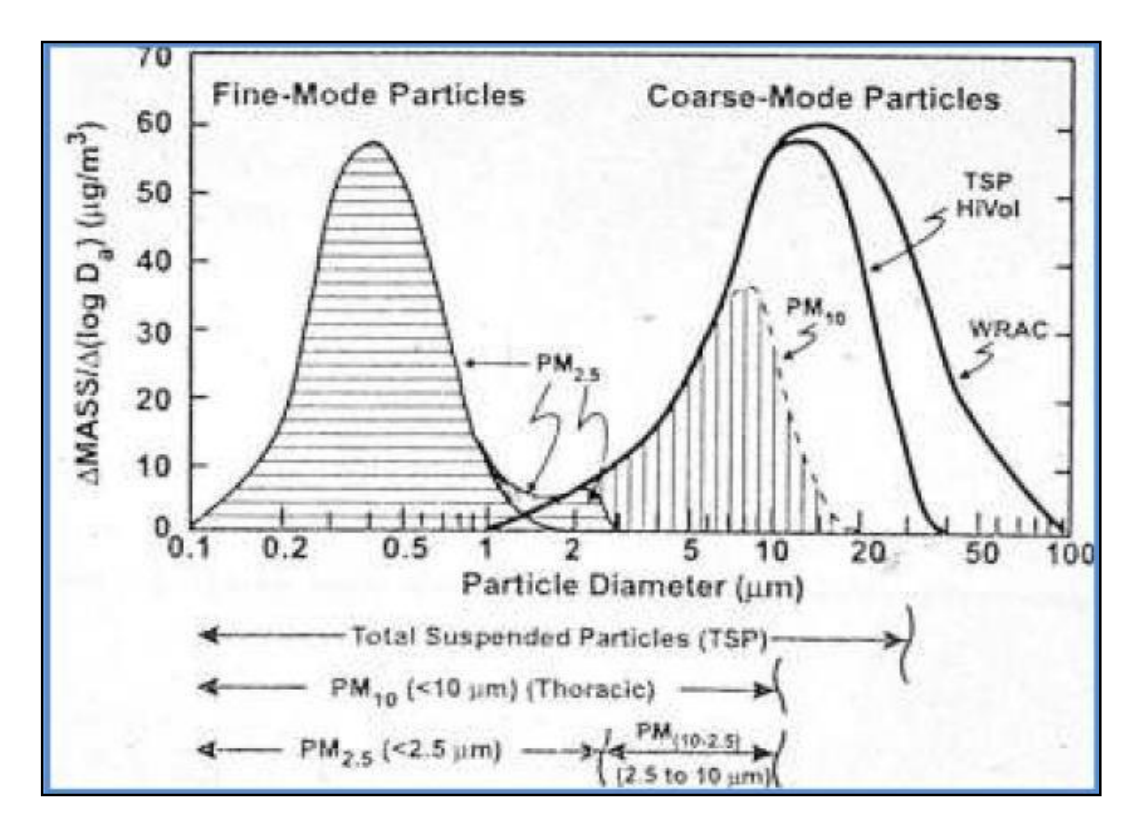

**Figura 2.4. Distribución del tamaño de partículas en el MP**

Fuente: THAI, 2006.

El material particulado constituye una mezcla de sustancias orgánicas e inorgánicas que presentan una composición física y química viable. Comprende a las partículas sólidas y líquidas que se encuentran en el aire, ya sean estas partículas sedimentables o en suspensión, pudiendo ser de origen natural o antropogénico. (Morales, 2013).

Debido a que son de tamaño, forma y composición variada, para su identificación se han clasificado en términos de su diámetro aerodinámico que corresponde al diámetro de una esfera uniforme en unidad de densidad que alcanza la misma velocidad terminal de asentamiento que la partícula de interés y que está determinado por la forma y densidad de la partícula. De acuerdo a esto, pueden ser clasificadas como partículas finas y gruesas (García, 2002; Bell et al., 2004).

- Partículas finas: Correspondiente al material particulado con diámetro aerodinámico menor que 2.5 µm y son denominados: PM-2.5.
- Partículas gruesas: Incluye al material particulado con un diámetro aerodinámico entre 2.5 µm y 10µm. El material particulado con un diámetro aerodinámico inferior a 10 µm es denominado PM-10 y también se utiliza como termino integrador del total de partículas finas y gruesas.

Partículas suspendidas totales: Se usa para referirse al total de las partículas que se encuentran en el aire y frecuentemente representa todas las partículas con diámetros aerodinámicos hasta 50 µm. Por lo general, las partículas con diámetros superiores a este no permanecen en el aire por largos periodos de tiempo, sino que sedimentan debido a fuerzas de la gravedad.

Existe autores que manifiestan que el diámetro de las partículas atmosféricas en suspensión varía desde nanómetros (nm) hasta decenas de micras (μm). Por lo general, se identifican rangos de tamaños diferentes de partícula conocidos como "modas", que están asociadas con el mecanismo de formación de las partículas: nucleación, Aitken, acumulación y moda gruesa (Warneck, 1988; EPA, 1996; Seinfeld & Pandis, 1998; Viana, 2003).

Las partículas tienen variación de tamaño y composición a través de varios procesos como el vapor de condensación, la evaporación, la coagulación a través de las colisiones del movimiento browniano por la hidrodinámica y fuerzas gravitacionales o eléctricas (Fang et al., 2006).

El material particulado posee una amplia gama de propiedades morfológicas, químicas, físicas y termodinámicas (EPA, 2004). Este es dispersado a la atmósfera producto de diferentes actividades, tanto naturales como antropogénicas (Artiñano et al., 2003). Entre las actividades naturales se encuentran las emisiones volcánicas y las partículas arrastradas por el viento, como el aerosol marino. Dentro de las actividades antropogénicas se encuentran las que corresponden a emisiones de gases de escape. Además, algunos investigadores (Sternbeck, Sjödin & Andréasson, 2002; Baltrėnas & Morkūnienė, 2006; Richmond-Bryant et al., 2009) han difundido que la emisión de contaminantes de origen vehicular, constituye unade las causas más importantes en el deterioro de la calidad del aire (Toro et al., 2001), lo que afecta directamente la composición química de la atmósfera a nivel local y regional (Maldanova et al., 2009). La extracción de la atmósfera del material particulado en suspensión es causada por diversos mecanismos, sea por deposición seca o por deposición húmeda, cuya eficacia depende esencialmente del diámetro, composición química y propiedades termodinámicas de las partículas (Viana, 2003). El material particulado está asociado con compuestos de conocidas actividades genotóxica, mutagénica o carcinogénica (García & Carreras, 2008).

Según el Departamento de Protección Ambiental de Hong Kong (HKEPD), el escape de los vehículos diésel es la causa principal del alto nivel de material particulado en las zonas urbanas (Ho et al., 2003; Quijano & Orozco, 2005). Los principales elementos identificados por la quema de combustibles fósiles, transformación de metales e incineración de residuos son el Pb, Ni, Zn, Cu, Cd, V, Sb (Gao et al., 2002). Los diversos elementos presentes en las muestras del material particulado pueden estar asociados con materia mineral, aerosol marino, compuestos de azufre,

compuestos de nitrógeno y compuestos de carbono (Viana, 2003; Viana, Querol & Alastuey, 2006).

Conocer la composición química del material particulado, es relevante no solo desde el punto de vista de la química de la atmósfera, sino también sobre la calidad del aire que se respira en el medio (Quijano, Quijano & Henao, 2010). Además, muchas propiedades de las partículas pueden influenciar de manera directa en su comportamiento en el aire y sus efectos sobre el medio y la salud.

#### **2.2.2 Efectos en la salud**

El material particulado PM-10 puede ocasionar serios problemas a la salud, específicamente sobre las vías respiratorias (la de los pulmones y otros órganos asociados). Por analizar a detalle en los pulmones y por estar compuesta de elementos que son más tóxicos (como metales pesados y compuestos orgánicos que causan cáncer).

La exposición a material particulado produce el incremento de uso de medicamentos y más visitas al doctor o a la sala de emergencias. Efectos a la salud como:

- Resollo, tos, dificultad para respirar, agravamiento del asma
- Daño a los pulmones (incluyendo la disminución de la función del pulmón y enfermedades respiratorias de por vida)

- La muerte prematura en individuos con enfermedades existente del corazón y del pulmón.

#### **2.2.3 Sistema de modelamiento del AERMOD**

El modelamiento de la dispersión de los contaminantes atmosféricos es una técnica conocida por los especialistas que usan modelos matemáticos complejos que tienen por finalidad orientar, en base a los resultados obtenidos, en el diseño de plantas industriales u otros, la identificación de fuentes significativas y la predicción de concentraciones de contaminantes en receptores seleccionados del medio.

Los modelos de contaminación del aire como el AERMOD son valiosos en la ciencia, debido a su capacidad para investigar la importancia de procesos, la simulación de escenarios, al igual que un mayor rol en la aplicación. Son los únicos métodos con la capacidad de cuantificar la relación entre emisiones y concentración-deposición, incluyendo las consecuencias de proyectos en escenarios futuros y las estrategias de disminución (Builtjes, 2001). Cabe mencionar que los modelos de dispersión también han sido usados para estimar el impacto de origen natural como las emisiones volcánicas (Juárez, Gay & Flores, 2005) y modelos productivos (Olivares, 2001; Benavides, 2003; Sahu, Gelfand & Holland, 2006; Torno, 2008).

Los modelos de dispersión de aire necesitan de datos como el tipo, características y distribución de las fuentes, así como de los contaminantes emitidos a la atmósfera, las variables meteorológicas que determinan el transporte y la dispersión, y las reacciones químicas de los contaminantes en la atmósfera.

El modelo AERMOD está provisto de algoritmos matemáticos que permiten la estimación de diversos tipos de fuentes en zonas de topografía tanto plana como compleja. Asimismo, el sistema de modelamiento del AERMOD integra tres módulos, tal como se presenta en la siguiente figura.

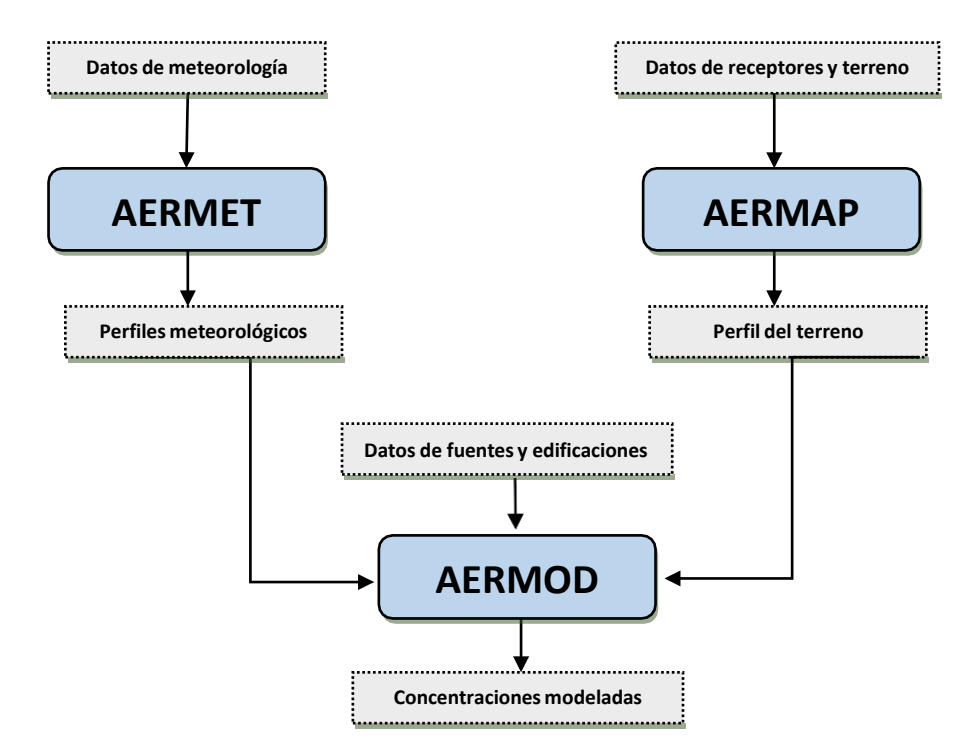

**Figura 2.5. Estructura de datos del AERMOD**

Fuente: Adaptado de ZUFALL, 2006.

AERMOD es un modelo de dispersión de pluma estacionaria que permite la evaluación de la concentración de contaminantes proveniente de diversos tipos de fuentes.

El modelo AERMOD simula el transporte (hasta una distancia en la cual el supuesto de estado estable es apropiado, es decir 50 km) pudiendo predecir la dispersión de la emisión de múltiples fuentes puntuales, tipo área o tipo volumen, así como la deposición de partículas, basado en el comportamiento de la capa límiteatmosférica, dentro de un área limitada escogida. Las fuentes consideradas pueden estar ubicadas en áreas urbanas o rurales, y los receptores (puntos donde se calculala concentración) en terreno plano o complejo (topografía variada).

El modelo AERMOD aplica información preprocesada por el software atmosférico AERMET, de registros horarios de parámetros atmosféricos para la estimación de los valores promedio horarios de las concentraciones, considerando uno o varios años de registros de ser el caso y precisión.

La base para modelar es la ecuación de la pluma Gaussiana recta en estado estacionario; es decir que, al modelar la emisión, se representa su comportamiento mediante ecuaciones matemáticas.

La teoría Gaussiana que fundamenta los modelos de dispersión sustenta que una pluma de gases y partículas, emitida por una fuente, viaja a favor del viento y se dispersa formando una estela que sigue un patrón gaussiano. Así, las dimensiones de la sección transversal de la estela pueden ser representadas como una distribución normal, en la cual el ancho será 4,3 veces la desviación estándar en esa dirección y el alto análogamente corresponderá a 4,3 veces la desviación estándar en la dirección vertical. Por ello, el AERMOD permite considerar áreas de modelado consistentes en mallas de tipo lagrangiano en las cuales puede considerarse las características topográficas de la zona.

Para la simulación de la dispersión, en la capa límite estable (identificada como SBL) la distribución vertical y horizontal de la concentración es gaussiana. En la capa límite convectiva (identificada como CBL), la distribución horizontal es gaussiana mientras que la distribución vertical se asume como una función de probabilidad bi- Gaussiana; asimismo, AERMOD simula el levantamiento de la pluma como una masa que sube hasta el tope de la capa límite antes de combinarse en la capa límite convectiva.

El modelo AERMOD agrega conceptos sobre flujos y dispersión en terreno complejo (relieve variado); por otro lado, la pluma es modelada hasta su impacto osiguiendo el terreno seleccionado.

Una de las mayores mejoras que ofrece AERMOD es la caracterización de la Capa Límite Planetaria (PBL) en las capas superficiales y de mezcla. El modelo plantea perfiles verticales de las variables meteorológicas necesarias, basados en mediciones y extrapolaciones. Los perfiles verticales de velocidad del viento, temperatura, dirección del viento, turbulencia y gradiente de temperatura se estiman usando un mínimo de observaciones meteorológicas.

El cálculo de la concentración se efectúa mediante la ecuación clásica de lapluma gaussiana estable, a una altura de descarga H por encima del suelo, mediante la expresión matemática siguiente:

$$
C(x, y, z) = \frac{Q}{2\pi u \sigma_y \sigma_z} e^{-\left(\frac{y^2}{2\sigma^2 y}\right)} \left[ e^{-\frac{(z-H)^2}{2\sigma^2 z}} + e^{-\frac{(z+H)^2}{2\sigma^2 z}} \right]
$$

En la ecuación dada:

**C** es la concentración en el aire del contaminante

**u** es la velocidad del viento

**Q** es la masa de contaminante emitida por unidad de tiempo

**σ** es el coeficiente de dispersión de la emisión en las direcciones horizontal (eje Y) y vertical (eje Z).

#### **Factores de emisión, AP-42**

La Agencia de Protección Ambiental de los Estados Unidos de América establece el factor de emisión como "…un valor representativo que logra relacionar la cantidad de un contaminante emitido a la atmósfera con una actividad asociada a la descarga de ese contaminante. Estos factores se expresan como el peso del contaminante dividida por la unidad de peso, distancia, volumen o duración de la actividad que emite el contaminante (...). Estos factores proveen la estimación de las emisiones de distintas fuentes de contaminantes del aire. En la mayoría de los casos, estos factores son promedios de los datos disponibles con calidad aceptable y que, en general, se asume representativos para toda empresa con fuentes de emisión definidas."

Los factores de emisión pueden adquirirse en el documento AP-42 del portal de la USEPA, en la dirección web [http://www.epa.gov/ttn/chief/ap42/index.html.](http://www.epa.gov/ttn/chief/ap42/index.html) En este documento se presenta una compilación de dichos factores de emisión para la estimación de contaminantes de aire.

#### **Meteorología para modelamiento (Meteorology Pathway)**

La data meteorológica utilizada como INPUT de entrada en el modelo AERMOD fue procesado con la aplicación del programa AERMET. Los detalles descritos se

indican en el ítem 3.2.7 Meteorología.

Los archivos de superficie (\*.SFC) y de perfil (\*.PFL) fueron ingresados al modelo, tal como se muestra en la siguiente figura.

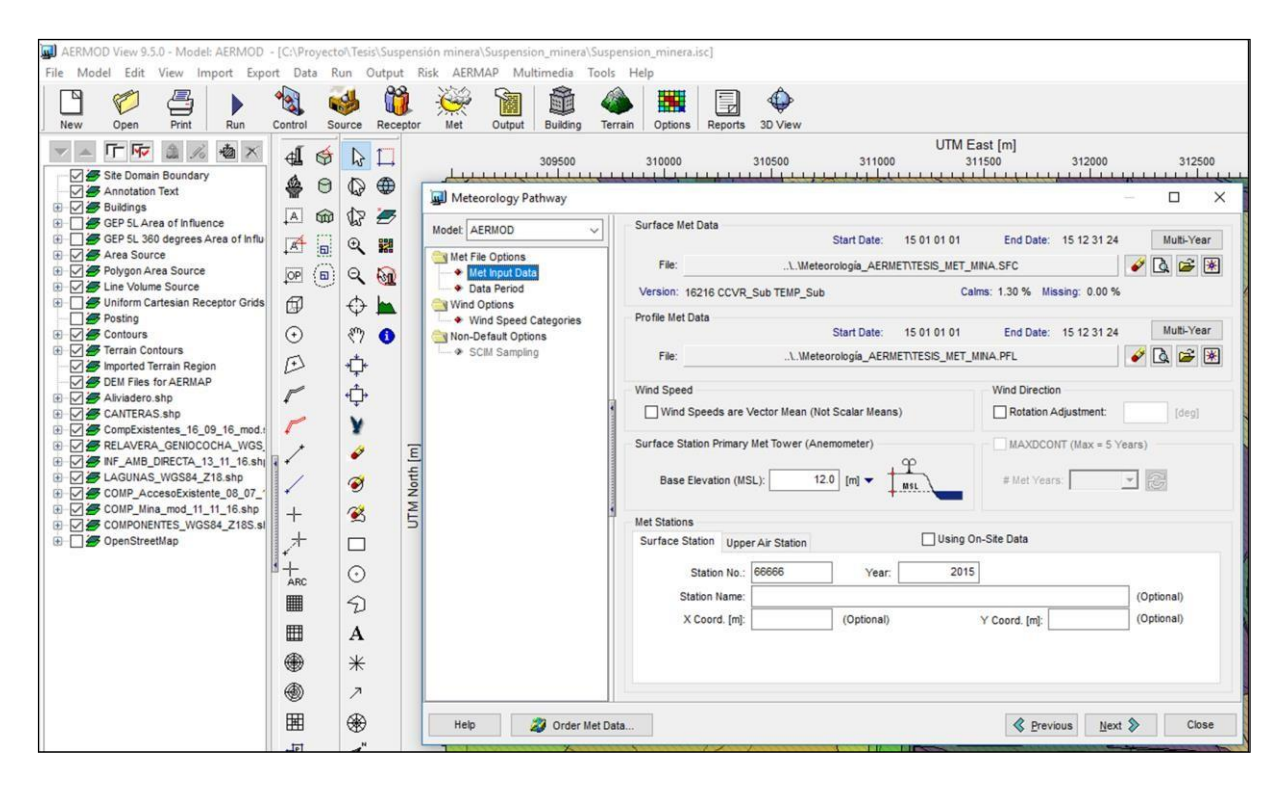

**Figura 2.6. Archivos de entrada de superficie y perfil al AERMOD**

Fuente: Elaboración propia

## **Supuestos**

Para la modelación de la calidad del aire PM-10 se ha supuesto que las

actividades a desarrollarse se realizan en un turno de 12 horas diarias y 360 días

al año. Asimismo, se ha supuesto un escenario en condiciones generales de una mina que se encuentra en suspensión temporal; y un segundo escenario, donde se desarrollan actividades de explotación minera.

#### **2.2.4 Definición de términos básicos**

#### **Estándar de calidad ambiental**

El Estándar de Calidad Ambiental - ECA "es la medida que establece el nivel de concentración o del grado de elementos, sustancias o parámetros físicos, químicos y biológicos, presentes en el aire, agua o suelo, en su condición de cuerpo receptor, que no representa riesgo significativo para la salud de las personas ni al ambiente". (Ley General del Ambiente – Ley N° 28611, Artículo 31°1).

#### **Desarrollo sostenible**

Es importante resaltar que en las últimas décadas la sociedad se ha planteado la necesidad de un crecimiento económico cuyo impacto sobre el medio ambiente, no disminuya el bienestar de las futuras generaciones. Al respecto, en 1987, la Comisión Brudtland planteaba que: "El desarrollo sustentable es el desarrollo que satisface las necesidades del presente, sin comprometer la habilidad de las futuras generaciones para satisfacer sus propias necesidades" (WCED 1987).

#### **Polvo**

La Real Academia de la lengua española señala que "el polvo es un residuo que queda de otras cosas sólidas, moliéndolas hasta reducirlas a partes muy menudas" (Real Academia Española-RAE, 2014).

El polvo se compone de partículas de la atmósfera que se derivan de multiples fuentes, tales como: el polvo del suelo levantado por el viento (proceso Eolias), erupciones volcánicas y la contaminación.

Cabe señalar que el polvo en los hogares, oficinas y otros ambientes humanos contiene pequeñas cantidades de polen de las plantas, pelos humanos y animales, fibras textiles, fibras de papel, los minerales del suelo al aire libre, las células de piel humana, los restos de meteoritos quemados y muchos otros materiales que se encuentran en el entorno local" (Hess-Kosa, 2001).

#### **Mitigación**

Se refiere como medida de mitigación a la implementación o aplicación de cualquier política, estrategia, obra y/o acción tendiente a eliminar o minimizar los impactos adversos que pueden presentarse durante las etapas de un proyecto (construcción,

operación y terminación) y mejorar la calidad ambiental aprovechando las oportunidades existentes. (Organización Panamericana de la Salud, 1996).

#### **Modelos de dispersión**

El modelamiento de la dispersión de los contaminantes atmosféricos es una técnica que usa modelos matemáticos complejos que poseen por finalidad orientar, en base a los resultados obtenidos, en el diseño de plantas industriales u otros, la identificación de fuentes significativas y la predicción de concentraciones de contaminantes en receptores seleccionados.

Los modelos de dispersión del aire requieren de datos como el tipo, características y distribución de las fuentes, así como de los contaminantes emitidos a la atmósfera, las variables meteorológicas que determinan el transporte y la dispersión, y las reacciones químicas de los contaminantes en la atmósfera.

El modelo que se ha aplicado en la presente investigación es el software AERMOD, el cual está provisto de algoritmos matemáticos que permiten la simulación dediversos tipos de fuentes en zonas de topografía tanto plana como compleja.

#### **2.2.5 Normatividad ambiental aplicable**

# - **Reglamento de Estándares Nacionales de Calidad Ambiental para Aire, Decreto Supremo N.º 003 -2017-MINAM**

El reglamento aprueba los Estándares de Calidad Ambiental (ECA) para Aire y con ello los niveles máximos permisibles de los parámetros que forman parte integrante de la norma ambiental. La presente investigación ha utilizado como criterio de comparación ambiental, el nivel de concentración máxima para el PM-10 establecido por D.S. Nº 003-2017-MINAM, tal como se presenta en la siguiente tabla.

|                  |                |                            | <b>Forma del Estándar</b>   |                           |  |
|------------------|----------------|----------------------------|-----------------------------|---------------------------|--|
| <b>Parámetro</b> | <b>Periodo</b> | <b>Valor</b>               | <b>Formato</b>              | <b>Método de Análisis</b> |  |
|                  | Anual          | 50 $\mu$ g/m <sup>3</sup>  | Media aritmética            | Separación inercial/      |  |
|                  |                |                            | anual                       | filtración                |  |
| <b>PM-10</b>     | 24 horas       | 100 $\mu$ g/m <sup>3</sup> | NE más de 7 veces<br>al año | (Gravimetría)             |  |

**Tabla 2.1. ECA para Aire correspondiente para el PM-10**

Fuente: D.S. N°. 003-2017-MINAM, Anexo 1. Nota: NE= No Exceder

El Estándar de Calidad Ambiental (ECA) para Aire, establece el nivel de concentración máxima de dicho contaminante en el aire que, en su condición de cuerpo receptor, es sugerible no exceder el nivel establecido para evitar el riesgo de afectación a la salud humana.

#### - **Resolución Ministerial N° 181-2016-MINAM**

Establecer el Índice de Calidad del Aire – INCA y crear el Sistema de Información de Calidad del Aire – INFO AIRE PERÚ.

#### **Valores del índice de calidad del aire (INCA)**

El Índice de Calidad del Aire (INCA) tiene un valor óptimo comprendido entre 0 y 100, el cual coincide con el cumplimiento de los Estándares de Calidad Ambiental deAire.

Para un mejor entendimiento, el INCA se divide en 4 categorías o calificaciones de la calidad del aire. La banda de color verde comprende valores del INCA de 0 a 50 y significa que la calidad del aire es buena, la banda de color amarillo comprende valores de 51 a 100 e indica una calidad moderada del aire; la banda de color anaranjado se encuentra comprendida entre los valores 101 y el valor umbral del estado de cuidado (VUEC) de cada contaminante, lo que nos indica que la calidad

del aire es mala; finalmente el color rojo de cuarta banda nos indica que la calidaddel aire es mayor al valor umbral del estado de cuidado del contaminante, a partir de este valor corresponde la aplicación de los Niveles de Estados de Alerta Nacionales por parte de la autoridad de Salud en el Perú. La siguiente tabla muestra los valores del INCA, con las 4 calificaciones y los colores utilizados para cada caso.

**Calificación Valores del INCA Colores Buena**  $\begin{array}{|c|c|c|c|c|c|} \hline \textbf{B} & \textbf{0} & -50 & \textbf{0} & \textbf{0} & \textbf{0} & \textbf{0} \ \hline \end{array}$ **Moderada 1 51 - 100 Amarillo Mala** | 101 - VUEC<sup>\*</sup> | Anaranjado **VUEC\*** >VUEC\* Rojo

**Tabla 2.2. Valores del índice de calidad del aire (INCA)**

Nota: VUEC (\*): Valor umbral del estado de cuidado.

Fuente: R.M. N° 181-2016-MINAM.

#### **Cuidados y recomendaciones de la norma**

De acuerdo a la calificación del INCA, la población sensible y población en general deberán tomar en cuenta los cuidados y recomendaciones que se muestran en la siguiente tabla.

| <b>Calificación</b> | <b>Cuidados</b>                                                                                                    | <b>Recomendaciones</b>                                                                                                    |
|---------------------|----------------------------------------------------------------------------------------------------|----------------------------------------------------------------------------------------------------|
| <b>Buena</b>        | calidad<br>del<br>aire<br>La<br>es<br>satisfactoria y no representa<br>un riesgo para la salud.                                                                                                    | calidad del aire<br>La<br>es<br>aceptable y cumple con el<br>ECA de aire. Puede realizar<br>actividades al aire libre.                                                               |
| <b>Moderada</b>     | La población sensible (niños,<br>edad,<br>madres<br>tercera<br>gestantes,<br>personas<br>con<br>enfermedades<br>respiratorias<br>crónicas y cardivasculares)<br>podría experimentar algunos<br>problemas de salud. | calidad del<br>aire<br>La<br>es<br>aceptable y cumple con el<br>ECA de aire. Puede realizar<br>actividades al aire libre con<br>ciertas restricciones para la<br>población sensible. |
| <b>Mala</b>         | La población sensible podría<br>experimentar<br>algunos<br>problemas de<br>salud.<br>- La<br>población en general podría                                                                                           | Mantenerse atento a los<br>informes de calidad del aire.<br>Evitar realizar ejercicio y<br>actividades al aire libre.                                                                |

**Tabla 2.3. Cuidados y recomendaciones del índice de calidad del aire**

| <b>Calificación</b>      | <b>Cuidados</b>                                                                                                    | <b>Recomendaciones</b>                                                                 |
|--------------------------|----------------------------------------------------------------------------------------------------|----------------------------------------------------------------------------------------|
|                          | sentirse afectada.                                                                                                    |                                                                                        |
| <b>Umbral de cuidado</b> | concentración<br>del<br>La<br>contaminante puede causar<br>efectos<br>cualquier persona y efectos Salud para que declare los<br>serios<br>en<br>sensible, tales como niños, de acuerdo al D.S. N.º 009-<br>ancianos, madres gestantes, 2003-SA y su modificatoria<br>personas con enfermedades   D.S. N.º 012-2005-SA.<br>pulmonares obstructivas<br>crónicas y cardivasculares. | en la salud de Reportar a la Autoridad de<br>la población niveles de Estados de alerta |

Fuente: R.M. N° 181-2016-MINAM.

Cabe indicar que el contenido de la tabla anterior corresponde a los cuidados y recomendaciones que sugiere la norma en forma general. Asimismo, es importante indicar que no existe población aledaña a las operaciones de la mina.

### **Cálculo del índice de calidad del aire (INCA)**

Los valores del Índice de Calidad del Aire (INCA) fueron estimados tomando como referencia los Estándares de Calidad Ambiental (ECA) de Aire y como rango final, el valor umbral de aplicación de los Niveles de Estados de Alerta. El INCA se elaborará sobre la base de información de calidad del aire que se genere en las zonas de atención prioritaria. La determinación matemática del INCA para el contaminante PM-10 (INCA= "I" en las ecuaciones), se basa en una relación entre el valor registrado de la concentración del contaminante (indicado entre los corchetes) y su correspondiente valor del estándar de calidad ambiental para cada caso. La información se muestra en la siguiente tabla.

| Material particulado (PM-10) promedio 24 horas |                                                          |                               |  |  |  |  |
|------------------------------------------------|----------------------------------------------------------|-------------------------------|--|--|--|--|
| Intervalo del INCA                             | Intervalo de<br>concentración ( $\mu$ g/m <sup>3</sup> ) | Ecuación                      |  |  |  |  |
| $0 - 50$                                       | $0 - 75$                                                 |                               |  |  |  |  |
| $51 - 100$                                     | $76 - 150$                                               | $I(PM-10) = (PM-10)^*100/150$ |  |  |  |  |
| $101 - 167$                                    | 151 - 250                                                |                               |  |  |  |  |
| >167                                           | >250                                                     |                               |  |  |  |  |

**Tabla 2.4. Cálculo del índice de calidad del aire (INCA)**

Fuente: R.M. N°-181-2016-MINAM.

# **CAPÍTULO III**

# **METODOLOGÍA DE LA INVESTIGACIÓN**

**3.1 Tipo, nivel y diseño de investigación, población, muestra, técnica e instrumentos para recoger información, técnicas de procedimientos de datos**

# **3.1.1 Tipo y nivel de investigación**

La presente investigación es aplicativa por lo que los métodos a utilizar y de acuerdo a la naturaleza del estudio de la investigación, reúne por su nivel las características de un estudio descriptivo, explicativo, experimental y correlacional.

#### **3.1.2 Métodos de investigación**

Con el fin de poder tomar todos los puntos que se plantean en las variables, se contempla como principales métodos que se utilizaron en la investigación: el análisis, síntesis, inductivo, deductivo y estadístico.

#### **3.1.3 Diseño de investigación**

Diseño experimental y correlacional porque se realizó un modelo de dispersión atmosférico con la aplicación de un software especializado que interrelacionaron las variables dependientes y las independientes.

#### **3.1.4 Universo**

El universo del trabajo de investigación corresponde al ámbito de la calidad de aire de la Mina.

#### **3.1.5 Población**

La población del trabajo de investigación corresponde las personas (empleados directos y contratistas) que ejecutarán las actividades propias de la explotación

minera y de los trabajos de recrecimiento del depósito de relaves en el ámbito de la calidad de aire de la Mina.

#### **3.1.6 Muestra**

La muestra del trabajo de investigación está representada a los resultados obtenidos en el monitoreo de calidad de aire (PM-10). Los puntos de muestreo fueron dos ubicados en el ámbito de la calidad de aire del depósito de relaves existente.

En la siguiente tabla se muestra la ubicación de los puntos de muestreo de calidad de aire para PM-10.

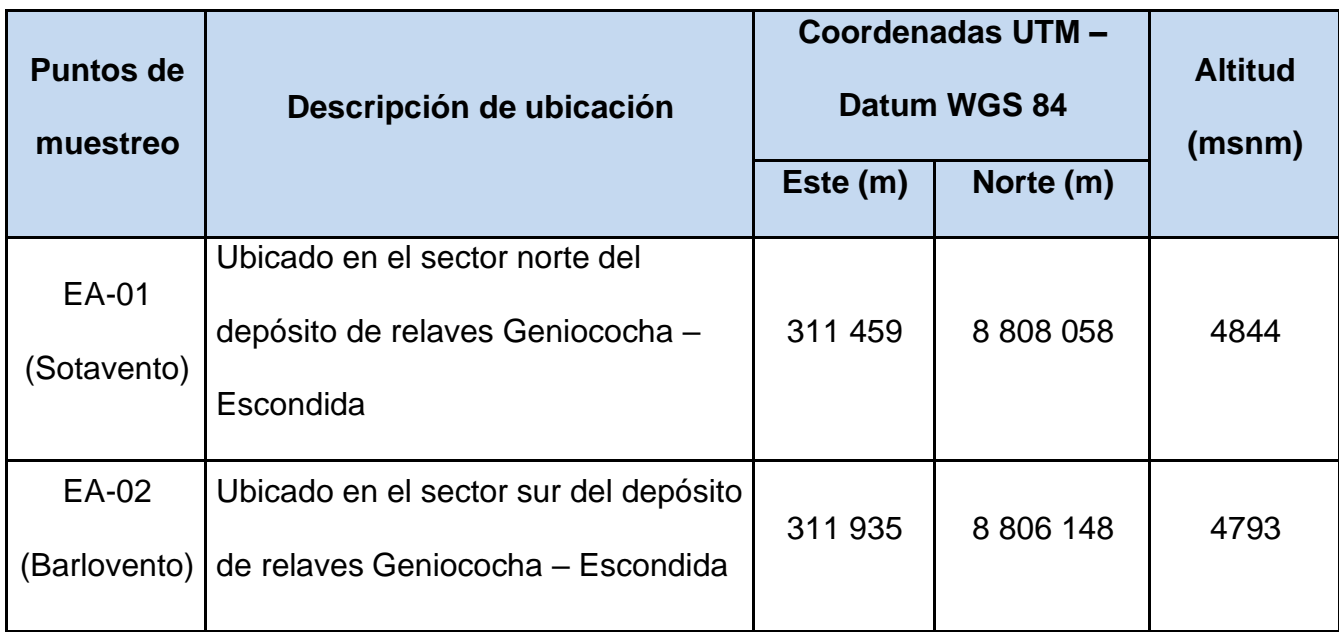

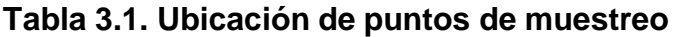

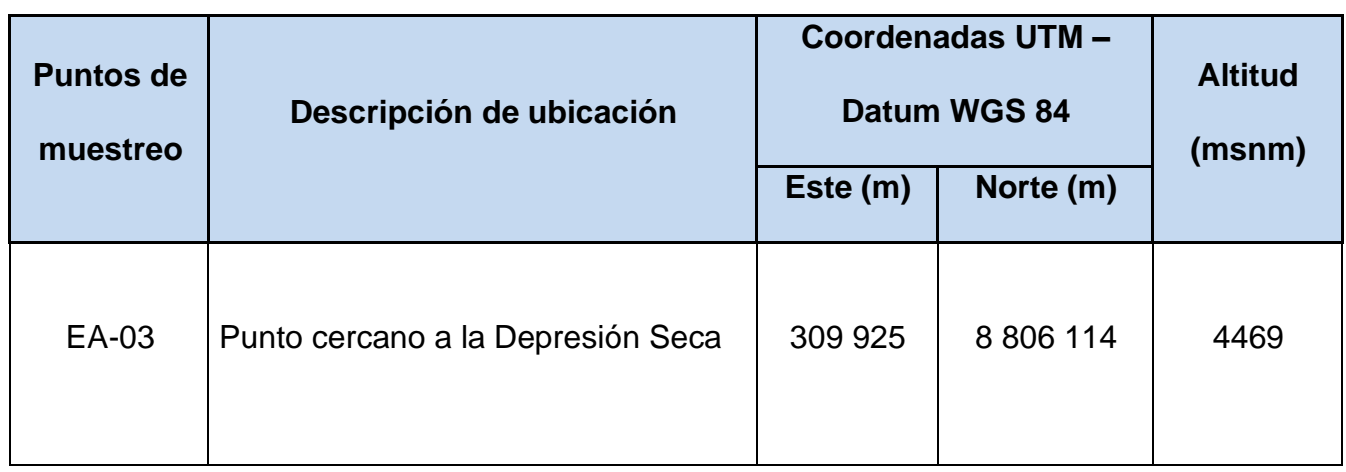

Fuente: Elaboración propia.

En la siguiente tabla se muestra los resultados de concentraciones del monitoreo de calidad de aire para PM-10.

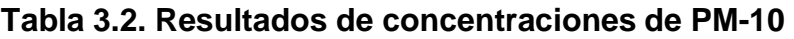

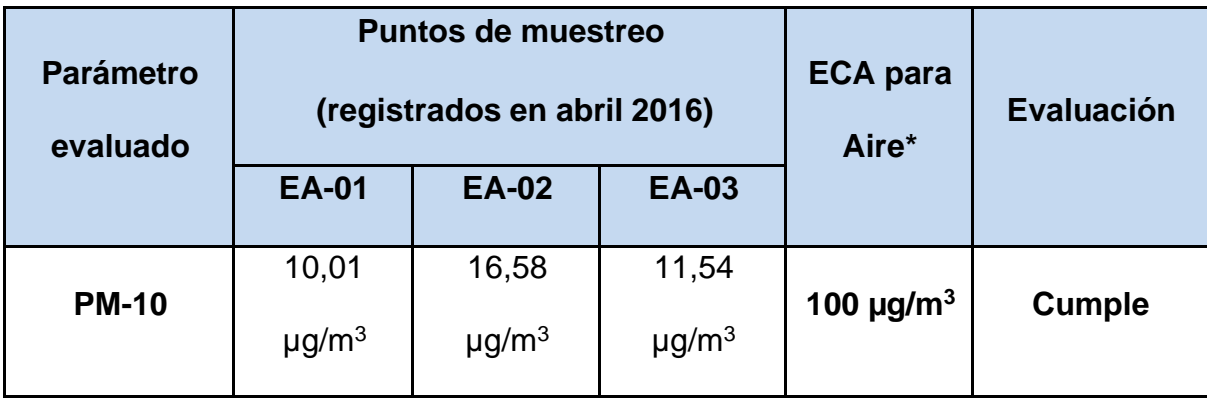

Nota (\*) D.S. N°. 003-2017-MINAM

Fuente: Elaboración propia.

Los resultados del muestreo en escenario de suspensión temporal (sin explotación minera) indican que tanto EA-01, EA-02 y EA-03 cumplen lo indicado por el ECA para aire de 100 µg/m<sup>3</sup> considerados por la norma ambiental peruana.

Por otra parte, en la siguiente tabla se presenta los resultados obtenidos del Índice de calidad del aire considerando lo establecido por la R.M. N.° 181-2016-MINAM.

**Tabla 3.3. Resultados del Índice de Calidad del Aire para PM-10**

| <b>Parámetros</b><br>evaluados | <b>Puntos de muestreo</b> |              |              |  |
|--------------------------------|---------------------------|--------------|--------------|--|
|                                | <b>EA-01</b>              | <b>EA-02</b> | <b>EA-03</b> |  |
|                                | 6,67                      | 11,05        | 7,69         |  |
| $I(PM-10)^*$                   | <b>Buena</b>              | <b>Buena</b> | <b>Buena</b> |  |

Nota (\*) R.M. N° 181-2016-MINAM.

Fuente: Elaboración propia.

Respecto a los Índices de calidad del aire aprobados por la R.M. N° 181-2016- MINAM, se concluye que la calidad del aire para PM-10 es satisfactoria y buena en los tres (03) puntos de muestreo ubicados en la Mina.

#### **3.1.7 Técnicas e instrumentos para recoger información**

Los principales instrumentos que se aplicaron en las técnicas fueron la guía de análisis documental, software de simulación, cartillas y formatos preestablecidos.

Para el muestreo de partículas en suspensión se empleó un muestreador de alto volumen marca [Thermo](https://www.thermofisher.com/order/catalog/product/HVAIR100) para PM-10, con controlador de flujo volumétrico, el cual succiona el aire del ambiente con un flujo constante aprox. de 16,6 l/min, haciéndolo pasar a través de un sistema acelerador- discriminador de partículas hacia un filtro de fibra de cuarzo que retiene partículas con diámetro aerodinámico menor a 10 μ.

El software AERMOD es uno de los modelos sugeridos por la Environmental Protection Agency de los Estados Unidos de América para evaluaciones ambientales de proyectos. Se han realizado diversas publicaciones con el objetivo de comparar el modelo AERMOD con bases de datos reales y con otros modelos, obteniéndose, con pocas excepciones, rendimientos superiores en comparación con otros modelos testeados (Perry et al., 2005). Se ha utilizado para determinar dispersión de contaminantes por fuentes emisoras existentes o simular dispersión de contaminantes de proyectos futuros.

### **Fuentes de recolección de datos:**

Las principales fuentes de recolección de datos son:

- Datos obtenidos de trabajo de campo
- Resultados de laboratorio después de la toma de muestras con el monitoreo de PM-10
- Datos meteorológicos MM5 de Lake Environmental
- Datos de INGEMMET
- Datos de carta geológica nacional
- Datos de SENAMHI.

# **3.1.8 Técnicas de procedimientos de datos**

Las principales técnicas que se utilizaron en la investigación son:

- Análisis documental
- Puntos de muestreo
- Toma de muestra mediante monitoreo de PM-10
- Análisis de resultados de las mediciones
- **EXECUTE:** Simulación de escenarios por AERMOD.

#### **Análisis documental:**

Consistió en un conjunto de operaciones encaminadas a representar el presente documento y su contenido bajo una forma diferente de su forma original, con la finalidad posibilitar su recuperación posterior e identificarlo.

Con el análisis documental se realizó una operación intelectual que dio lugar a un documento secundario que actúa como intermediario o instrumento de búsqueda obligado entre el documento original y el usuario que solicita información. Finalmente se realizó un proceso de interpretación y análisis de la información de los documentos y luego sintetizarlo.

#### **Puntos de muestreo:**

Para la ubicación de los puntos de muestreo de la calidad del aire PM-10 se consideraron los criterios establecidos en el Protocolo de Monitoreo de Calidad de Aire y Emisiones emitida por el Ministerio de Energía y Minas.

La evaluación de la calidad ambiental del aire PM-10 se ejecutó en la Mina mediante el muestreo *in situ*, del 15 al 17 de abril de 2016. Para el muestreo de partículas en suspensión se empleó un muestreador de alto volumen marca [Thermo p](https://www.thermofisher.com/order/catalog/product/HVAIR100)ara PM-10, con controlador de flujo volumétrico, el cual succiona el aire del ambiente con un flujo constante aprox. de 16,6 l/min, haciéndolo pasar a través de un sistema acelerador- discriminador de partículas hacia un filtro de fibra de cuarzo que retiene partículas con diámetro aerodinámico menor a 10 μ.

En la tabla 3.1 se muestra los puntos de muestreo de calidad de aire para PM-10, la ubicación espacial de los puntos de muestreo se puede apreciar en la figura 3.1 y los muestreos de los tres puntos en la figura 3.2, en la figura 3.3 y en la figura 3.4.

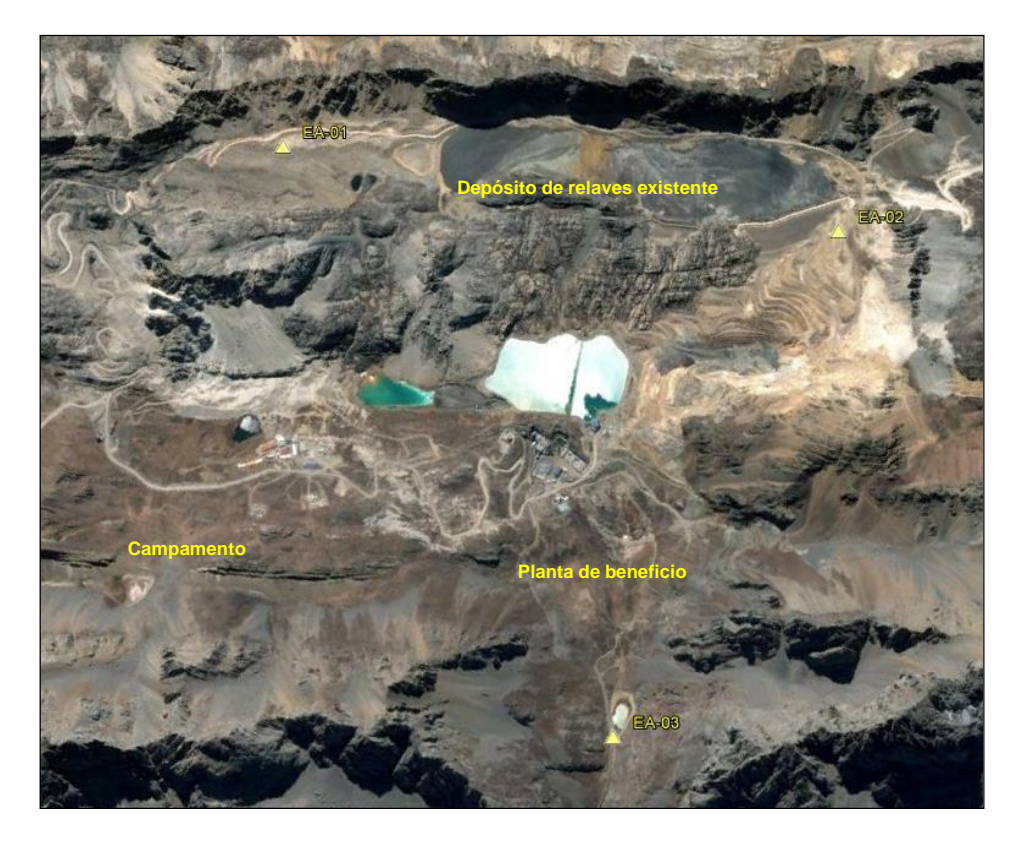

**Figura 3.1. Ubicación de los puntos de muestreo**

Fuente: Google Earth 2016
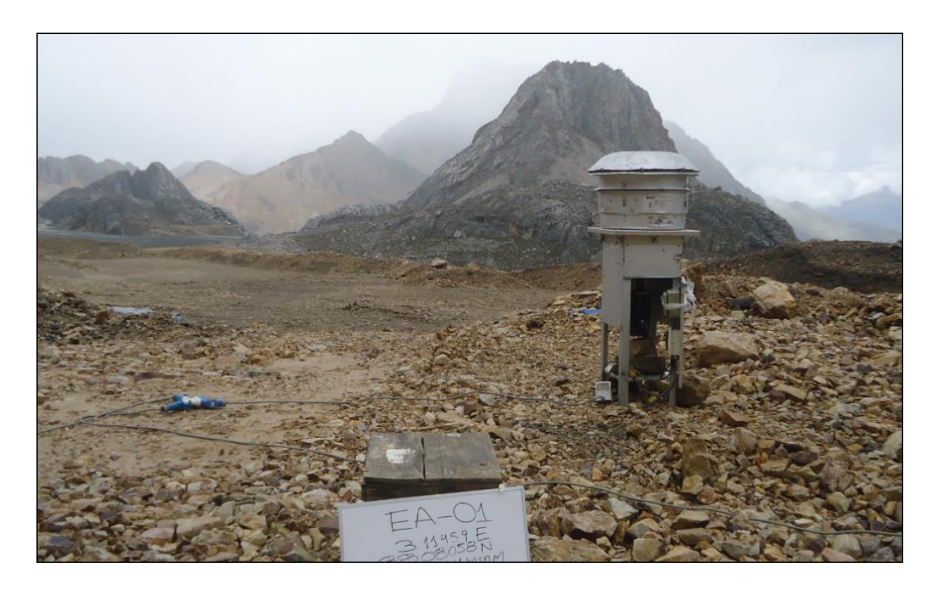

**Figura 3.2. Ubicación del punto de muestreo EA-01**

Fuente: Elaboración propia.

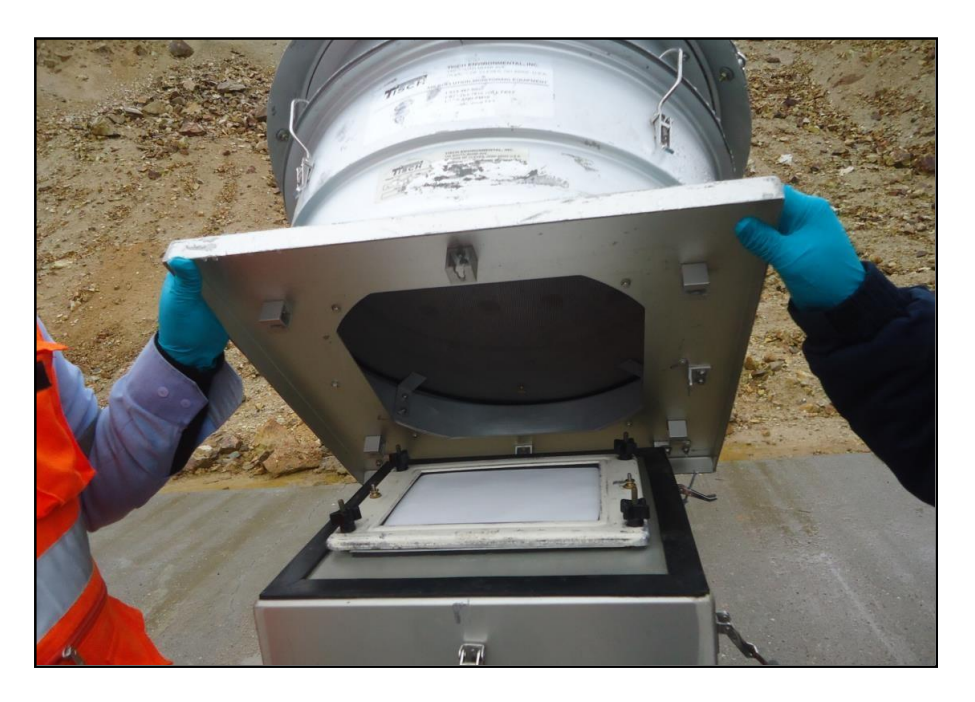

**Figura 3.3. Equipo muestreador de alto volumen [Thermo](https://www.thermofisher.com/order/catalog/product/HVAIR100)**

**[para](https://www.thermofisher.com/order/catalog/product/HVAIR100) PM-10**

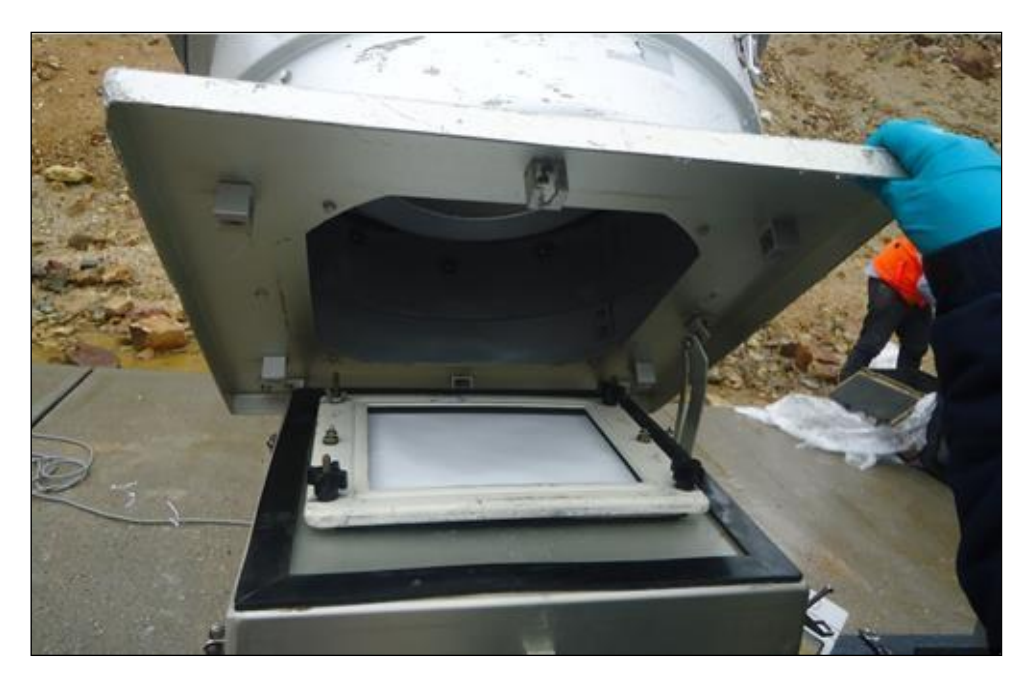

**Figura 3.4. Ubicación del punto de muestreo EA-02** Fuente: Elaboración propia.

# **Análisis de resultados del muestreo**

En la siguiente tabla se presenta el resumen de los resultados obtenidos en cuanto a concentraciones de los parámetros que caracterizan la calidad del aire PM-10. Los resultados son comparados con los Estándares nacionales de calidad ambiental para aire aprobados mediante: D.S. N.° 003-2017-MINAM.

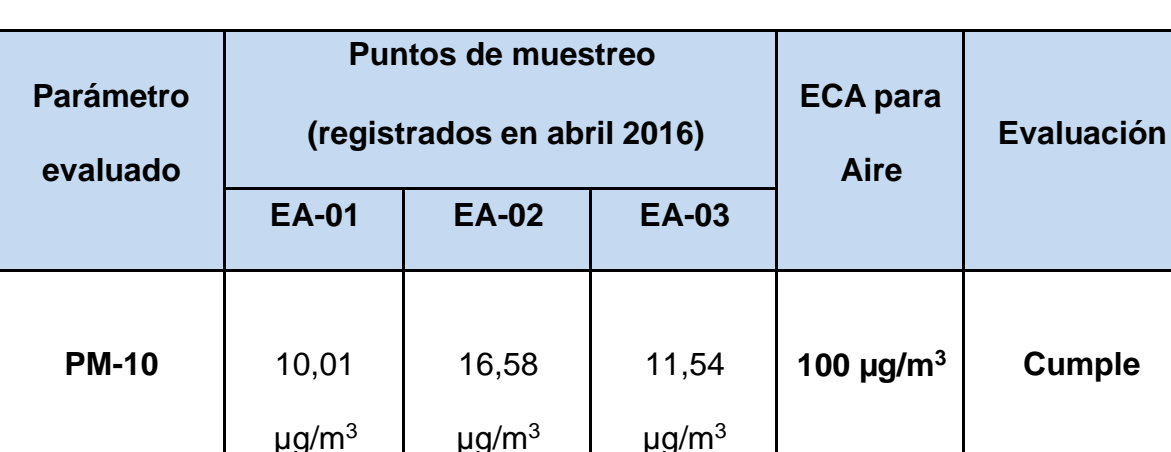

#### **Tabla 3.4. Resultados de concentraciones de PM-10**

Fuente: Elaboración propia.

Los resultados indican que tanto EA-01, EA-02 y EA-03 cumplen lo indicado por el ECA de aire de 100 µg/m<sup>3</sup> considerados por la norma ambiental peruana.

## **Simulación de escenarios por AERMOD**

 $\mu$ g/m $^3$ 

Finalizado los pre-procesamientos de datos de entrada (meteorológico por AERMET, de topografía por AERMAP y otros como la ubicación de componentes mineros, contaminante a modelar, datos de receptores y reporte de salida de datos de 24 horas y anual), se realiza la simulación con modelo AERMOD de los dos (02) escenarios definidos para determinar los objetivos del trabajo de investigación; es decir, el escenario de suspensión temporal de operación minera (donde las actividades en mina se limitan al mantenimiento preventivo) y el escenario de reinicio

de operaciones en mina (donde las actividades en mina están asociadas a la explotación de mineral).

#### **3.2 Modelamiento del material particulado PM-10**

El modelo AERMOD determina la distribución de contaminantes en una pluma de manera horizontal y vertical siguiendo un comportamiento de tipo normal conocido como distribución de Gauss (EPA, 2004). En el modelo se incorporan algoritmos de dispersión para considerar las diferencias de cotas del terreno en el dominio (terreno complejo donde la superficie terrestre sobresale en diversas cotas). Para su funcionamiento correcto el modelo debe ser sostenido por tres fuentes de información: a) un archivo de entrada de flujos y datos de las fuentes, b) un archivo meteorológico, y c) un archivo de topografía digital. Ver siguiente figura.

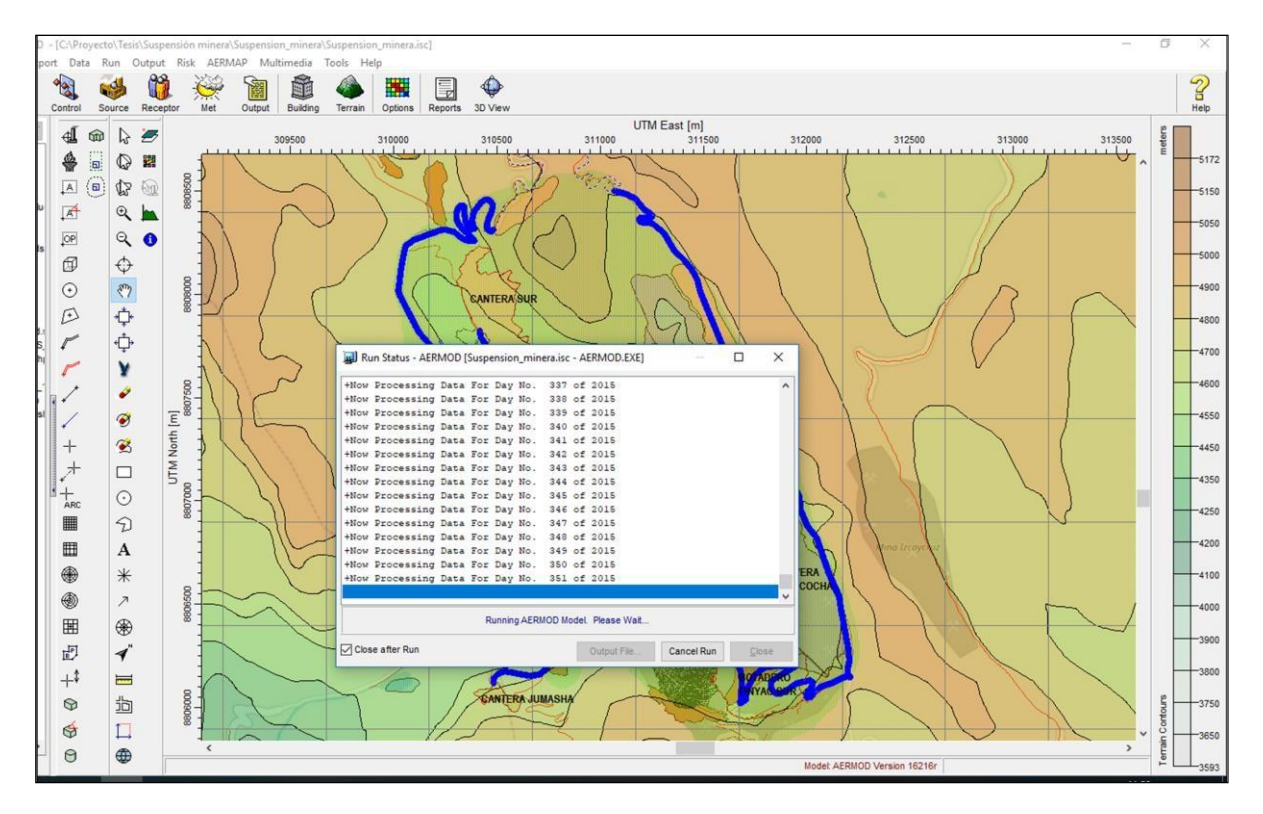

**Figura 3.5. Procesamiento del modelo de dispersión en AERMOD**

Fuente: Elaboración propia.

# **3.2.1 Alcance de investigación**

Con el propósito de orientar la investigación a los objetivos planteados, se tiene previsto la ejecución de las siguientes actividades como alcance de la presente investigación:

▪ Realizar la revisión de la información disponible existente y de acceso público. Para ello se realizó visita y consulta a:

- ✓ Dirección General de Asuntos Ambientales Mineros (DGAAM) del Ministerio de Energía y Minas (MINEM)<sup>2</sup>
- ✓ Servicio Nacional de Certificación Ambiental para las Inversiones Sostenibles  $(SENACE)^3$
- Reconocimiento del área de investigación, puntos de muestreo, componentes mineros asociados y revisión de receptores potenciales.
- Reconocimiento de las áreas donde se definieron los puntos de muestreo para la evaluación de la calidad de aire en PM-10 teniendo en cuenta los Estándares de Calidad Ambiental (ECA) para Aire establecidos por D.S. Nº 003-2017-MINAM.
- Revisión de procedimiento de muestreo der calidad de aire en PM-10 según Protocolo de Monitoreo de Calidad del Aire y Gestión de los Datos (R.D. Nº 1404/2005/DIGESA/SA).
- Pre-procesamiento de registros meteorológicos MM5 por AERMET: de observaciones de superficie por hora y de sondeos de temperatura dos veces al día. El registro de la data meteorológica fue anual y comprendió el periodo del 1 de enero al 31 de diciembre de 2015.
- Pre-procesamiento de la topografía del terreno con programa AERMAP con la aplicación de imágenes satelitales.
- Ubicación de componentes mineros en el dominio del modelo AERMOD desde archivos shape (ARGIS) y DWG (Autocad). Ver figura 3.7 y figura 4.1.

<sup>2</sup> <http://extranet.minem.gob.pe/>

<sup>3</sup> https:/[/www.senace.gob.pe/consultas/](http://www.senace.gob.pe/consultas/)

- Selección de contaminante PM-10 a modelar, teniendo en cuenta el periodo de 24 horas y anual para una zona rural.
- Aplicación del software AERMOD para el escenario de suspensión temporal (sin explotación minera) y para escenario futuro (reinicio de explotación minera).
- Procesamiento de mapas en ARGIS con los datos de salida del modelamiento (isolíneas resultantes "contour") en formato shape.
- Interpretación de resultados obtenidos de la simulación del modelo AERMOD de los dos escenarios para luego plantear Medidas de Manejo Complementarias con miras al reinicio de la explotación minera en el área de investigación.

#### **3.2.2 Metodología de modelamiento**

La variedad de modelos existentes permite encontrar uno adecuado ante situaciones específicas y así poder estimar de forma cuantitativa con mayor exactitud los parámetros relacionados con las emisiones liberadas por las distintas fuentes emisoras facilitando la predicción del impacto correspondiente. La EPA recomienda el uso de los siguientes modelos de dispersión para calidad del aire:

- AERMOD
- ISC (Industrial Source Complex Model)
- BLP (Buoyant Line and Point Source Model)
- CALINE3
- CTDMPLUS (Complex Terrain Dispersion Model Plus Algorithms for Instable Situations)
- OCD (Offshore and Coastal Dispersion Model)
- CALPUFF.

Para estimar la dispersión del material particulado PM-10, se utilizó el modelo AERMOD. Este modelo dispersión se basa en fórmulas matemáticas que describen el comportamiento de la emisión tomando en consideración la velocidad del aire, altura, humedad, temperatura y presión. El modelo empleado es sugerido y aceptado por la Agencia Gubernamental de Conservación del Medio Ambiente (U.S. EPA), quien presenta los lineamientos sobre los cuales se desarrollan las buenas prácticas en modelamiento. Estos lineamientos están presentados en la Guía de Modelos de Calidad de Aire (Guideline on Air Quality Model), así como en la guía publicada por el Ministerio de Energía y Minas.

También, el Banco Mundial recomienda la utilización de software relacionados con la predicción de los impactos de la calidad de aire mediante el uso del AERMOD. En ese sentido, se empleó este modelo que mejor se ajustaba a los requerimientos de resultados y a la información disponible.

El software AERMOD es uno de los modelos sugeridos por la Environmental Protection Agency de Estados Unidos (EPA USA) para evaluaciones ambientales de

proyectos. Durante los últimos tiempos se han realizado diversas publicaciones con el objetivo de comparar el modelo AERMOD con bases de datos reales y con otros modelos que simulan una contaminación atmosférica, obteniéndose, con pocas excepciones, rendimientos superiores en comparación con otros modelos. Asimismo, se el modelo se ha usado para determinar dispersión de contaminantes por fuentes emisoras existentes o simular la dispersión de contaminantes en escenarios de proyectos futuros. Por ejemplo, en el caso de Chile, ha sido utilizado para simular el efecto de proyectos de inversión presentados al Sistema de Evaluación de Impacto Ambiental como, por ejemplo: proyectos mineros, reciclaje debaterías, plantas de ácido sulfúrico y centrales termoeléctricas, entre otras.

El modelo AERMOD que es una herramienta excelente para la simulación de dispersión de aire completo y potente, incorpora modelos de la EPA dentro de una interfaz con los siguientes programas: AERMOD-PRIME. Estos modelos son usados extensamente para evaluar la concentración de los parámetros evaluados y deposición desde una amplia variedad de fuentes. AERMOD incluye un amplio rango de opciones para modelar impactos en la calidad del aire debido a fuentes de contaminación. Cabe señalar que el modelo de dispersión requiere una serie de datos de entrada como: el tipo y ubicación de la fuente, tipo de contaminantes emitidos, datos meteorológicos que influyen en el transporte y dispersión de contaminantes. Asimismo, considera la naturaleza de la topografía de la zona, integrando coordenadas de ubicación de fuentes y receptores y niveles altitudinales.

Es importante señalar que el modelo es capaz de trabajar con el asentamiento y deposición seca de partículas; estimación de nivel de concentraciones asociadas a contaminantes, caída de flujo; fuentes del tipo área, punto y volumen; elevación de la pluma en función de la distancia en la dirección del viento; separación de las fuentes puntuales, y ajuste al terreno. AERMOD opera tanto en el corto como en el largo plazo.

En la presente investigación se utilizó el modelo de dispersión AERMOD; que incluye un amplio rango de opciones para modelar los impactos en la calidad del aire generadas por acciones antrópicas. A continuación, se presenta un esquema de la metodología de modelamiento que se aplicó en la tesis de investigación:

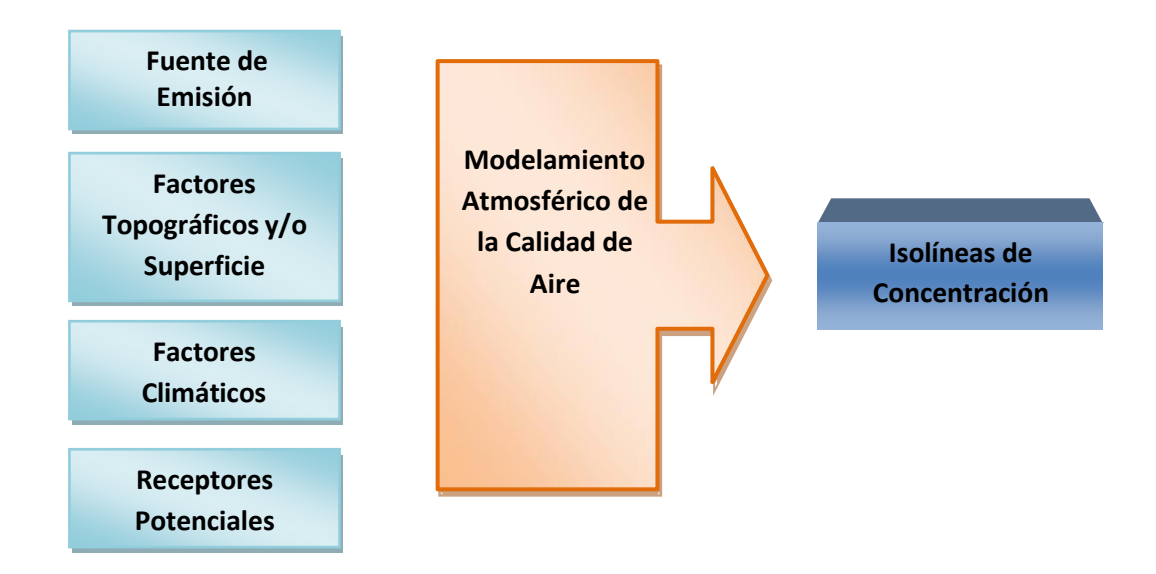

#### **Figura 3.6. Esquema de la metodología del modelamiento**

#### **3.2.3 Fuentes de emisión - Factor de emisión**

Para el modelamiento de las concentraciones de PM10, para el caso del depósito de material superficial, se tomó en cuenta a lo establecido por AP-42, Quinta edición de la Compilación de Factores de Emisiones de Contaminantes Atmosféricos, Volumen 1: Stationary Point and Area Sources. Según EPA, un factor de emisión es un valor que relaciona la cantidad de un contaminante emitido a la atmósfera con una actividad asociada con las emisiones de dichos contaminantes (PM-10), la siguiente formula general

# $E = A \times EF \times (1-ER/100)$

Siendo:

**E** = emisiones

 $A =$  tasa por la actividad

**EF** = factor de emisión

**ER** = eficiencia global de reducción de emisiones (%)

La metodología utilizada correspondió a la propuesta por EPA en su compendio AP-42. La información utilizada en la definición de los parámetros (factores de emisión) utilizados por la metodología de la EPA se muestra en las siguientes tablas.

**Tabla 3.5. Factores de emisión para movimiento de tierra**

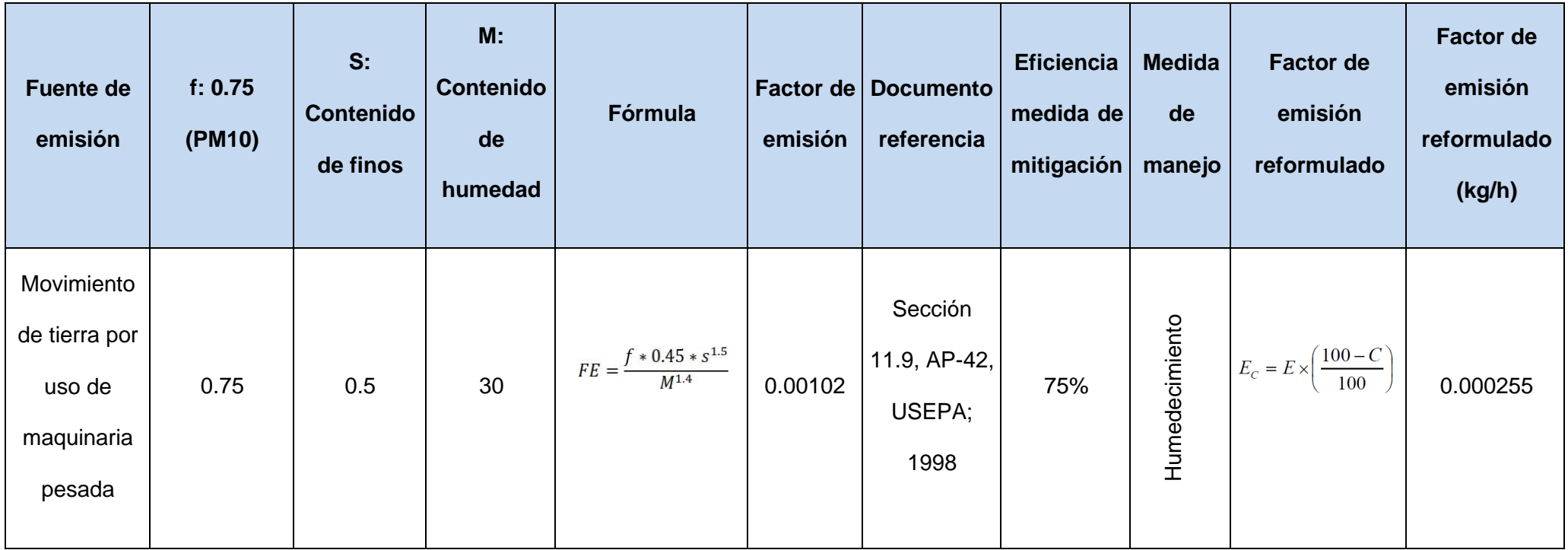

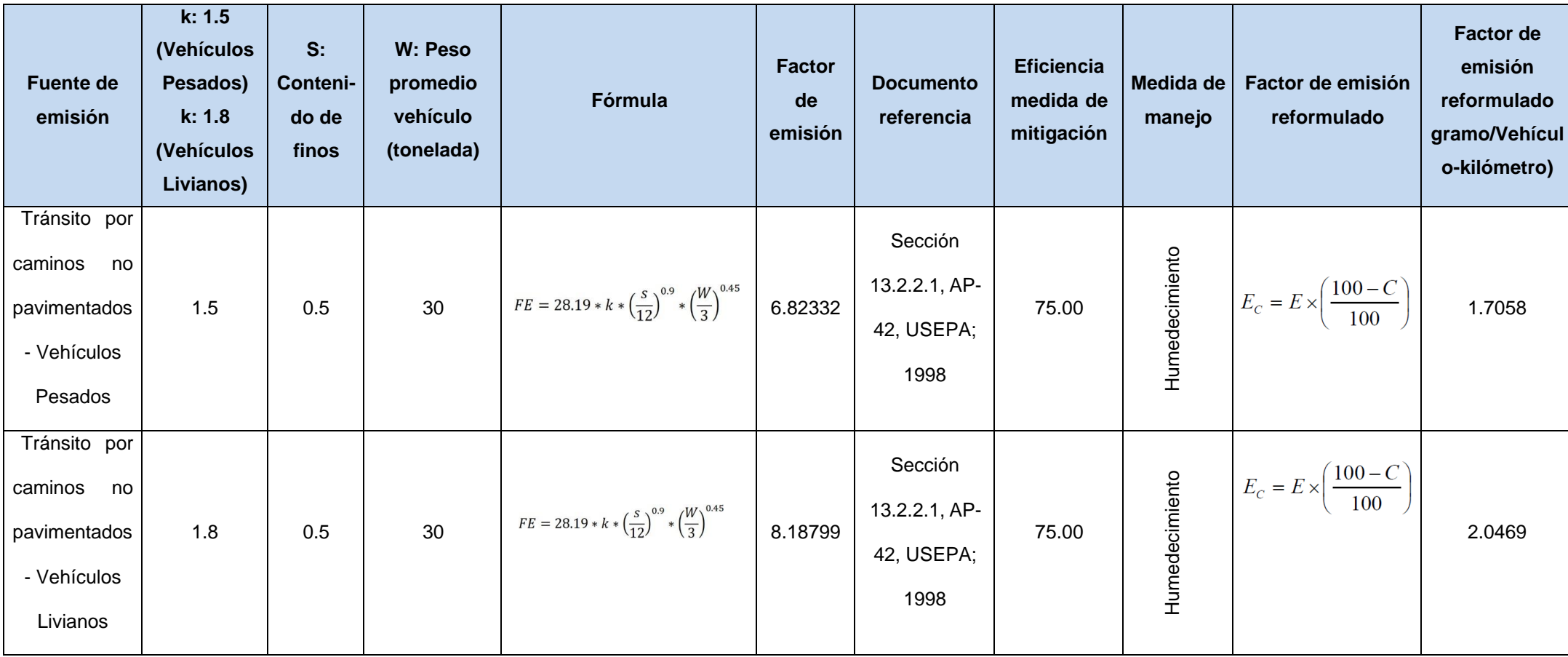

# **Tabla 3.6. Factores de emisión para tránsito**

# **Tabla 3.7. Factores de emisión para erosión eólica**

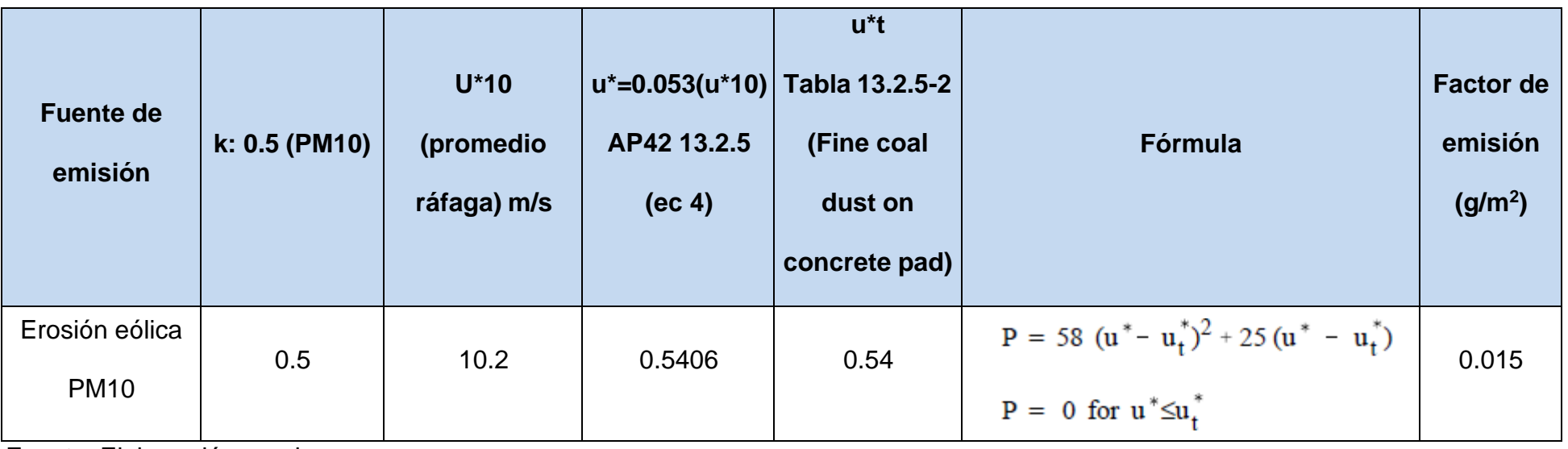

Flujo vehicular (vehículo/día) en un escenario de suspensión temporal de operaciones en el ámbito de la mina:

- 04 camionetas pick up 4x4
- 01 volquete, 01 cargador frontal y 01 camión cisterna de agua.

Flujo vehicular (vehículo/día) en un escenario de operación minera:

- 08 camionetas pick up 4x4
- 02 volquetes, 01 cargador frontal, 01 camión cisterna de combustible, 01 camión cisterna de agua, camión lubricador y camión fábrica.

**Tabla 3.8. Datos vehiculares**

| <b>Referencia</b>                 | Peso neto<br>(kg) | Peso bruto<br>(kg) | <b>Velocidad de</b><br>desplazamiento<br>(km/h) |
|-----------------------------------|-------------------|--------------------|-------------------------------------------------|
| Camiones cisterna de agua         | 12 200            | 30 500             | 40                                              |
| Camión cisterna de<br>combustible | 11 000            | 28 000             | 40                                              |
| Camión lubricador 17-220          | 7 1 3 0           | 17 100             | 40                                              |
| Camión fabrica                    | 17 360            | 25 000             | 35                                              |
| Volquete                          | 16 500            | 32 000             | 30                                              |
| Cargador frontal                  | 16 000            | 18 200             | 30                                              |
| Camionetas pick up 4x4            | 1862              | 2 7 0 5            | 40                                              |

Fuente: Elaboración propia.

# **3.2.4 Área de modelamiento (terrain)**

Para la presente investigación se consideró la ubicación geográfica de los componentes mineros en formato shape y cad; así como las vías de tránsito, utilizándose planos topográficos digitales del área de estudio y curvas de nivel generadas a partir del SRTM30. Este tipo de mapa se generó con la aplicación del programa AERMAP, mediante la opción de procesador de terreno (área superficial con curvas de nivel), tal como se muestra en la siguiente figura.

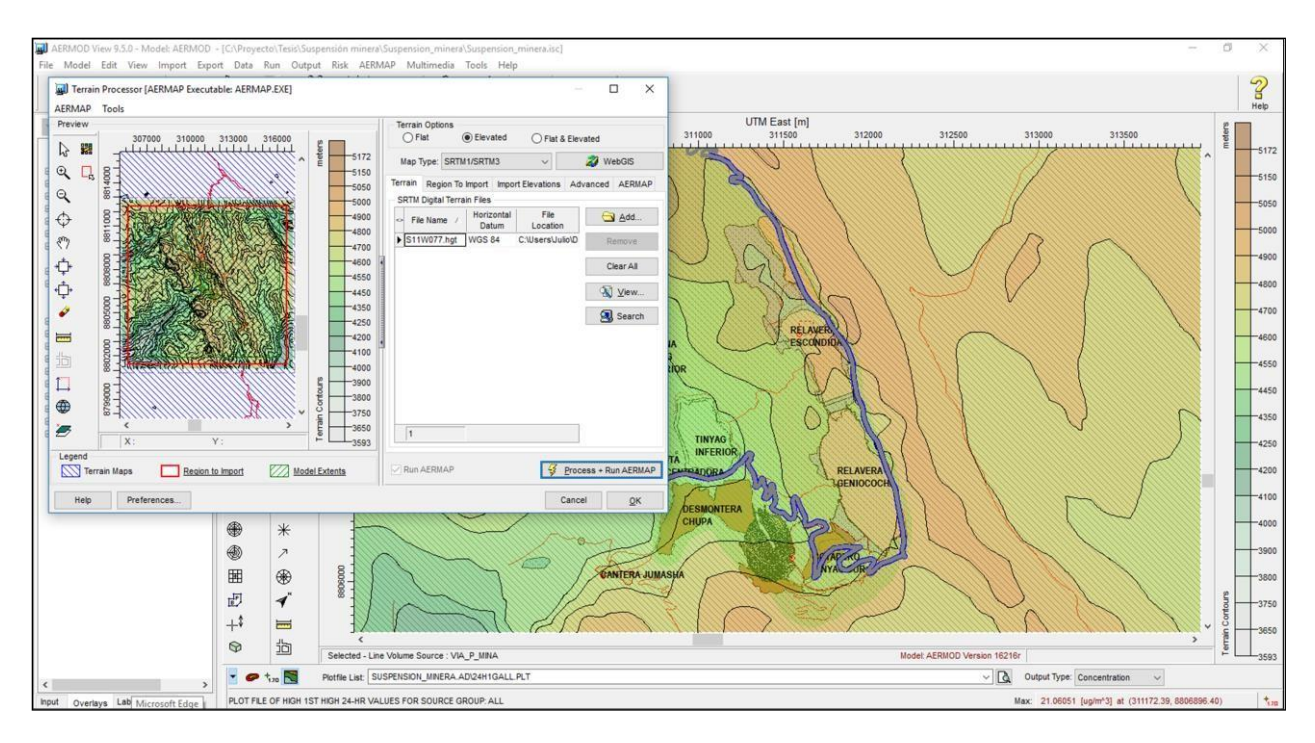

**Figura 3.7. Procesamiento de terreno con curvas de nivel mediante AERMAP** Fuente: Elaboración propia.

Tal como se muestra en la figura, el área de modelamiento que contiene los componentes mineros están entre la cota 3593 a 5172 msnm.

El escenario del trabajo de investigación está constituido por el entorno en el que se desarrolla el escenario de suspensión y el reinicio de operaciones de explotación minera; y para ello, se tomó en cuenta el área de manera espacial. En cada punto se consideran las coordenadas y altitud correspondiente, lo que permite al programa representar el efecto de la topografía en la dispersión.

Por otro lado, la ubicación de receptores con respecto al terreno puede considerarse dentro de dos tipos principales: terreno simple o terreno complejo. En el terreno simple todos los receptores se hallan entre la altura de la base de la fuente de emisión, mientras que en el terreno complejo algunos receptores se hallan a diferentes niveles. Para la presente investigación se consideró el área del modelado como terreno complejo. La dispersión de contaminantes en la atmósfera es influenciada a escala local por características de la superficie (U.S. EPA, 2004), por lo cual el uso del suelo es un factor que incide en la dispersión y el arrastre de elementos contaminantes a través del aire. En efecto, dado que el resultado de esta modelación se utilizará como referencia para la calidad del aire de la población, se otorga mayor relevancia a la dispersión en el campamiento minero.

Para la cobertura superficial se consideran para el período invernal, valores para albedo, radio de Bowen y rugosidad de superficie para zona urbana y mar. Para la modelación de dispersión de contaminación atmosférica se utilizó topografía digital Shuttle Radar Topography Mission (SRTM). La imagen digital de topografía de la figura 14, es procesada mediante el software AERMAP. Sobre esta imagen procesada y para efectos de la implementación del sistema de modelación con el modelo AERMOD, se consideró una grilla de 12,5 x 15 km con cuadrículas de 100 x 100 m cada una.

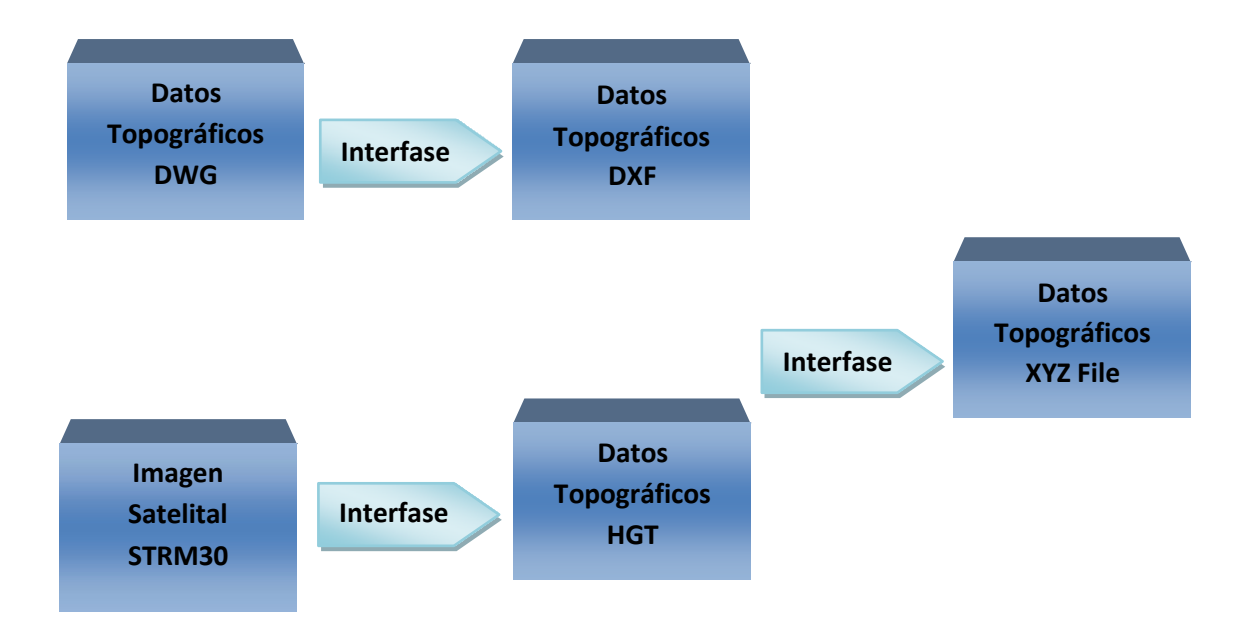

**Figura 3.8. Secuencia del procesamiento de la Data Topográfica**

Elaboración propia.

El modelamiento de la dispersión del material particulado PM-10, se realizó en un campo de 1 km × 1 km; comprende todas las áreas que puedan ser directa o indirectamente afectadas por los trabajos propios a ejecutarse. A continuación, se muestra el mapa base del área modelada en 2D y 3D. Para la utilización de los datos se empleó la Interfase DXF y xyz File y archivos generadores.

#### **3.2.5 Meteorología**

Para poder obtener el *modelamiento del material particulado PM-10 para control de la calidad del aire* correspondiente al área de investigación, fue imprescindible, el

ingreso de data meteorológica característico del lugar, y que previamente fuera procesado con la aplicación del programa AERMET<sup>4</sup> de la EPA<sup>5</sup>; para lo cual, se tuvo en cuenta el procedimiento indicado en la siguiente figura.

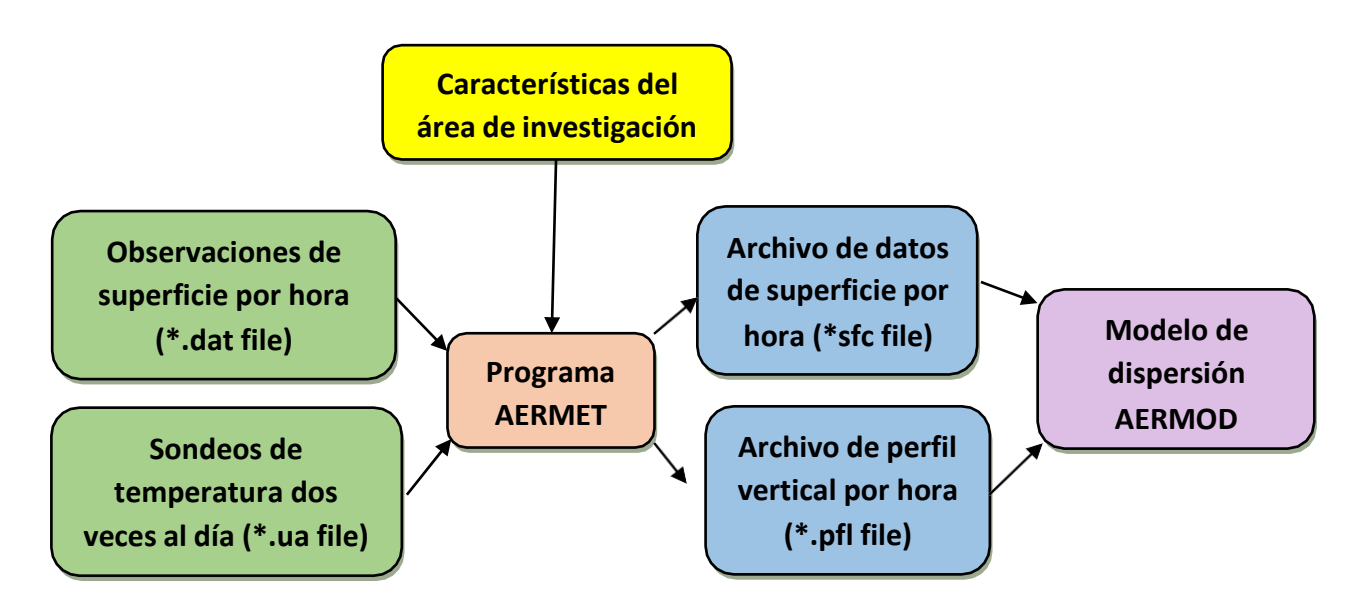

**Figura 3.9. Procedimiento para procesamiento de datos meteorológicos** Elaboración propia.

Los datos de medición *in situ* conformadas por a).- observaciones de superficie por hora y b).- sondeos de temperatura dos veces al día, abarcaron un periodo de registro anual, con mediciones por hora a partir del 1 de enero hasta el 31 de diciembre de 2015.

<sup>4</sup> **AERMET:** es un preprocesador meteorológico la cual prepara datos horarios de superficie y aire superior para su uso en AERMOD modelo de dispersión a corto plazo de calidad del aire de la EPA.

<sup>5</sup> **EPA:** La Agencia de Protección del Medio Ambiente (en inglés, Environmental Protection Agency; más conocida por las siglas EPA) es una agencia del gobierno federal de Estados Unidos encargada de proteger la salud humana y proteger el medio ambiente: aire, agua y suelo.

Las coordenadas geográficas de ubicación del registro de esta información meteorológica MM5 fue Latitud: 10.785500 S, Longitud: 76.721108 W y Zona horario: UTC - 5. Asimismo, la altitud aproximada de registro estuvo a nivel de superficie de mina.

Para el procesamiento de data meteorológica mediante AERMET se ingresó como datos de entrada, los siguientes INPUT:

- Mediciones a nivel de superficie Surface Met Data File: formato ONSITE (\* .dat)
- Mediciones de condiciones atmosféricas en altura, por encima del rango efectivo de una observación del clima en la superficie - Upper Air Met Data File: formato FSL (\* .fsl)
- Características de la superficie del área de investigación: Tipo de uso de suelo del área de investigación en base a imágenes satelitales de servidor, descargado desde: [http://maps.weblakes.com/.](http://maps.weblakes.com/) Asimismo, se determinó las variaciones mensuales de tres características de superficie para hasta 12 sectores de dirección del viento. Estos incluyen: el Albedo<sup>6</sup> (r '), el Cociente de Bowen (Bo)<sup>7</sup> y la Longitud de rugosidad (zo)<sup>8</sup>.

<sup>6</sup> **Albedo**: es el porcentaje de radiación que cualquier superficie refleja respecto a la radiación que incide sobre ella. Las superficies claras tienen valores de albedo superiores a las oscuras, y las brillantes más que las mates. El albedo medio de la Tierra es del 37-39% de la radiación que proviene del Sol.

<sup>7</sup> **Relación de Bowen:** es la denominación que se aplica a la razón entre la transferencia de calor sensible y latente de un medio. Se usa en ocasiones para estimar la intensidad de la evapotranspiración.

<sup>8</sup> **Longitud de rugosidad**: es la altura sobre el suelo a la que la velocidad del viento horizontal es típicamente cero. Puede variar al cambiar el tipo, la altura o la cobertura de vegetación.

El resultado del procesamiento de los INPUT en AERMET, generó dos (02) archivos que se indican a continuación:

- Archivo de superficie (\*.SFC) que contiene información de la superficie del área de investigación
- Archivo de perfil (\*.PFL) que contiene observaciones multinivel de velocidad del viento, dirección del viento, temperatura y la desviación estándar de las desviaciones de las fluctuaciones de los componentes del viento.

Los archivos obtenidos de superficie y de perfil; conforman la data meteorológica del área de investigación; que fue usado como datos de entrada del AERMOD. Por otro lado, es importante precisar que con los datos de velocidad del viento ydirección del viento obtenidos del PFL, se generó la rosa de vientos del área de investigación, tal como se presenta en la figura 16.

#### **3.2.5.1 Correcciones según la rugosidad del terreno**

Existen métodos en bibliografía especializada para tener en cuenta la rugosidad del terreno y su efecto en particular sobre el eje vertical, z.

La rugosidad incluye la vegetación, los cultivos y los edificios. En la siguiente tabla se muestran algunos de los valores representativos para z0.

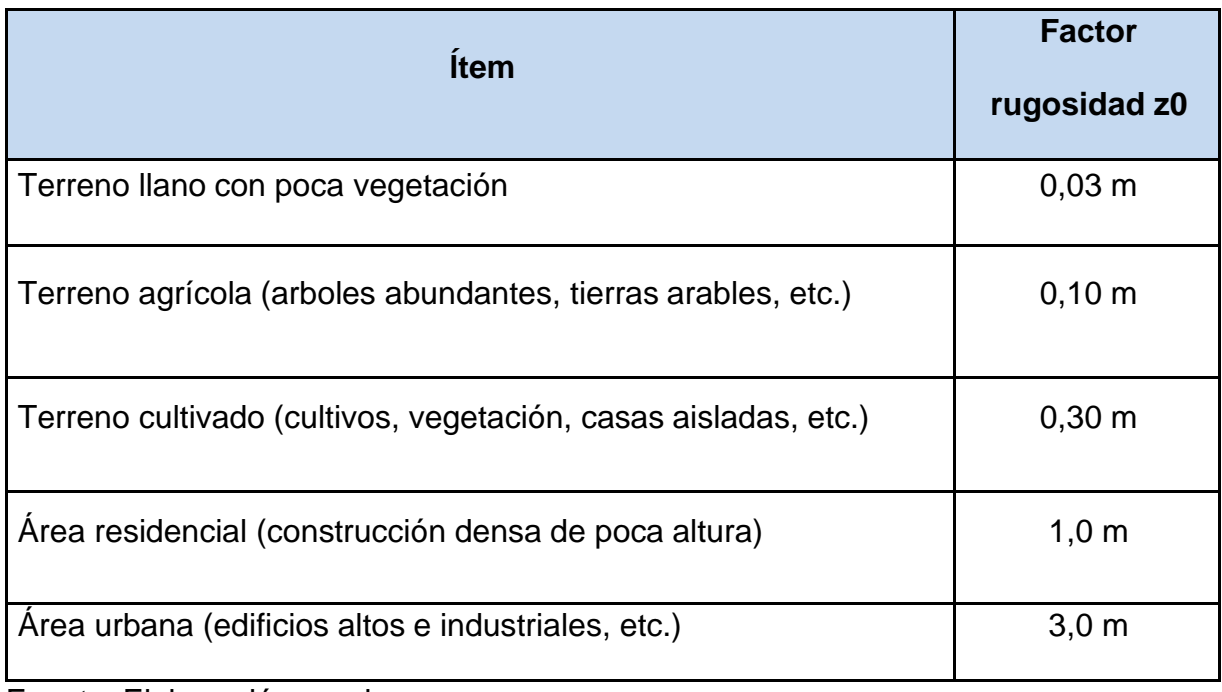

#### **Tabla 3.9. Factores de corrección por rugosidad de terreno**

Fuente: Elaboración propia.

Los valores de σz que se obtienen de los coeficientes c y d, dados en la Tabla 3.11 pueden usarse como tales para un valor de z0 = 0,1 m. Para otros valores es necesario introducir una corrección de acuerdo con:

σz = c · xd (10 · z0)m

 $m = 0,53 \cdot x - 0,22$ 

Los valores de σy no están afectados por la rugosidad del terreno.

Los valores de estos coeficientes de dispersión son fruto de determinaciones, en parte teórico y en parte experimental. A la vista de las limitaciones de los datos existentes se considera aceptable tomar las que aquí se han indicado.

# **3.2.5.2 Datos meteorológicos de vientos**

La unidad minera se ubica en una región andina, donde el relieve es el factor de mayor importancia en la circulación del viento. Para el análisis de viento se utilizó el registro de meteorológico obtenido mediante AERMET. Ver siguiente figura.

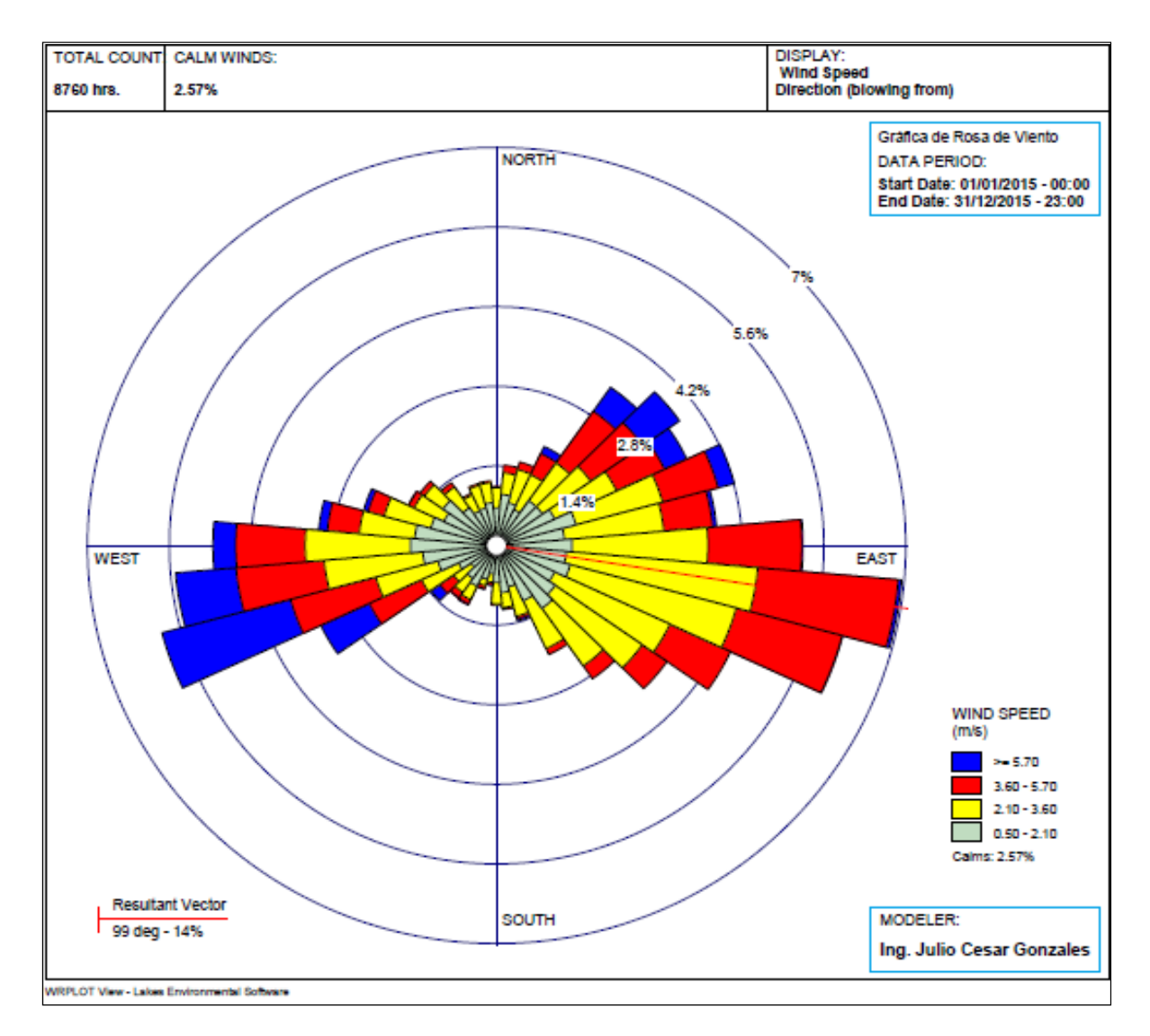

**Figura 3.10. Rosa de viento - Periodo Anual 2015**

Elaboración propia.

Según la figura 3.10 en la rosa de los vientos de distribución de velocidad (dato anual 2015), predominan los vientos provenientes del ESE y OSO, donde los valoresde velocidad varían entre 0,5 y 9,3 m/s.

Es importante indicar que la rosa de viento anual 2015, muestra la frecuencia y la velocidad del viento procedente de cada una de las direcciones. A medida que nos desplazamos hacia el exterior en la escala radial, aumenta la frecuencia asociada al viento procedente de esa dirección. Cada segmento se divide mediante colores en intervalos de velocidad de viento. La longitud de cada segmento representa el porcentaje de tiempo que el viento sopla de esa dirección.

#### **3.2.5.3 Datos meteorológicos de radiación**

La radiación solar es una variable de importancia para la caracterización climática, porque está relacionada con el calentamiento diurno y con las otras variables climáticas. Debido a que en el área de investigación no existen estaciones meteorológicas con instrumental para medir la radiación solar, en la presente investigación se ha caracterizado la radiación solar incidente utilizando para ello el Atlas de Energía Solar del Perú (SENAMHI, 2003), el cual proporciona información de la energía solar incidente o propiamente la radiación solar incidente a nivel de estación, para todo el Perú. El atlas fue elaborado con base en la distribución espacial y temporal de la información de radiación solar de estaciones meteorológicas para el periodo 1975 - 1990.

Para el área de investigación, la radiación incidente (Qi) varía del siguiente modo:

- Para el mes de febrero  $Q_i$  varía entre 5,0 kWh/m<sup>2</sup> a 6,0 kWh/m<sup>2</sup>
- Para el mes de mayo  $Q_i$  varía entre 5,0 kWh/m<sup>2</sup> a 5,5 kWh/m<sup>2</sup>
- Para el mes de agosto  $Q_i$  varía entre 5,0 kWh/m<sup>2</sup> a 5,5 kWh/m<sup>2</sup>
- Para el mes de noviembre  $Q_i$  varía entre 6,5 kWh/m<sup>2</sup> a 7,5 kWh/m<sup>2</sup>

Adicionalmente se realizó la estimación de la radiación solar inciden en superficie horizontal terrestre (Qi)<sup>9</sup>, para ello se tomó en cuenta lo siguiente:

#### $Qi = Qs (0.314 + 0.445 n/N)$  Aplicable para la sierra norte

Esta fórmula empírica relaciona las horas de sol y duración del día.

Siendo:

Qi: Radiación solar incide en superficie horizontal

Qs: Radiación solar en el tope de la atmosfera en el período de un día n: horas de sol (para el presente caso no existe datos de estación meteorológica para fines de estimación se tomó en cuenta que las horas de sol es similar a la duración del día solar)

N: Duración del día solar

Latitud zona del área de investigación = -10,78

<sup>9</sup> Agrometeorología, Energía y agua en la agricultura Jerónimo García Villanueva 1992

La radiación solar al tope de la atmósfera (Qs) es cuando la masa de la atmosfera se aproxima a cero.

Qs =10,33 (dm/d) <sup>2</sup> [ H sen (L) sen (δ) + Cos(L) Cos(δ)sen(H)]

Siendo:

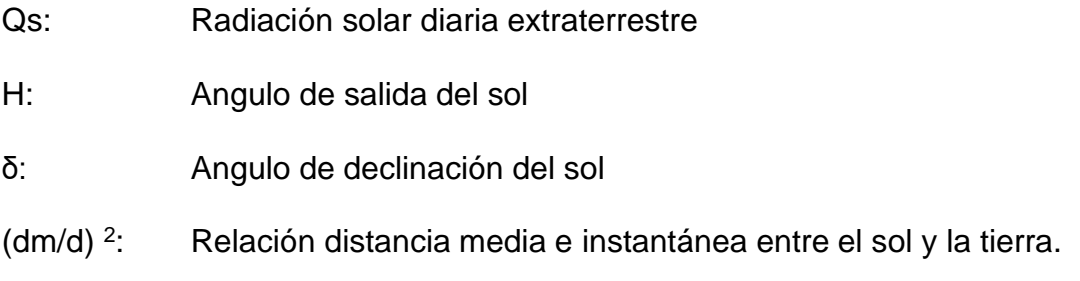

Para la estimación de (dm/d) <sup>2</sup> se debe tomar en cuenta la siguiente ecuación  $(dm/d)$ <sup>2</sup> = 1.00011+C1 Cos( $\Theta$ ) + C2 Sen( $\Theta$ ) + C3 Cos (2 $\Theta$ ) +C4 Sen (2 $\Theta$ )

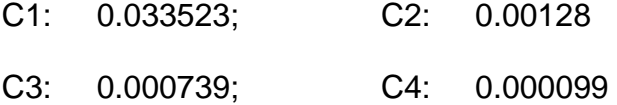

Se estimó la duración del dia solar (N) para las dos latitudes utilizando la siguiente ecuación:

N= Arc cons [-tan (L). tan (Ad)] 2/15 horas

Dónde:

L: Latitud

Ad: -23.45 Cos (n x 360 / 365); n es el número de días contabilizados a partir del 22 de diciembre (n=0). De lo presentado se obtuvo la siguiente figura:

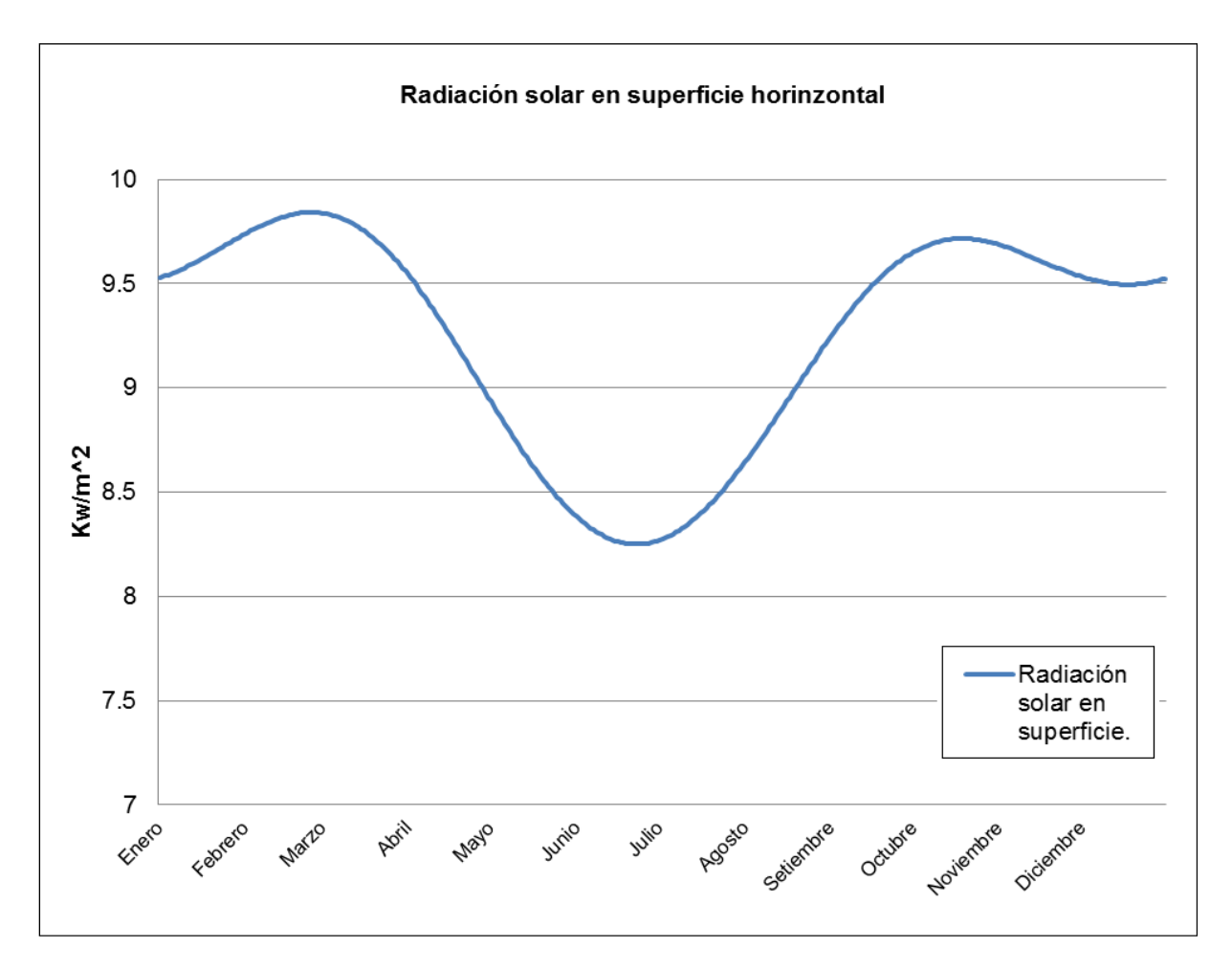

**Figura 3.11. Radiación solar en superficie**

Fuente: SENAMHI 1990.

#### **3.2.5.4 Estabilidad Pasquill – Gifford**

Se reconoce siete clases de estabilidad. Las primeras seis categorías corresponden a las clasificaciones (A-F) de Pasquill (1974), en tanto que la séptima categoría pertenece a la clasificación original de Pasquill e indica una fuerte inversión térmica nocturna, basada en tierra, con condiciones de flujo del viento no definibles. La

práctica estándar de EPA en modelación regulatoria de dispersión es restringir los cambios temporales en las clases de estabilidad a no más de uno por hora.

Cabe señalar que para fines rurales solamente se reconoce las categorías de 1, 2, 3 y 4 (A, B, C y D). Para los casos diurnos, se selecciona la clase de insolación adecuada por medio del método objetivo de Turner (1964) usando como indicadores cubierta nubosa, altura de techo y elevación solar. Este método asigna índices de radiación neta, usando el criterio que se muestra en la tabla siguiente, para casos donde la cubierta nubosa total es menor o igual a 5/10. Si la cubierta nubosa es mayor que 5/10, pero menor que 10/10 (cobertura total), la clase de insolación se reduce en una categoría cuando la altura del techo está entre 7000 y 16 000 pies, y en dos categorías para techos menores a 7000 pies.

Asimismo, para una cubierta nubosa de 10/10 (i.e., cobertura total), la clase de insolación se reduce en una categoría cuando la altura del techo es mayor que 16 000 pies y en dos categorías para techos entre 7000 y 16 000 pies. De la misma forma, para techos por debajo de los 7000 pies y 10/10 de cubierta nubosa, sedefine una radiación neta de 0 y se especifica una estabilidad neutral. Con laexcepción de los casos de nubes bajas 10/10, el índice de radiación neta nunca se reduce a menos de 1 ó 'débil'. Los criterios de clasificación de estabilidad finales y las clases de insolación de Turner se seleccionaron de la figura 3.12 y tablas 3.10 y 3.11 del presente trabajo de investigación.

| Velocidad<br>eólica<br>superficial<br>(nudos) | <b>Fuerte</b>  | <b>Moderada</b> | Leve           | <b>Débil</b> | Cobertura<br>total | >5/10 de<br>nubes | $<$ 5/10 de<br>nubes |
|-----------------------------------------------|----------------|-----------------|----------------|--------------|--------------------|-------------------|----------------------|
| $\leq 1$                                      |                | 1               | $\overline{2}$ | 3            | $\overline{4}$     | 6                 | $\overline{7}$       |
| $\overline{2}$                                |                | $\overline{2}$  | $\overline{2}$ | 3            | 4                  | 6                 | 7                    |
| 3                                             |                | $\overline{2}$  | $\overline{2}$ | 3            | 4                  | 6                 |                      |
|                                               |                | 2               | 3              | 4            | 4                  | 5                 | 6                    |
| 5                                             |                | $\overline{2}$  | 3              | 4            |                    | 5                 | 6                    |
| 6                                             | 2              | $\overline{2}$  | 3              | 4            | 4                  | 5                 | 6                    |
|                                               | 2              | $\overline{2}$  | 3              | 4            | 4                  | 4                 | 5                    |
| 8                                             | 2              | 3               | 3              | 4            | 4                  | 4                 | 5                    |
| 9                                             | $\overline{2}$ | 3               | 3              | 4            | 4                  | 4                 | 5                    |
| 10                                            | 3              | 3               | 4              | 4            | 4                  | 4                 | 5                    |
| 11                                            | 3              | 3               | 4              | 4            | 4                  | 4                 | 4                    |
| $>12$                                         | 3              | $\overline{4}$  | 4              | 4            | 4                  | 4                 | 4                    |

**Tabla 3.10. Criterios de clasificación de estabilidad**

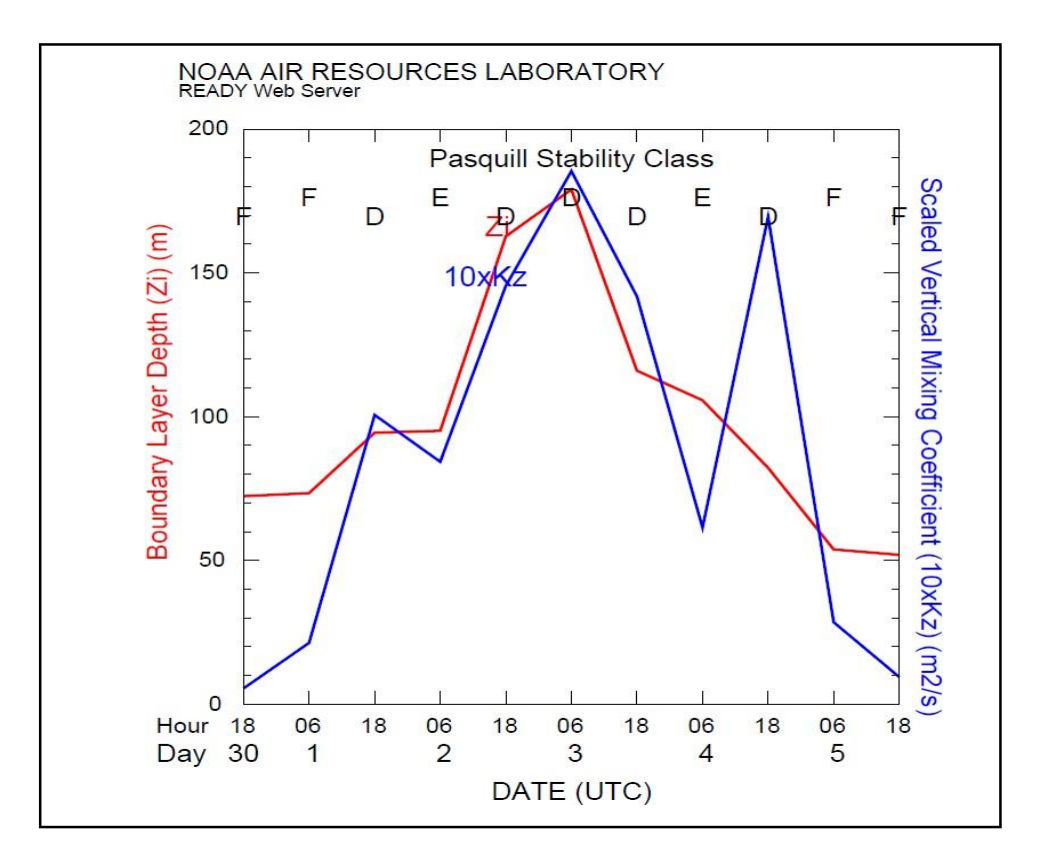

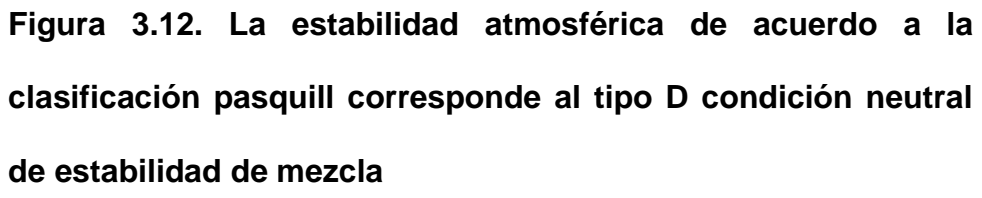

**Tabla 3.11. Clases de insolación en función de la altitud solar para**

| Angulo de<br>elevación solar | Clase de<br>insolación | Indice de<br>radiación neta |
|------------------------------|------------------------|-----------------------------|
| $00 < a \le 150$             | Débil                  |                             |
| $150 < a \leq 350$           | Leve                   | $\mathcal{P}$               |
| $350 < a \leq 600$           | Moderada               | 3                           |
| 600 < a                      | Fuerte                 | 4                           |

**cubierta nubosa ≤ 5/10(\*)**

Fuente: Elaboración propia.

### **3.2.5.5 Factores de climáticas de altura**

El modelo atmosférico de mesoescala de quinta generación MM5 fue desarrollado por la Universidad del Estado Pennsylvania (PSU, por sus siglas en inglés) y el Centro Nacional de Investigaciones Atmosféricas de los Estados Unidos (NCAR, por sus siglas en inglés). El modelo es denominado PSU/NCAR Mesoescale Modeling System Version 3, y es un sistema de diagnóstico y pronóstico a mesoescala de las variables meteorológicas basado en las principales ecuaciones que rigen la circulación atmosférica, de los procesos físicos representados a través de esquemas de parametrizaciones y una serie de preprocesadores de datos que preparan la información que será usada por el modelo. Debido a que el MM5 es un modelo de dominio público [\(http://www.mmm.ucar.edu/mm5/\)](http://www.mmm.ucar.edu/mm5/)) para toda la comunidad de las

ciencias atmosféricas, sus cambios y adecuaciones son probados por numerosos usuarios (Forkel y García, 2003).

## **3.2.6 Receptores potenciales**

Los receptores potenciales que se tomaron en cuenta son los siguientes:

### **a. Receptores potenciales de grilla uniforme**

Se realiza mediante una grilla en cada intersección de la malla que se reconoce como punto de receptor, y para este caso de definieron según se indica en la tabla 3.12.

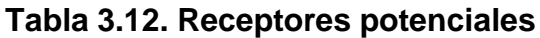

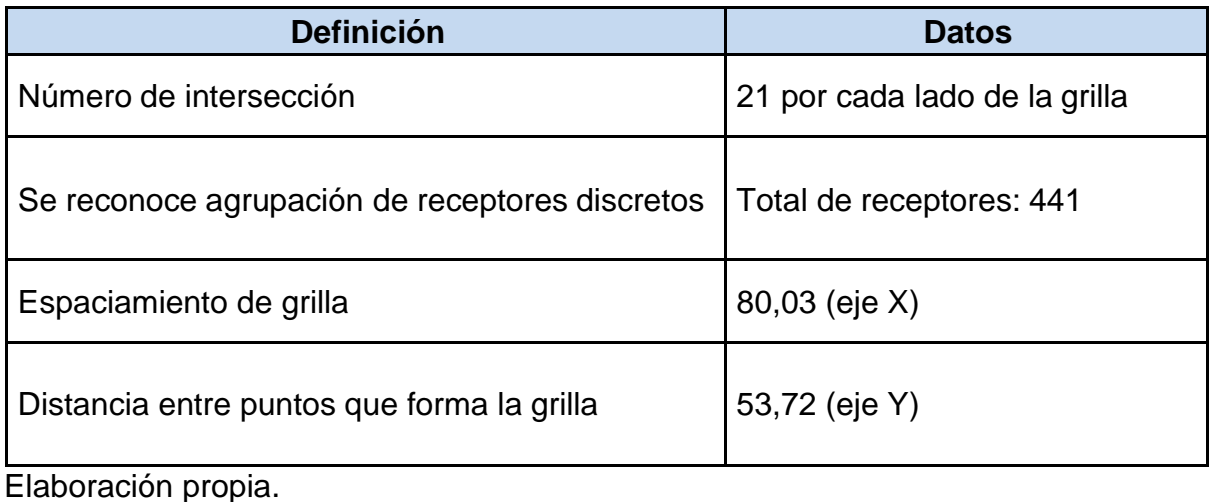

# **3.2.7 Parámetro PM-10 para modelamiento**

El contaminante de control a modelar se determinó mediante la opción "Control Pathway" y se definió un registro "anual" y de 24 horas, tal como indica el ECA de calidad de aire en la normativa ambiental vigente en el Perú. Ver la figura 3.13.

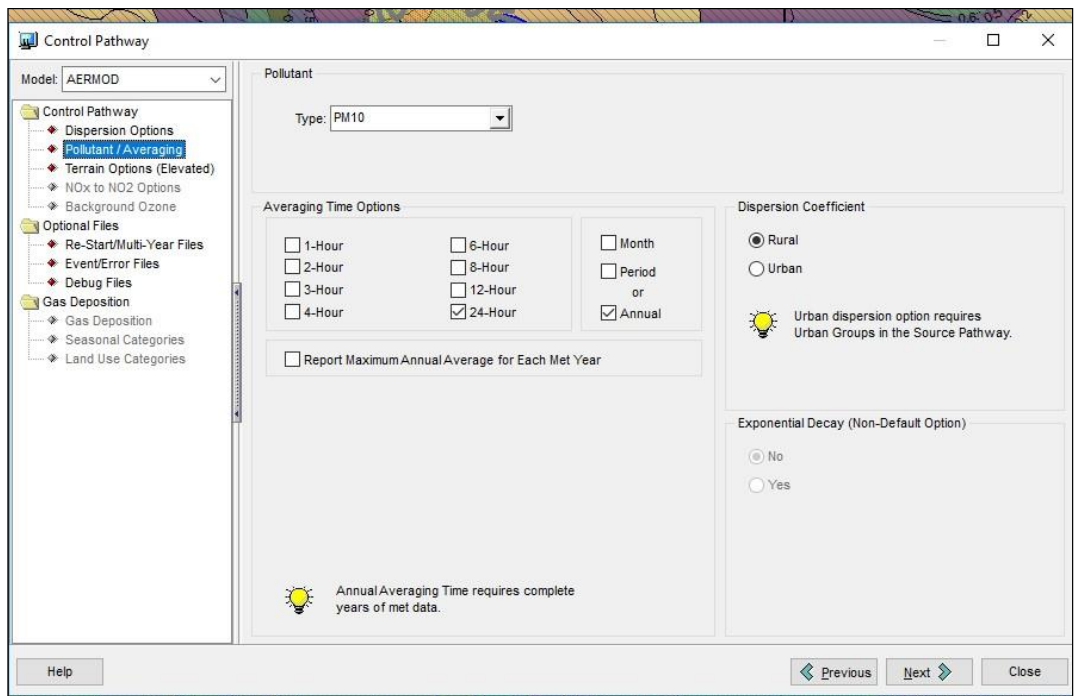

**Figura 3.13. PM-10 a modelar considerando promedio de 24h y Anual**

Fuente: Elaboración propia.

Dentro de la opción "Control Pathway", se definió un coeficiente de dispersión para zona rural.

# **CAPÍTULO IV**

### **RESULTADOS DE LA INVESTIGACION**

# **3.3 Análisis de los resultados de la investigación y contrastación de hipótesis**

Los resultados obtenidos corresponden a los valores de concentración de PM-10 estimados por el modelo gaussiano de pluma estable AERMOD, a nivel del suelo, luego de simular su dispersión en la grilla de 32 km<sup>2</sup>.

Para mejor comprensión, se presenta el modelamiento de material particulado PM- 10 para control de la calidad de aire en un escenario de suspensión temporal; es decir, sin explotación (situación de línea base); y por otro lado, el modelamiento de material particulado PM-10 para control de la calidad de aire en un escenario de reinicio actividades de explotación minera para conocer el grado de impacto.

Las condiciones del escenario de suspensión temporal (ver figura 4.1), en el modelamiento de PM-10, se determinó según los factores de emisión calculados. Por otro lado, los modelamientos se generaron en función de la exigencia por la normativa ambiental vigente; es decir para PM-10 de 24 horas (ver figura 4.2) y para PM-10 Anual (ver figura 4.3).

Los resultados obtenidos en el área de modelamiento bajo las condiciones actuales de línea indican que la carga máxima de concentración estimada para PM-10 de 24 horas es de 30 µg/m<sup>3</sup> con una extensión de 17 ha y para PM-10 de promedio Anual es de 10 µg/m<sup>3</sup> con una extensión de 3,89 ha aprox. Estos valores comparados con el ECA de Aire (de 100 µg/m<sup>3</sup> para 24h y 50 µg/m<sup>3</sup> para promedio Anual), cumplen las condiciones de buena calidad en el entorno de la Mina. En la tabla 4.1 se muestran los resultados obtenidos.
**Tabla 4.1. Valores de concentración diaria y anual de PM-10 en puntos de**

**Máximo Impacto en µg/m<sup>3</sup>**

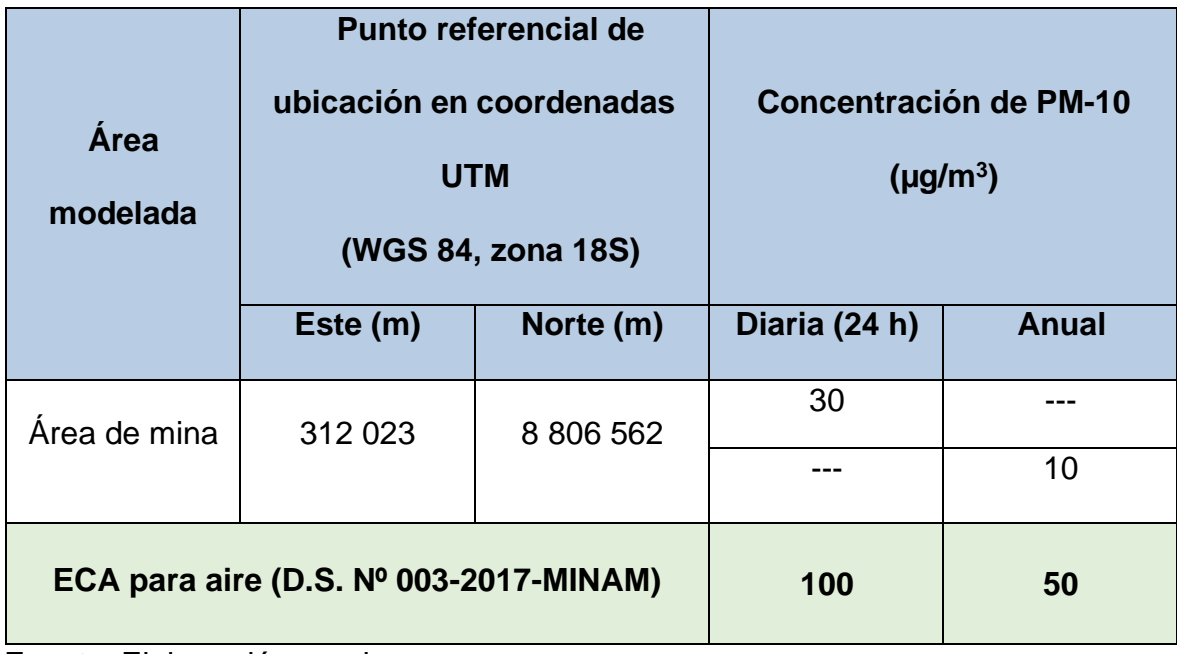

Fuente: Elaboración propia.

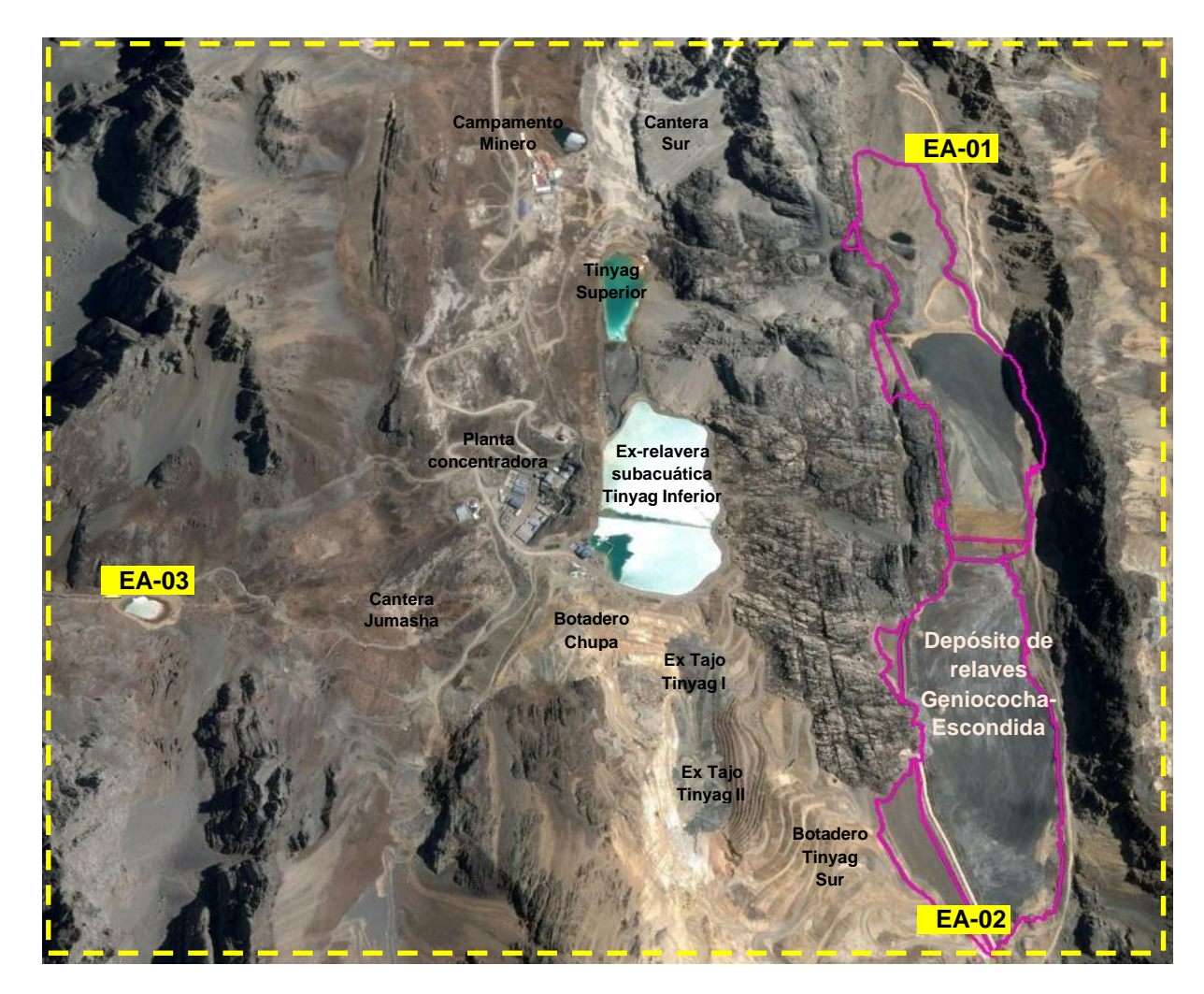

**Figura 4.1. Imagen satelital del área de modelamiento PM-10**

En la figura 4.1 se muestra mediante imagen satelital, el área de mina, propuesta para realizar el modelamiento de PM-10. Asimismo, los componentes mineros principales que se emplazan sobre la superficie y propiedad del titular minero; así como los puntos de muestreo de calidad de aire (EA-01, EA-02 y EA-03), ubicados a los extremos del área de investigación.

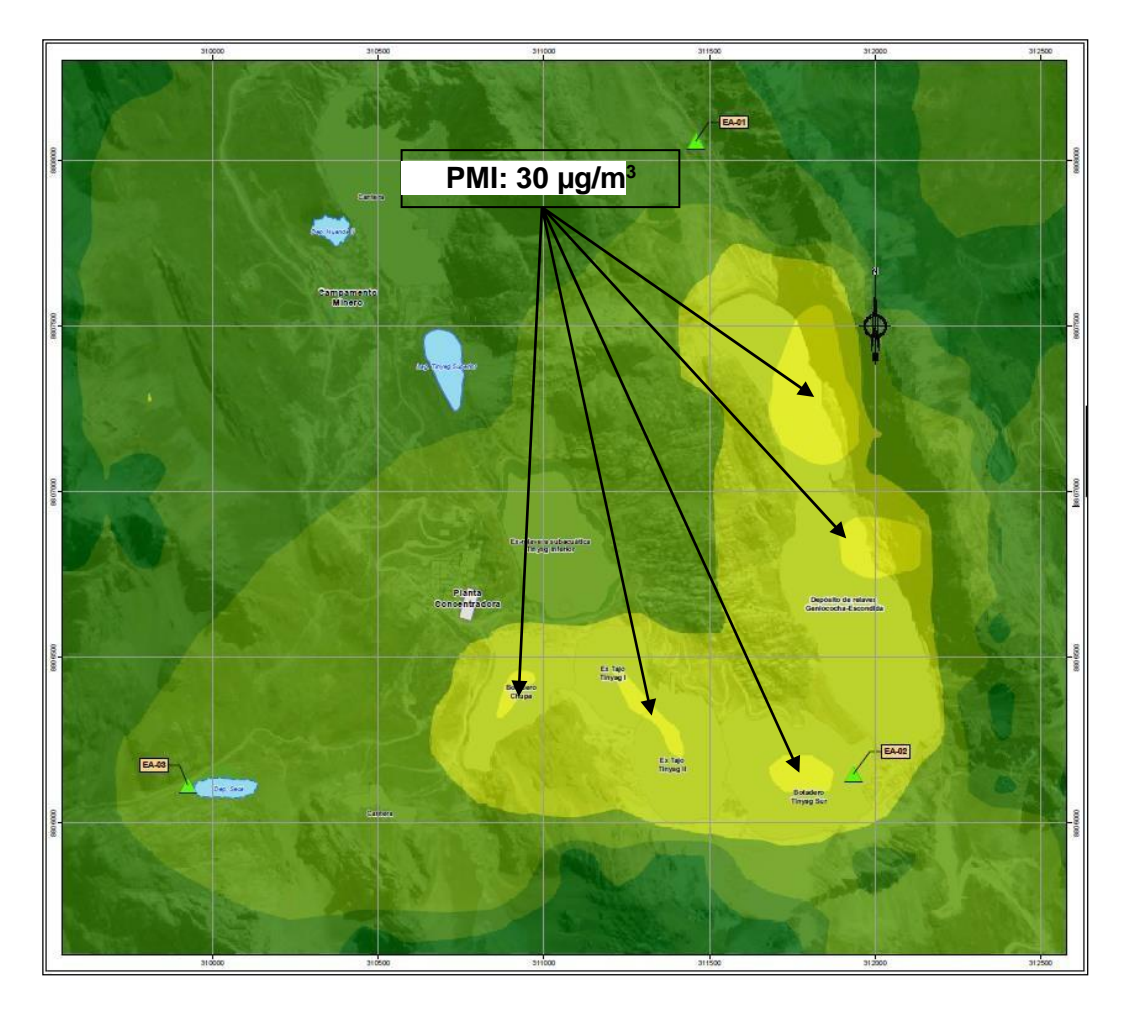

**Figura 4.2. Curvas de isoconcentración de PM-10 (24 h)**

En la situación de escenario temporal (línea base) y tal como se muestra en la figura 4.2, las isoconcentraciones de PM-10 en 24 h tienen un máximo promedio de 30 µg/m<sup>3</sup> y a medida que se va alejando por influencia de la dirección y velocidad del viento, las concentraciones van disminuyendo.

En la tabla 4.2 se muestran las isolíneas resultantes menores a 30  $\mu$ g/m<sup>3</sup>, diferenciados por colores y extensión de áreas impactadas en el escenario de suspensión temporal de las operaciones de mina.

Estimar el área y la extensión impactada que potencialmente generará el reinicio de la explotación minera que incluye actividades.

| RANGOS DE CONCENTRACIÓN Y CARGA |         |           |  |  |
|---------------------------------|---------|-----------|--|--|
| PM-10 $(ug/m^3)$                | Símbolo | Área (ha) |  |  |
| $0.01 - 5.00$                   |         | 126.46    |  |  |
| $5.01 - 10.00$                  |         | 288.63    |  |  |
| $10.01 - 15.00$                 |         | 226.95    |  |  |
| 15.01 - 20.00                   |         | 129.63    |  |  |
| $20.01 - 30.00$                 |         | 17.10     |  |  |
| TOTAL                           |         | 788.77    |  |  |

**Tabla 4.2. Máximo promedio diario de concentración y carga: 30 µg/m<sup>3</sup>**

Fuente: Elaboración propia.

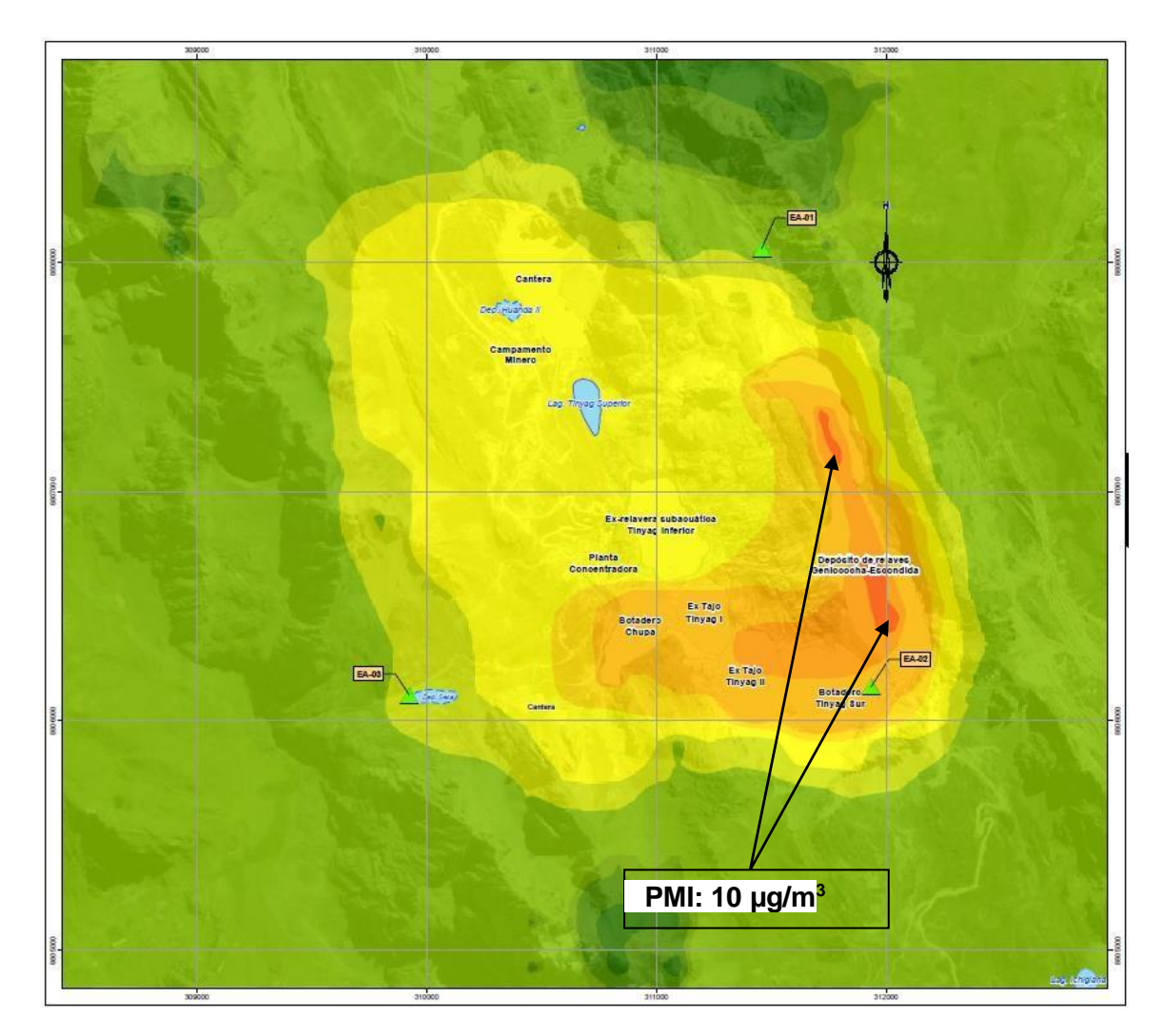

**Figura 4.3. Curvas de isoconcentración de PM-10 (Anual)**

En la situación de línea base y tal como se muestra en la figura 4.3, las isoconcentraciones de PM-10 Anual tienen un máximo promedio de 10 µg/m<sup>3</sup> y a medida que se va alejando por influencia de la dirección y velocidad del viento, las concentraciones van disminuyendo.

| RANGOS DE CONCENTRACIÓN Y CARGA |         |           |  |  |
|---------------------------------|---------|-----------|--|--|
| PM-10 ( $\frac{ug}{m^3}$ )      | Símbolo | Área (ha) |  |  |
| $0.01 - 0.05$                   |         | 4.61      |  |  |
| $0.06 - 0.10$                   |         | 36.11     |  |  |
| $0.11 - 0.50$                   |         | 158.44    |  |  |
| $0.51 - 1.00$                   |         | 117.81    |  |  |
| $1.01 - 2.00$                   |         | 311.10    |  |  |
| $2.01 - 3.00$                   |         | 55.68     |  |  |
| $3.01 - 4.00$                   |         | 74.20     |  |  |
| $4.01 - 5.00$                   |         | 26.94     |  |  |
| $5.01 - 10.00$                  |         | 3.89      |  |  |
| <b>TOTAL</b>                    |         | 788.77    |  |  |

**Tabla 4.3. Máximo promedio anual de concentración: 10 µg/m<sup>3</sup>**

Teniendo en cuenta los mismos parámetros de modelamiento (PM-10 de 24h y promedio anual), se hizo las simulaciones tomando en consideración el escenario de reinicio de la explotación minera (las actividades asociadas a este escenario es el recrecimiento del depósito de relaves existente, donde se continuará con la disposición de relaves, tránsito vehicular liviano y pesado, apilamiento de material en botaderos y explotación de canteras. Los resultados obtenidos indican que la carga máxima de concentración estimada para PM-10 de 24 horas es de 55  $\mu$ g/m<sup>3</sup> con una extensión de 10,32 ha (ver figura 4.4) y para PM-10 de promedio Anual es de 12  $\mu$ g/m<sup>3</sup> con una extensión de 4,66 ha aprox. Estos valores comparados con el ECAde Aire (de 100  $\mu$ g/m<sup>3</sup> para 24h y 50  $\mu$ g/m<sup>3</sup> para promedio Anual), cumplen las condiciones de buena calidad en el entorno de la Mina. Ver tabla 4.4.

**Tabla 4.4. Valores proyectados de concentración diaria y anual de PM-10 en puntos de máximo impacto en µg/m<sup>3</sup>**

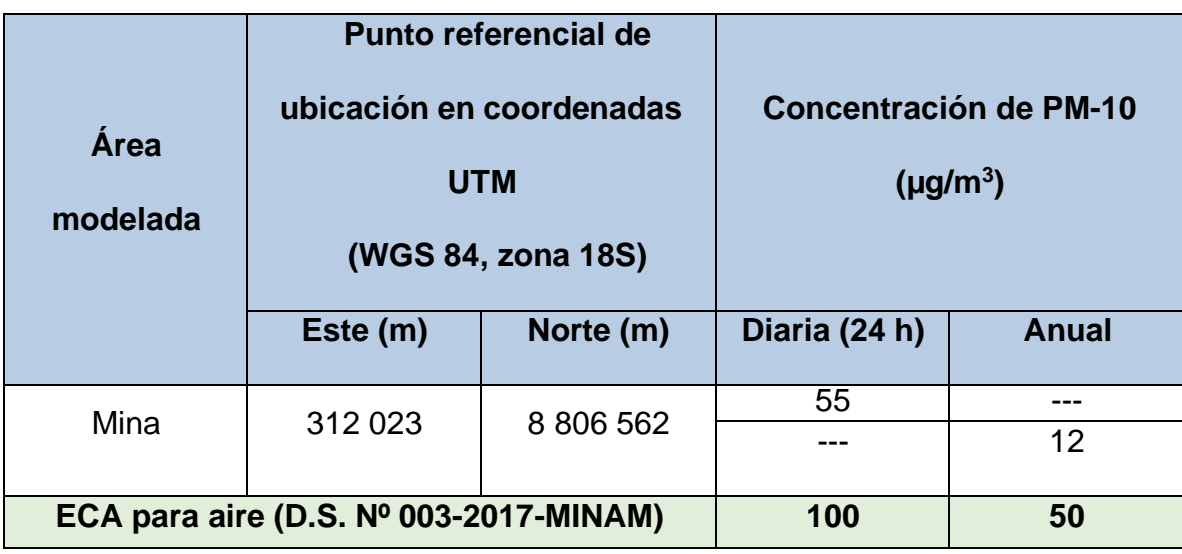

Fuente: Elaboración propia.

Teniendo en cuenta las condiciones de línea base y el proyectado, debido el reinicio de la explotación minera y al recrecimiento del depósito de relaves existente, los valores de concentración obtenidos se incrementaron ligeramente; sin embargo, aún están por debajo del Estándar Nacional de Calidad Ambiental del Aire para PM-10 según el D.S. Nº 003-2017-MINAM.

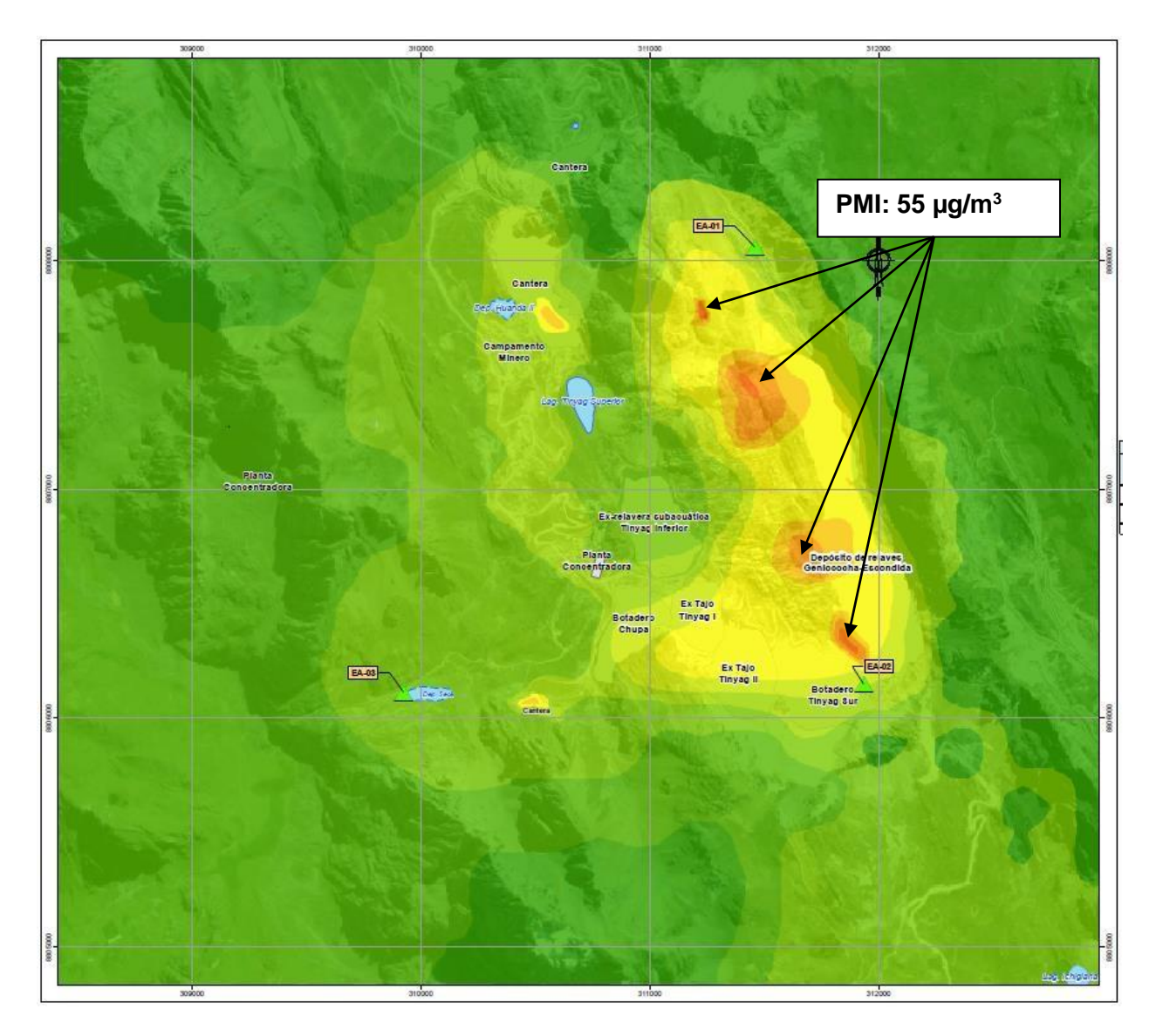

**Figura 4.4. Curvas de isoconcentración proyectadas de PM-10 (24 h)**

En el escenario de reinicio de operaciones en el ámbito de la mina y tal como se muestra en la figura 4.4, las isoconcentraciones de PM-10 de 24 horas tienen un máximo promedio de 55 µg/m<sup>3</sup> y a medida que se va alejando por influencia de la dirección y velocidad del viento, las concentraciones van disminuyendo.

| RANGOS DE CONCENTRACIÓN Y CARGA |         |           |  |  |
|---------------------------------|---------|-----------|--|--|
| PM-10 $(ug/m^3)$                | Símbolo | Área (ha) |  |  |
| $5.00 - 10.00$                  |         | 144.60    |  |  |
| $10.01 - 15.00$                 |         | 82.20     |  |  |
| 15.01 - 20.00                   |         | 308.20    |  |  |
| $20.01 - 25.00$                 |         | 126.41    |  |  |
| $25.01 - 30.00$                 |         | 38.06     |  |  |
| $30.01 - 35.00$                 |         | 63.41     |  |  |
| 35.01 - 45.00                   |         | 15.57     |  |  |
| $45.01 - 55.00$                 |         | 10.32     |  |  |
|                                 | TOTAL   | 788.77    |  |  |

**Tabla 4.5. Máximo promedio diario de concentración proyectada y**

**carga: 55 µg/m**<sup>3</sup>

Fuente: Elaboración propia.

En la tabla 4.5 se muestran las isolíneas resultantes menores a 55  $\mu$ g/m<sup>3</sup>, diferenciados por colores y extensión de áreas impactadas en el escenario dereinicio de las operaciones de mina. Se ha considerado principalmente, las actividades asociadas al recrecimiento del depósito de relaves existente, donde se continuará con la disposición de relaves, tránsito vehicular liviano y pesado, apilamiento de material en botaderos y explotación de canteras.

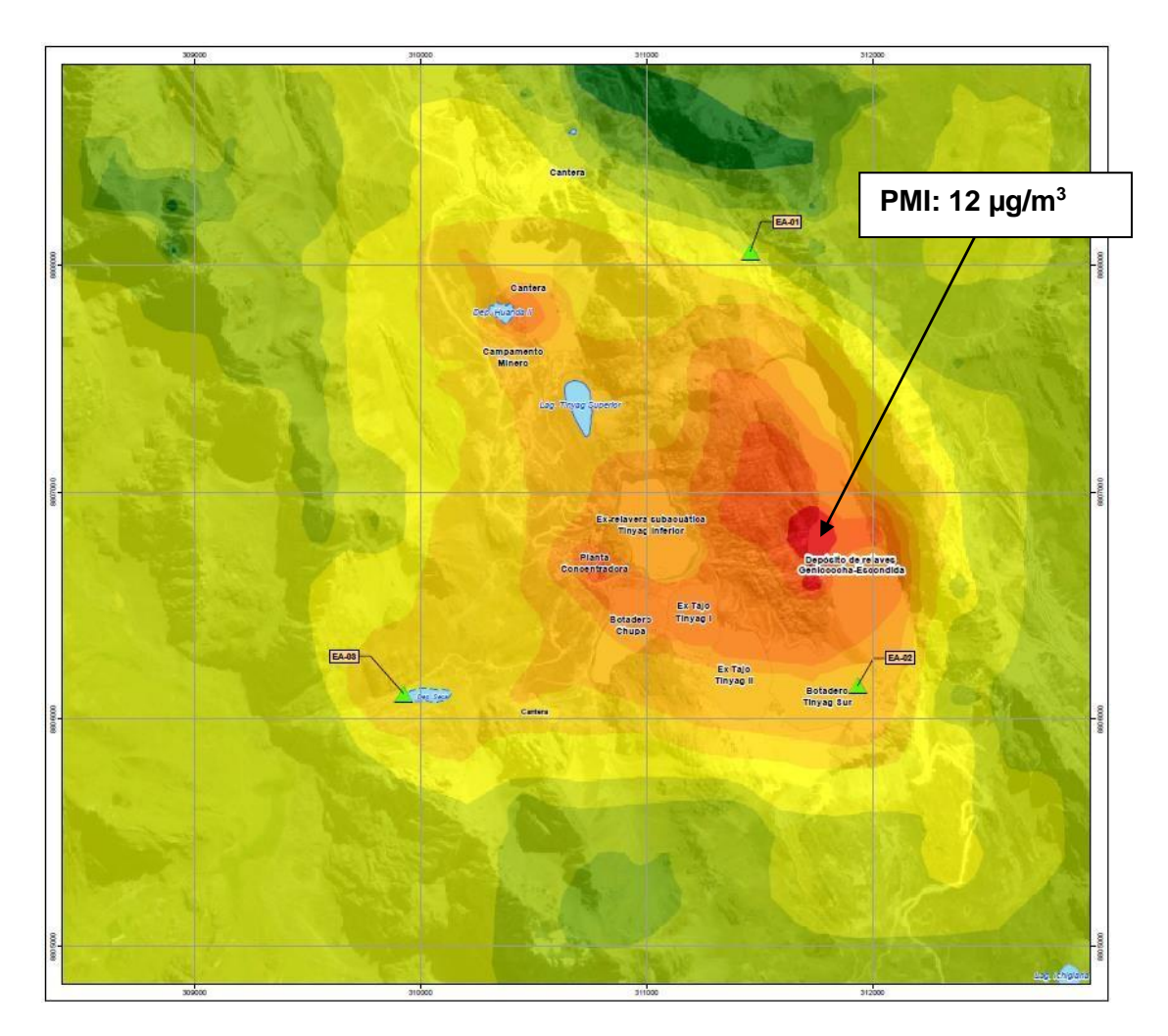

**Figura 4.5. Curvas de isoconcentración proyectadas de PM-10 (Anual)** Fuente: Elaboración propia.

En la situación proyectada y tal como se muestra en la figura 4.5, las isoconcentraciones de PM-10 Anual tienen un máximo promedio de 12  $\mu$ g/m<sup>3</sup> y a medida que se va alejando por influencia de la dirección y velocidad del viento, las concentraciones van disminuyendo.

| RANGOS DE CONCENTRACIÓN Y CARGA |                |           |  |
|---------------------------------|----------------|-----------|--|
| PM-10 $(ug/m^3)$                | <b>Símbolo</b> | Área (ha) |  |
| $0.01 - 0.05$                   |                | 9.08      |  |
| $0.051 - 0.08$                  |                | 7.78      |  |
| $0.081 - 0.1$                   |                | 23.43     |  |
| $0.11 - 0.5$                    |                | 91.49     |  |
| $0.51 - 1.00$                   |                | 64.55     |  |
| $1.01 - 2.00$                   |                | 133.75    |  |
| $2.01 - 3.00$                   |                | 164.83    |  |
| $3.01 - 4.00$                   |                | 131.63    |  |
| $4.01 - 5.00$                   |                | 59.40     |  |
| $5.01 - 9.00$                   |                | 74.21     |  |
| $9.01 - 10.00$                  |                | 23.96     |  |
| $10.01 - 12.00$                 |                | 4.66      |  |
|                                 | <b>TOTAL</b>   | 788.77    |  |

**Tabla 4.6. Máximo promedio anual de concentración y carga: 12 µg/m<sup>3</sup>**

De la tabla 4.6 se puede inferir que área de mayor impacto debido al reinicio de la explotación minera abarca un aproximado de 4,66 ha y extiende principalmente en el sector sur de la relavera. Tal como se ve en los modelamientos proyectados, la máxima concentración de PM-10 se ubica en sectores del área de la relavera producto de la construcción que se proyecta ejecutar y cercano a los otros componentes mineros como botaderos de desmonte, tajos y acceso de mina.

#### **CONCLUSIONES Y RECOMENDACIONES**

#### **CONCLUSIONES**

- El área impactada potencial de 308,20 ha para PM-10 de 24 horas y de 4,66 ha para PM-10 de promedio Anual debido al reinicio de la explotación minera en el área de investigación, está asociada principalmente, a las actividades de recrecimiento del depósito de relaves existente, donde se continuará con la disposición de relaves, tránsito vehicular liviano y pesado, apilamiento de material en botaderos y explotación de canteras. Asimismo, la extensión máxima correspondiente a la máxima concentración abarcará 500 m, aproximadamente. Es decir, si no se ejecutan medidas de mitigación y prevención, la concentración máxima de PM-10 podría incrementarse considerablemente, llegando hasta en un 83% de concentración.
- El grado estimado de impacto y la carga máxima de concentración de PM-10 generado por el reinicio de la explotación minera es de 55 µg/m<sup>3</sup> para PM-10 de 24 horas y 12  $\mu$ g/m<sup>3</sup> para PM-10 de promedio Anual,
- De la evaluación del área, es importante concluir que los resultados de los análisis de laboratorio de las tres (03) muestras tomadas en campo, tanto para elpunto de muestreo EA-01, EA-02 y EA-03, indican concentraciones de 10.01, 16.58 y 11.54 µg/m<sup>3</sup>, respectivamente. Estos valores de concentraciones están

por debajo de los ECA de aire para PM-10 de 100 µg/m<sup>3</sup>. Es decir, cumplen la norma ambiental peruana para el parámetro PM-10.

- Del resultado de la aplicación de los Índices de calidad del aire aprobados por la R.M. N° 181-2016-MINAM, cabe indicar que actualmente la calidad del aire para PM-10 es satisfactoria y buena en los tres (03) puntos de muestreo, ubicados en la Mina Iscaycruz.
- Del modelamiento atmosférico de PM-10 para un periodo de 24 h (1 día), resulta un área impactada de 308,20 m de extensión aprox. Es decir que la carga máxima de concentración promedio diario de PM-10 de 55,4 µg/m<sup>3</sup>, se localizará puntualmente dentro de los linderos del depósito de relaves cuando se ejecuten las actividades de recrecimiento. Asimismo, se prevé concentraciones menores a 50 µg/m<sup>3</sup> fuera del área indicada; para lo cual, se propone medidas de prevención y/o mitigación.
- Del modelamiento atmosférico de PM-10 promedio anual, resulta un área impactada de 164,83 ha aprox. Es decir que la carga máxima de concentración promedio anual de 12 µg/m<sup>3</sup>, se localizará puntualmente dentro de los linderos del depósito de relaves cuando se ejecuten las actividades de recrecimiento y reinicio de la explotación minera. Asimismo, se prevé concentraciones menoresa 5  $\mu$ g/m<sup>3</sup> fuera del área de la Mina.

▪ Resultado de comparar las estimaciones de aporte de concentración de PM-10 según el modelo AERMOD versus los Estándares Nacionales de Calidad Ambiental del Aire (D.S. Nº 003-2017-MINAM), es importante concluir que, debido al reinicio de las operaciones en la mina, se generará un incremento de las concentraciones de PM-10; sin embargo, estas concentraciones aún son menores a lo indicado por la norma ambiental vigente. Asimismo, las iso- concentraciones identificadas no abarcarán áreas sensibles como poblaciones debido a que se ubican lejanos al área de las operaciones actuales de la Mina, razón por el cual no generará impacto ambiental sobre el medio social.

#### **RECOMENDACIONES**

Las recomendaciones propuestas en la presente investigación están relacionadas a las medidas de prevención y/o mitigación de la calidad del aire (PM-10) en la Mina. Asimismo, durante el reinicio de actividades de explotación minera; principalmente asociadas al recrecimiento del depósito de relaves existente, donde se continuará con la disposición de relaves, tránsito vehicular liviano y pesado, apilamiento de material en botaderos y explotación de canteras se sugiere las siguientes medidas:

#### **Medidas preventivas**

- Evitar el tránsito de vehículos fuera de las rutas establecidas y obligar al contratista, el cumplimiento de los límites de velocidad para los vehículos.
- Verificar y hacer cumplir, el mantenimiento preventivo de todos los equipos (móviles y fijos) que generen material particulado. En el caso de contratistas, se deberá asegurar que los vehículos y maquinaria que utilicen, cuenten con los registros recientes de mantenimiento. De ser necesario, la gerencia de la mina hará cumplir con esta medida por medio de cláusulas de cumplimiento, las cuales deben estar claramente definidas en el momento de firmar el contrato entre el contratista y la empresa minera.
- Supervisar que el personal de mina y empleados de contratas usen los EPP adecuados antes de comenzar las actividades de mina.
- Mantener las maquinarias en buen estado de funcionamiento y llevar el récord diario de mantenimiento, a fin de mantener las emisiones gaseosas en niveles que no comprometan la calidad del aire del entorno, de acuerdo a lo establecido en el D.S. N.° 003-2017-MINAM.
- Capacitar al personal que labore en las actividades operativas con charlas de 5 minutos, en temas relacionados con la reducción de generación de material particulado.
- Supervisar que no se queme ningún tipo de material a cielo abierto, acarreo de material sin medidas de mitigación o explotación de nuevas áreas donde se puedan generar concentraciones de PM-10.
- Supervisar que toda actividad a ejecutarse se realice dentro de las áreas previamente establecidas por la mina.
- Los materiales excedentes de obras, desmontes, residuos deben seguirse disponiendo en lugares autorizados.

### **Medidas de mitigación**

- Realizar el mantenimiento de los accesos de acuerdo a los requerimientos ambientales de la mina, con el fin de prevenir y/o controlar la generación de material particulado evitando efectos adversos en la calidad del aire.
- Continuar con el humedecimiento de los accesos que serán utilizados para las actividades a ejecutarse con la participación de cisternas móviles. Como medida opcional se recomienda la aplicación de Knockout y/o TSB con asfalto modificado con polímero orgánico en los accesos con tránsito pesado.
- Realizar la colocación de cubiertas sobre materiales finos y sueltos durante el almacenamiento temporal de desmonte y apilamiento de material de préstamo o de top soil.
- Humedecimiento preventivo y específico sobre el área del depósito de relaves con el objetivo de mitigar, la erosión del viento sobre el material de relave seco.

### **Medidas de control**

- Continuar con la supervisión y evaluación del desempeño ambiental, el cual debe tomar en cuenta la minimización de los aspectos que generan material particulado.
- Continuar con el programa de monitoreo de calidad de aire PM-10 para realizar el seguimiento y control de la calidad del aire.
- Realizar el control del tránsito de vehículos en las rutas establecidas y hacer cumplir los límites de velocidad para los vehículos.
- Controlar y hacer cumplir, el mantenimiento preventivo de todos los equipos (móviles y fijos) que generen material particulado.
- Controlar que toda actividad a ejecutarse se realice solo en las áreas previamente establecidas por los responsables de las operaciones.

#### **REFERENCIAS BIBLIOGRÁFICAS**

- **1. ARTIÑANO, B., SALVADOR, P., ALONSO, D., QUEROL, X., Y ALASTUEY, A**. (2003). Anthropogenic and natural influence on the PM10 and PM2.5aerosol in Madrid (Spain). Analysis of high concentration episodes. Environmental Pollution, 125, 453-465.
- **2. BERNAL, T. C. A.** (2006). Metodología de la investigación para administración, economía, humanidades y ciencias sociales. Segunda Edición, Editorial Pearson Educación, México. Pág. 157.
- **3. BUILTJES**, P.J.H. (2001). Major twentieth century milestones in air pollution modeling and its application. Gryning and Schiermeier, Kluwer Academic/Pleniun Publishers.
- **4. CHEN, J., YING, Q., Y KLEEMAN, M. (2009).** Source apportionment of visual impairment during the California regional PM10/PM2.5 air quality study. Atmospheric Environment, 43, 6136-6144.
- **5. ERRAZURIZ, A. M. et al. (1988).** Cartografía temática. Primera Edición, Santiago de Chile. Pág. 106.
- **6. EMLQSA, (2004).** Estudio de Impacto Ambiental para la ampliación de la **Planta Concentradora de 2100 a 3500 TMD"**
- **7. FRANCO, M. et al. (2003).** Principios Básicos de Cartografía y Cartografía Automatizada. Primera Edición, México. Pág. 160.
- **8. GARCÍA, I. (2002).** Contaminación por metales pesados. Departamento de edafología y química agrícola de España.
- **9. GARCÍA, L. H. (2006).** Evaluación del riesgo por emisiones de partículas en fuentes estacionarias de combustión – Estudio caso: Bogotá. Colombia.
- **10.GARCÍA, A. (2012).** Estudio Teórico Experimental de demanda Tecnología y economía de métodos para la supresión de polvo en caminos de la Región de Los Ríos. Tesis de grado para optar el título de Ingeniero Civil en obras civiles. Chile: Universidad Austral de Chile, Facultad de Ciencias de la Ingeniería, Escuela de Ingeniería Civil en obras civiles.
- **11.GAO** et al., 2002, An Algorithm Using Visible and 1.38- m Channels to Retrieve Cirrus Cloud Reflectances From Aircraft and Satellite Data
- **12.GARCÍA**, M., y Carreras, H. (2008). Análisis de la genotoxicidad de material particulado recolectado en dos ciudades de la Provincia de Córdoba, Argentina, mediante el ensayo de micronucleus. Theoria, 17(1), 33-40.
- **13.GUEVARA, A. (2007).** Derechos y conflictos de agua en el Perú. Póntica Universidad Católica del Perú. Departamento Académico de Derecho. Lima – Perú. Pág. 213.
- **14. HERNÁNDEZ, et al. (2006).** Metodología de la Investigación. Cuarta Edición. Editorial McGraw- Hill. México. Pág. 850.
- **15.HIGASHI** M & Burns T P (eds) 1991Theoretical studies of ecosystems The network perspective Cambridge University Press, Cambridge, UK x + 364 pages ISBN 0-521-36138-9
- **16. Ho, K.F., Lee, S.C., Chan, C., Yu, J., Chow, J., y Yao, X.H**. (2003). Characterization of chemical species in PM2.5 and PM10 aerosols in Hong Kong. Atmospheric Environment, 37, 31-39.
- **17.JUÁREZ, A., GAY, C., y FLORES, Y**. (2005). Impact of the Popocatepetl's volcanic activity on the air quality of Puebla City, México. Atmósfera, 18(1), 57- 69.
- **18.KORC M. et al. (2000).** El proceso de fijación y revisión de normas de calidad del aire. Lima. Pág. 180.
- **19. MÉSZÁROS**, 1999 Fundamentals of Atmospheric Aerosol Chemistry. Akadémiai Kiado.
- **20.Ministerio de Energía y Minas, (2015).** Resolución N.° 540-2015/MEM-DGM/V emitido por la Dirección General de Minería (DGM).
- **21.MINISTERIO DEL AMBIENTE** (2008). Estándares de Calidad Ambiental para Aire, aprobado mediante D. S. N.° 003-2008-MINAM.
- **22.MINISTERIO DEL AMBIENTE (2005).** Ley General del Ambiente, Ley N° 28611.
- **23.MORALES, R. (2013).** Contaminación atmosférica urbana, episodios críticos de contaminación ambiental en la ciudad de Santiago. Primera edición. Editorial Universitaria S.A. Santiago de Chile. Pág. 327.
- **24.ORGANIZACIÓN PANAMERICANA DE LA SALUD (1996).** Manual básico sobre Evaluación del Impacto en el Ambiente y la Salud. Segunda Edición. México. Pág. 150.
- **25.ORDOÑEZ Y, REINOSA M, HERNÁNDEZ A; CANCIANO J.** (2018) Aplicación de modelos simplificados para la dispersión de contaminantes atmosféricos. Centro de Ingeniería e Investigaciones Químicas; Cuba. Vol 30
- **26.OYARZÚN M, PINO P, ORTIZ J, OLAETA I**. Effect of atmospheric pollution on the respiratory system. Biol Res 1998; 31: 361-66.
- **27.PERRY J, et al**. (2005) Bioinformatic analyses implicate the collaborating meiotic crossover/chiasma proteins Zip2, Zip3, and Spo22/Zip4 in ubiquitin labeling. Proc Natl Acad Sci U S A 102(49):17594-9
- **28.POPE**, C.A., Burnett, R.T., Thun, M.J., Calle, E.E., Krewski, D., Ito, K., y Thurston, G.D. (2002). Lung cancer, cardiopulmonary mortality, and long-term exposure to fine particulate air pollution. JAMA, 287(9), 1132-1141.
- **29.SANHUEZA P, VARGAS C, MELLADO P**. Impacto de la contaminación del aire por PM10 sobre la mortalidad diaria de Temuco. Rev Med Chile 2006; 34: 754-61.
- **30.QUIJANO**, A., Quijano, M., y Henao, J. (2010). Caracterización fisicoquímica del material particulado fracción respirable PM2.5 en Pamplona-Norte de Santander-Colombia. Bistua: Revista de la Facultad de Ciencias Básicas, 8(1), 1-20.
- **31.RADA, R. et al**. (2002). Dust A Side, en base al informe "Impacto Potencial de la Aplicación de Supresores de Polvo" del panel de expertos de la Universidad de Nevada y la Agencia de Protección Ambiental de EE.UU.
- **32. REAL ACADEMIA ESPAÑOLA**, (2014), Diccionario de la lengua española. Vigésima tercera edición. Madrid: España.
- **33. RODRÍGUEZ, E**. (2012). Metodología de la Investigación. Primera edición. Universidad Juárez Autónoma de Tabasco. Pág. 250.
- **34.RUIZ, F. et al** (2003). Inteligencia artificial, Modelos, técnicas y áreas de aplicación. Primera Edición, España. Pág. 367.
- **35. TAMAYO, M.** (2005). Metodología Formal de la Investigación Científica. Segunda Edición, Editorial Limusa. México. Pág. 155.
- **36.TORO,** M., Ramírez, J., Quiceno, R., y Zuluaga, C. (2001). Cálculo de la emisión vehicular de contaminantes atmosféricos en la ciudad de Medellín mediante factores de emisión CORINAIR. Grupo de Investigaciones Ambientales – GIA. Universidad Pontificia Bolivariana. Revista Acodal, 191, 42- 49.
- **37.OLIVARES**, G. (2001). Dispersión regional de azufre oxidado en Chile central. Tesis de Magíster en Ciencias de la Ingeniería, Facultad de Ciencias Físicas y Matemáticas, Departamento de Ingeniería Química, Universidad de Chile, Santiago de Chile.
- **38.Servicio Nacional de Certificación Ambiental para las Inversiones Sostenibles, (2017).** Resolución Directoral N° 007-2017-SENACE- JEF/DEAR.
- **39.STERNBECK**, J., Sjödin, A., y Andréasson, K. (2002). Metal emissions from road traffic and the influence of resuspension-results from two tunnel studies. Atmospheric Environment, 36, 4735-4744.
- **40.VIANA, M.** (2003). Niveles, composición y origen del material particulado atmosférico en los sectores Norte y Este de la Península Ibérica y Canarias. Tesis Doctoral, Universidad de Barcelona.
- **41. WISCONSIN DEPARTAMENT OF TRANSPORTATION** (2014). Environmental Impact Statement I-43 North-South Corridor Section 3.
- **42.WARNECK**, P. (1988). Chemistry of the natural atmosphere. International Geophysics Series. Vol. 41. Wiley & Sons. Academy Press. 757p.
- **43.WCED. (1987).** Comisión Mundial de Naciones Unidas para el Medio Ambiente y Desarrollo.
- **44.ZHANG**, W., Sun, Y., Zhuang, G. y Xu, D. (2006). Characteristics and Seasonal Variations of PM2.5, PM10, and TSP Aerosol in Beijing. Biomedical and Environmental Sciences 19, 461-468.

**ANEXOS**

**ANEXO No.1 MATRIZ DE CONSISTENCIA**

# **Cuadro 1. Matriz de consistencia**

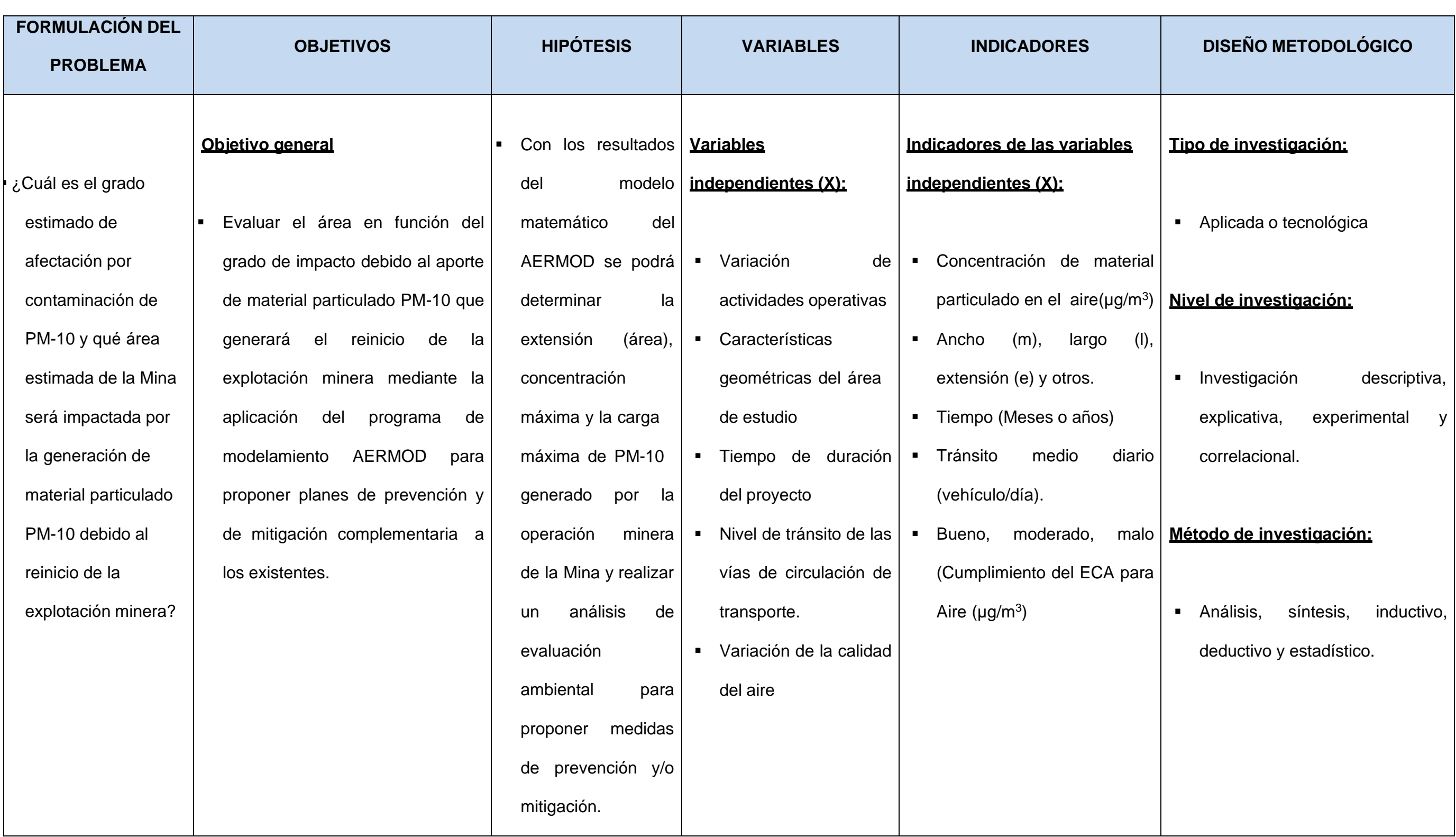

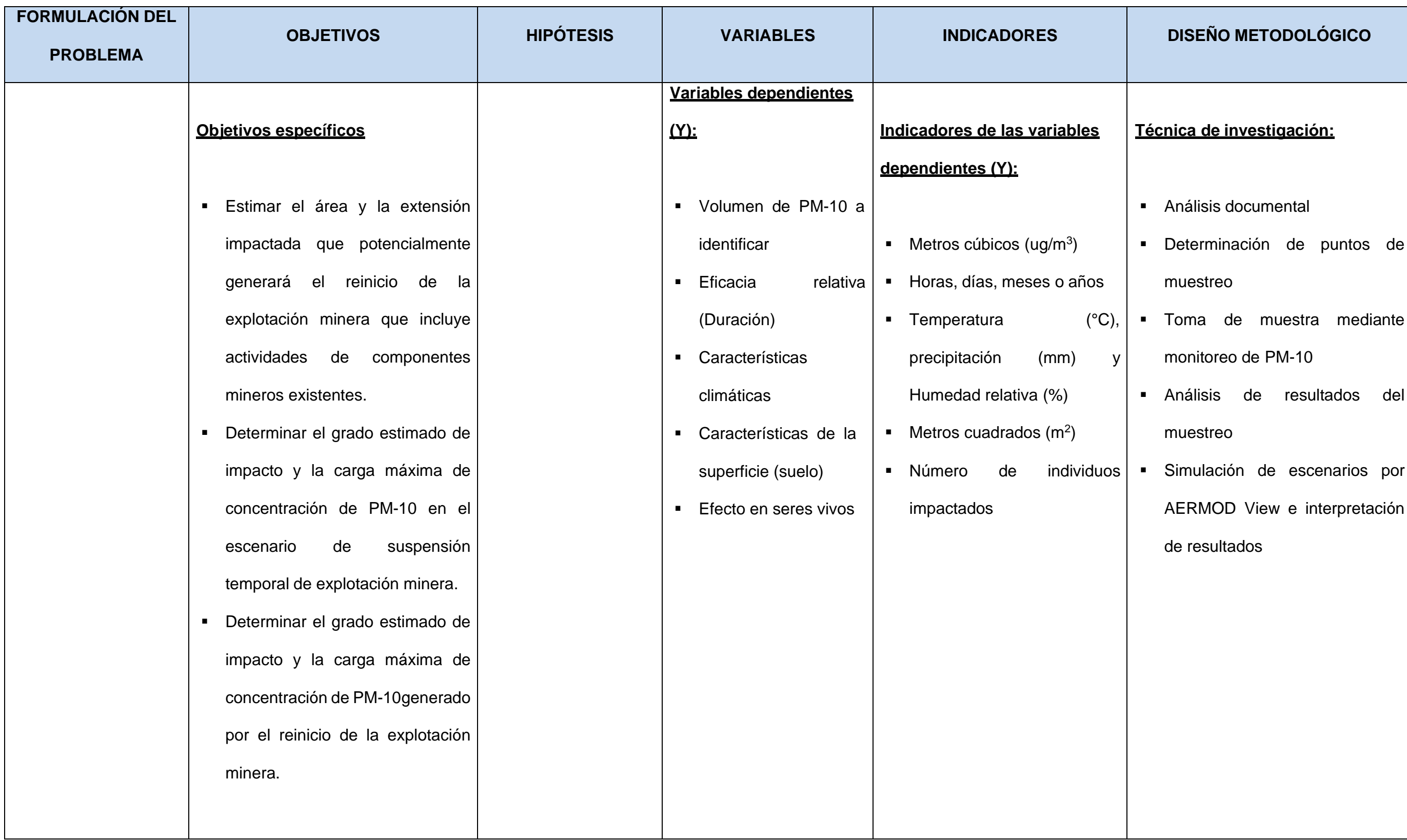

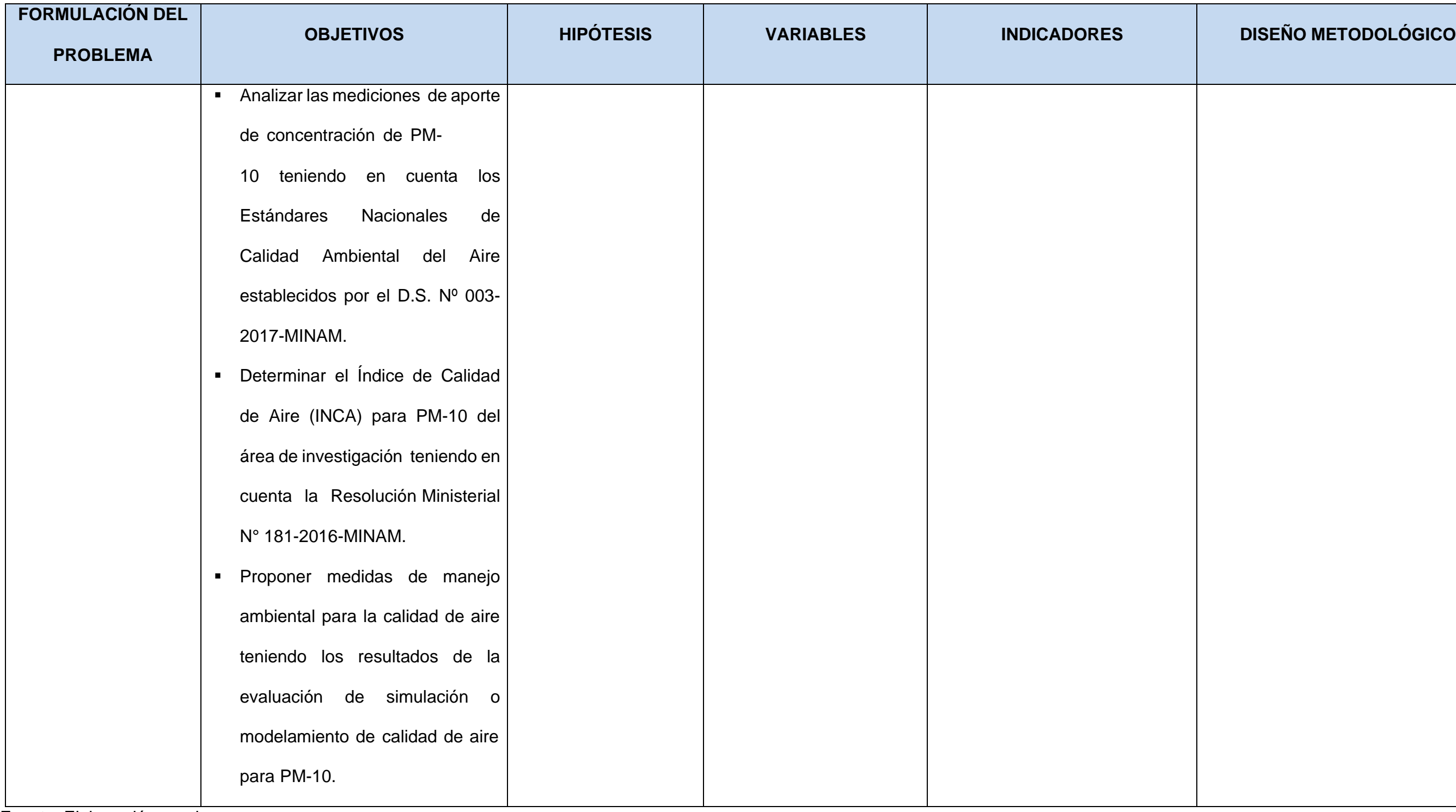

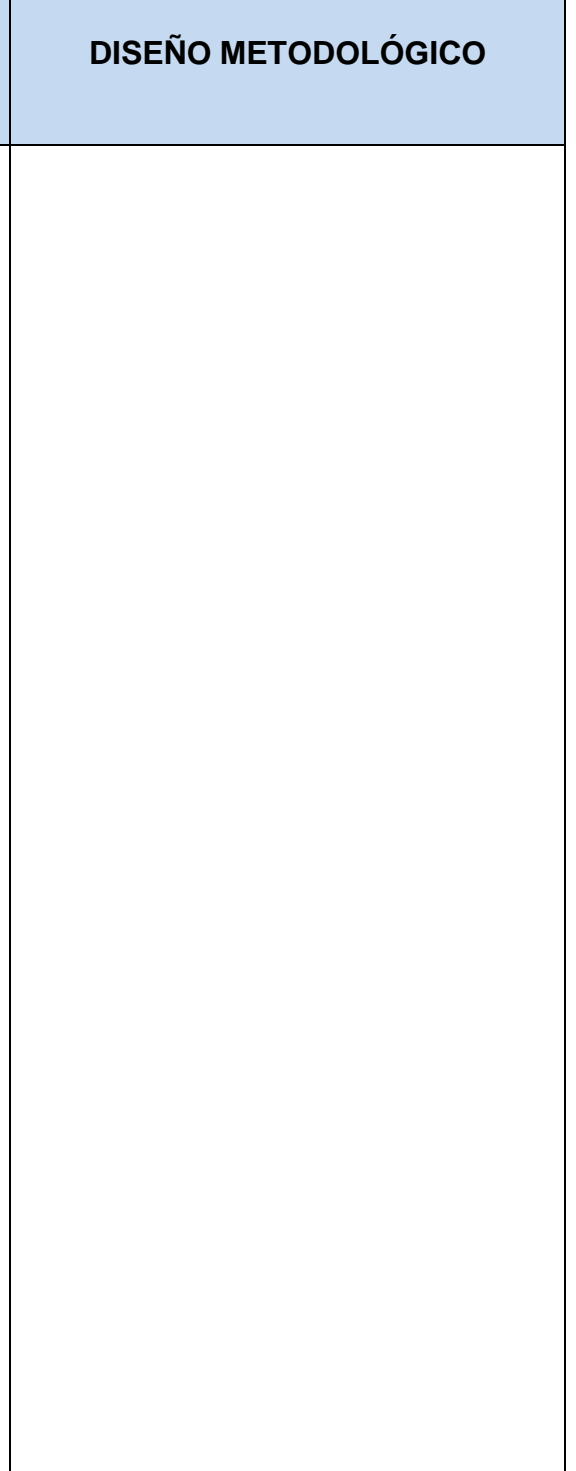

**ANEXO No. 2 OTROS**

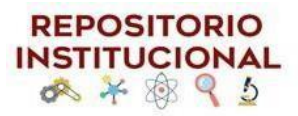

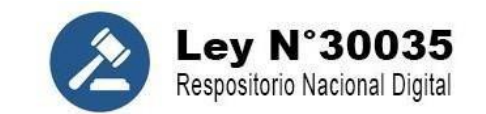

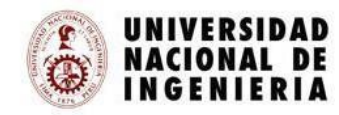

# FORMULARIO DE AUTORIZACIÓN PARA LA PUBLICACIÓN ELECTRÓNICA EN EL PORTAL DEL REPOSITORIO INSTITUCIONAL DE LA UNI

#### **1. DATOS PERSONALES**

Apellidos y nombres: GONZALES SANTOS, JULIO CESAR

D.N.I: 41964345

Teléfono casa: 01 7258045 celular: 961 772 805

Correos electrónicos: [gonzalessjc@gmail.com](mailto:gonzalessjc@gmail.com)

### **2. DATOS ACADÉMICOS**

Grado académico: Bachiller

Mención: Ingeniería Geográfica

#### **3. DATOS DE LA TESIS**

Título:

"MODELAMIENTO DEL MATERIAL PARTICULADO PM-10 PARA CONTROL DE LA CALIDAD DEL AIRE EN LA UNIDAD MINERA ISCAYCRUZ"

Año de publicación: 2022

A través del presente, autorizo a la Biblioteca Central de la Universidad Nacional de Ingeniería, la publicación electrónica a texto completo en el Repositorio Institucional, el citado título.

Firma:

Jans m Da

Fecha de recepción: 08/11/2022

# **ANEXO No.3 CURRICULUM VITAE**

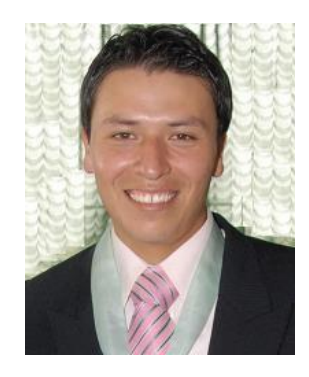

# **CURRICULUM VITAE**

### **I. DATOS PERSONALES**

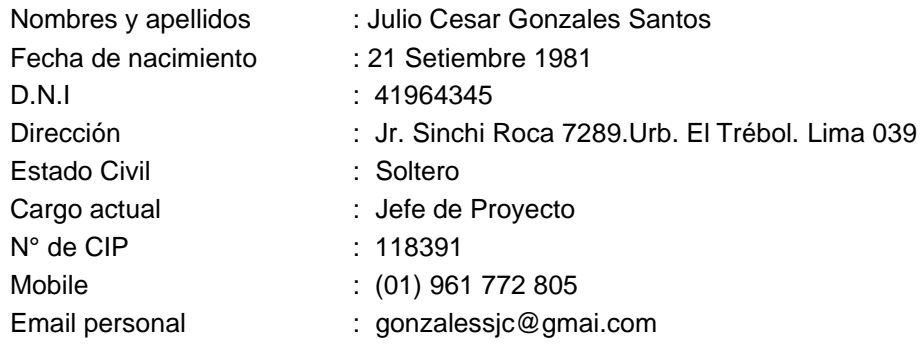

## **II. FORMACIÓN ACADEMICA**

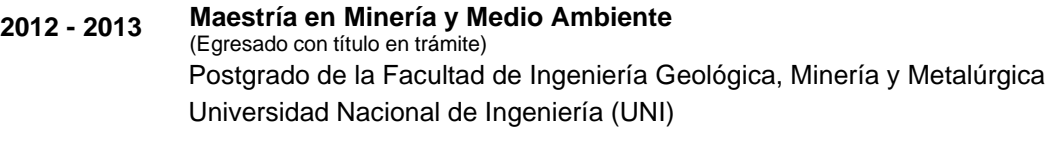

**2000 - 2006 Ingeniero Geógrafo** Facultad de Ingeniería Geográfica y Ambiental Universidad Nacional Federico Villarreal (UNFV)

#### **III. ASOCIACIONES PROFESIONALES A LAS QUE PERTENECE**

- Colegio de Ingenieros del Perú – CIP. Nº 118391

### **IV. IDIOMAS**

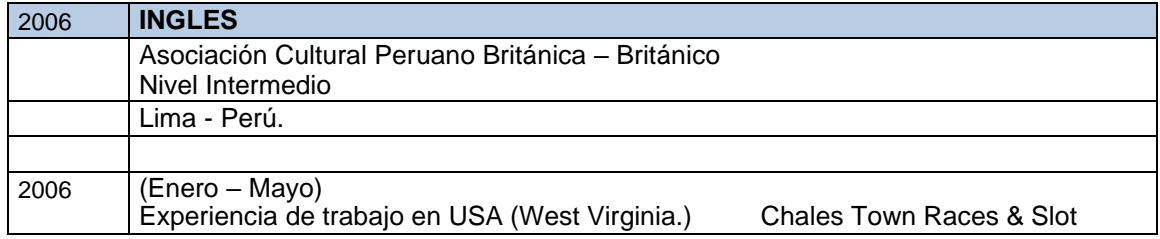

# **V. CONOCIMIENTOS INFORMÁTICOS**

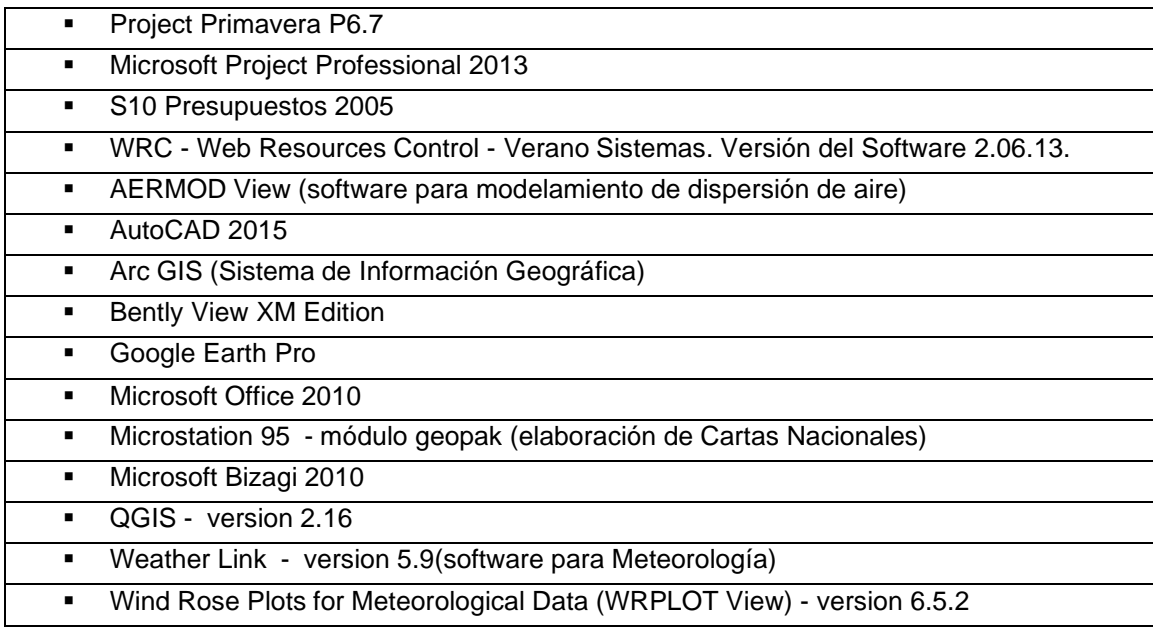

# **VI. EXPERIENCIA PROFESIONAL**

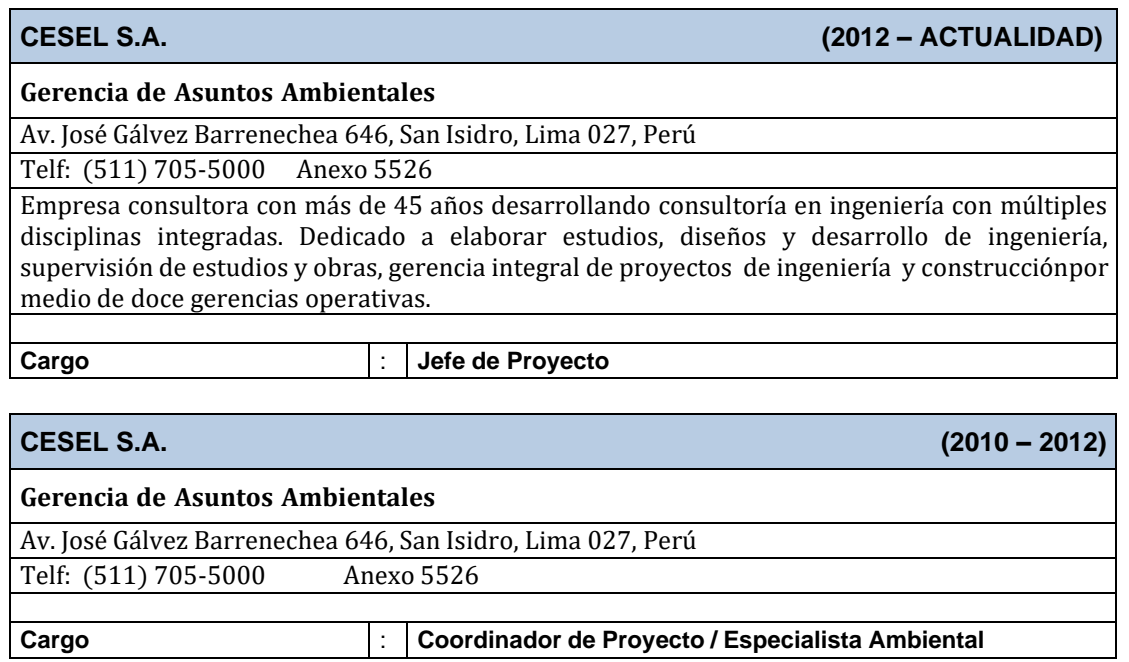

#### **INSPECTORATE SERVICES PERU S.A.C. (2009 –2010)**

**División de Medio Ambiente**

Av. Elmer Faucett Nº 444, Callao.

**Cargo** : **Coordinador de Operaciones Ambientales**

#### **MUNICIPALIDAD PROVINCIAL DEL CALLAO (2007 –2008)**

**Gerencia de Control Ambiental**

Av. Buenos Aires Nº 198, Callao.

**Cargo** : **Analista Ambiental** 

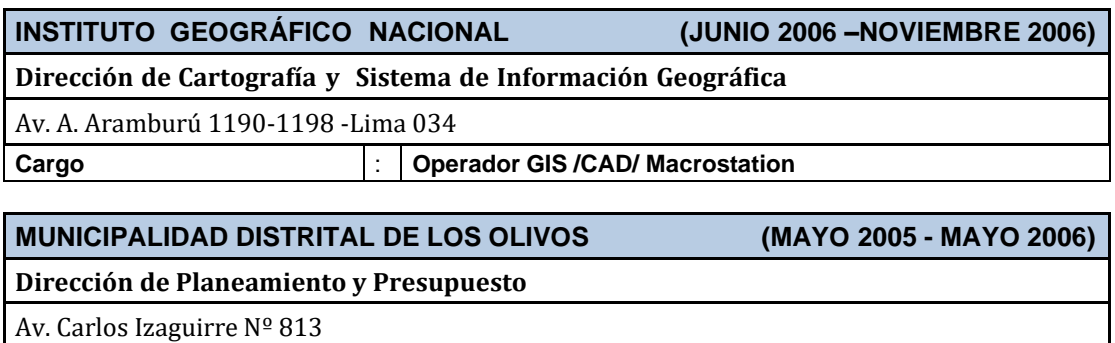

**Cargo** : **Ingeniero Junior (Asistente de Residente de Obra)**

# **CURRICULUM VITAE**

#### **I. PROFILE**

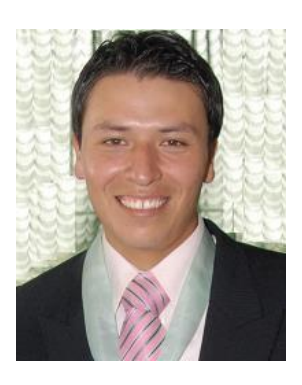

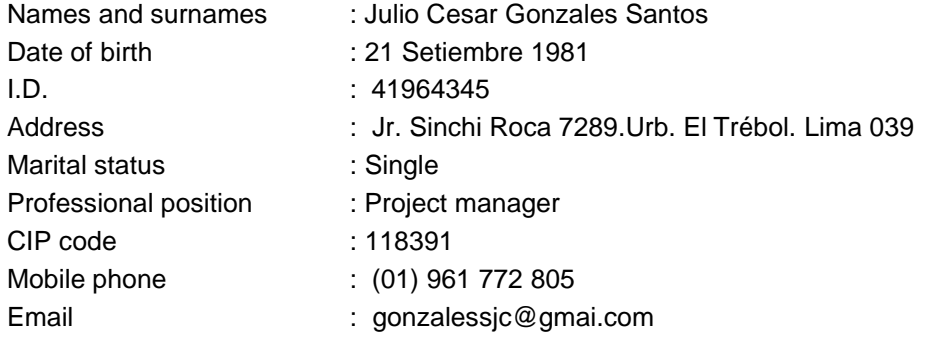

### **II. EDUCATION**

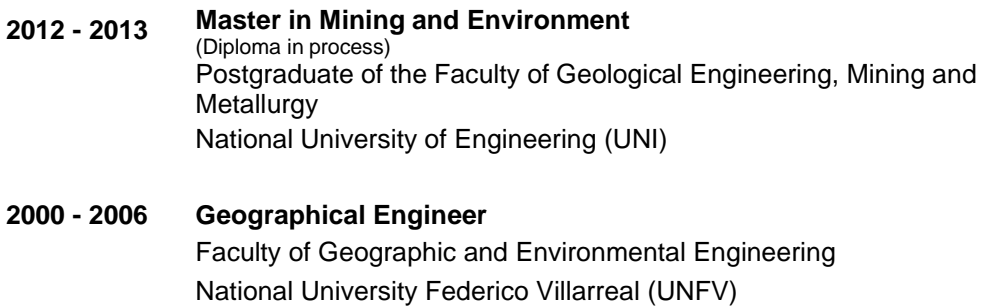

## **III. MEMMBER OF ASSOCIATIONS**

- College of Engineers of Peru CIP. Nº 118391
- Member of Project Management Institute (PMI) de USA ID 3085064.

## **IV. LANGUAGES**

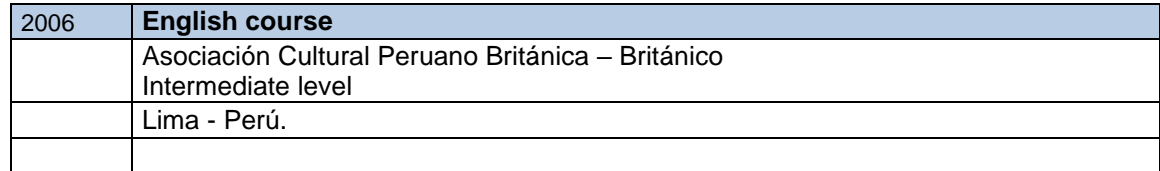
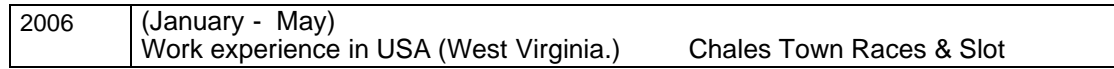

## **V. PROFESSIONAL SKILLS**

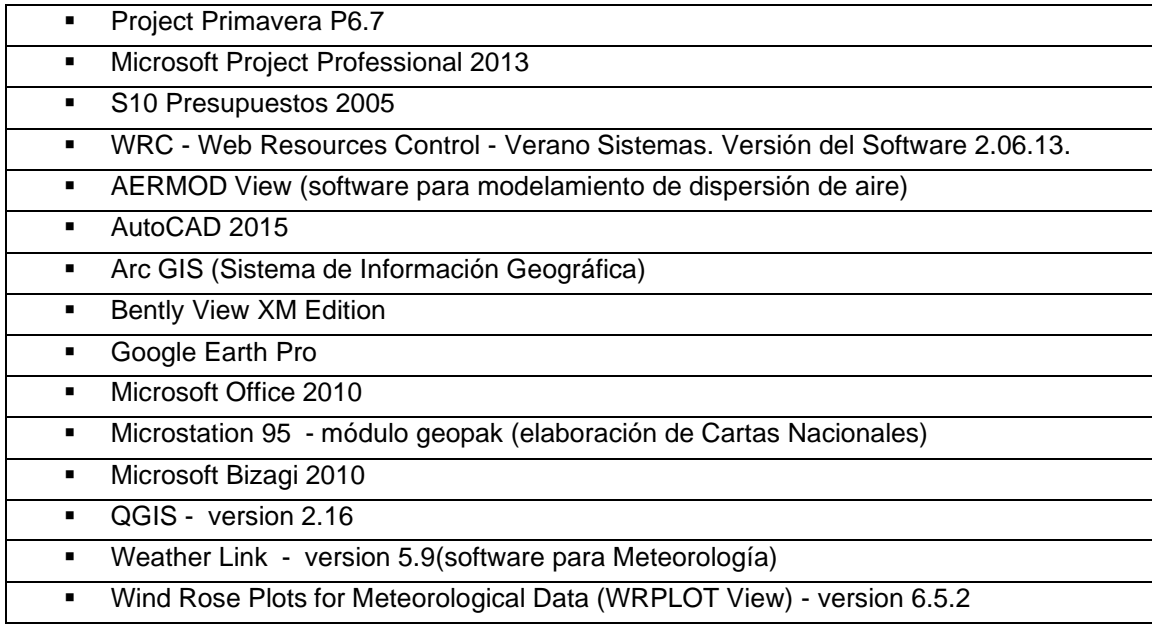

# **VI. WORK EXPERIENCE**

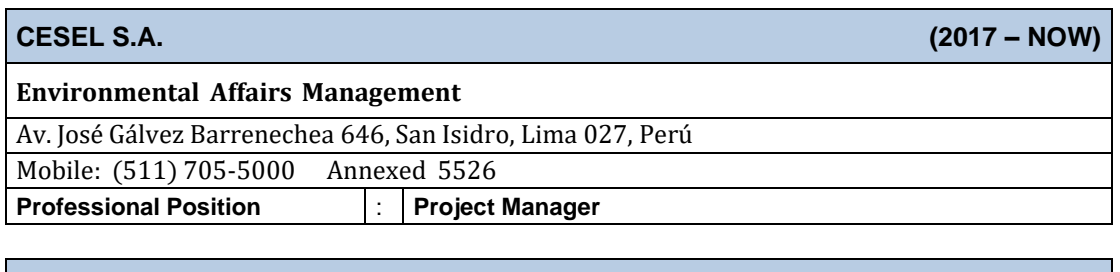

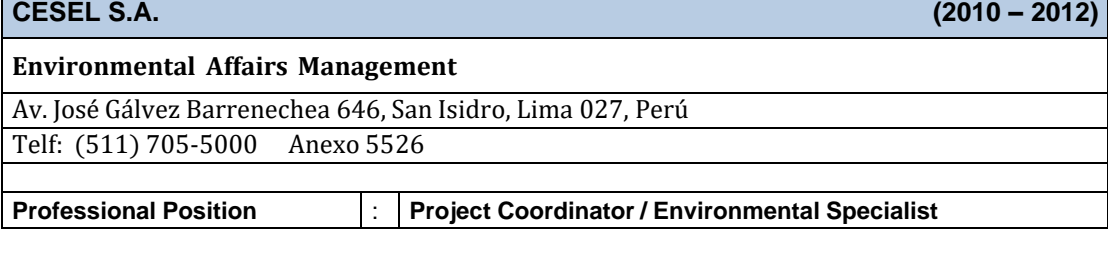

# **INSPECTORATE SERVICES PERU S.A.C. (2009 –2010)**

### **Environmental Division**

Av. Elmer Faucett Nº 444, Callao.

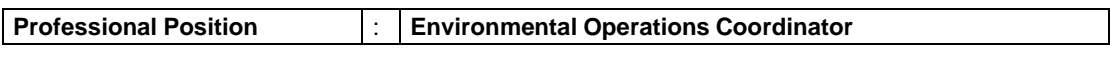

#### **MUNICIPALIDAD PROVINCIAL DEL CALLAO (2007 –2008)**

**Environmental Control Management**

Av. Buenos Aires Nº 198, Callao.

**Professional Position** : **Environmental Analyst**

#### **INSTITUTO GEOGRÁFICO NACIONAL (JUNE 2006 –NOVEMBER 2006)**

**Directorate of Cartography and Geographic Information System**

Av. A. Aramburú 1190-1198 -Lima 034

**Professional Position** : **Operator GIS /CAD/ Macrostation**

**MUNICIPALIDAD DISTRITAL DE LOS OLIVOS (MAY 2005 - MAY 2006)**

**Planning and Budget Directorate**

Av. Carlos Izaguirre Nº 813

**Professional Position** : **Junior Engineer (Work Resident Assistant)**